แบบจำลองเชิงรูปนัยเพื่อการทวนสอบการกำหนดรายการเวลาของระบบยูเอวีด้วยสปิน

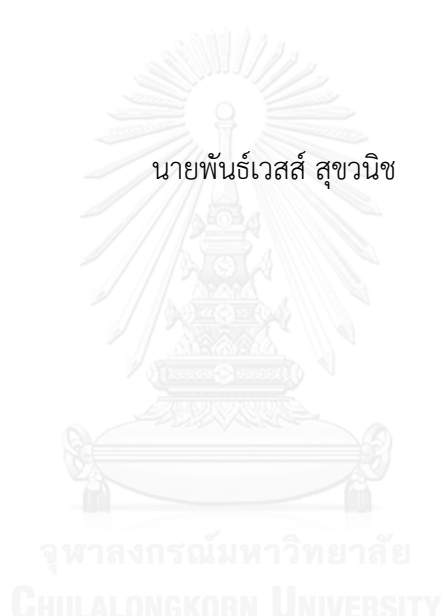

้ บทคัดย่อและแฟ้มข้อมูลฉบับเต็มของวิทยานิพนธ์ตั้งแต่ปีการศึกษา 2554 ที่ให้บริการในคลังปัญญาจุฬาฯ (CUIR) เป็นแฟ้มข้อมูลของนิสิตเจ้าของวิทยานิพนธ์ ที่ส่งผ่านทางบัณฑิตวิทยาลัย

The abstract and full text of theses from the academic year 2011 in Chulalongkorn University Intellectual Repository (CUIR) are the thesis authors' files submitted through the University Graduate School.

> วิทยำนิพนธ์นี้เป็นส่วนหนึ่งของกำรศึกษำตำมหลักสูตรปริญญำวิทยำศำสตรมหำบัณฑิต สำขำวิชำวิศวกรรมซอฟต์แวร์ ภำควิชำวิศวกรรมคอมพิวเตอร์ คณะวิศวกรรมศำสตร์ จุฬำลงกรณ์มหำวิทยำลัย ปีกำรศึกษำ 2558 ลิขสิทธิ์ของจุฬำลงกรณ์มหำวิทยำลัย

Formal Model for Verifying UAV System's Time Scheduling using SPIN

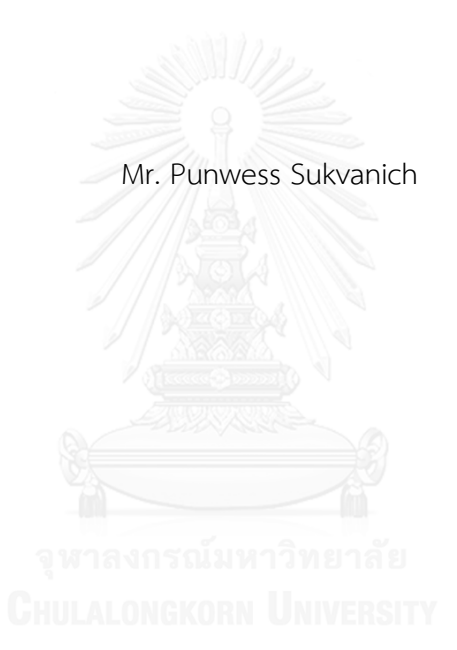

A Thesis Submitted in Partial Fulfillment of the Requirements for the Degree of Master of Science Program in Software Engineering Department of Computer Engineering Faculty of Engineering Chulalongkorn University Academic Year 2015 Copyright of Chulalongkorn University

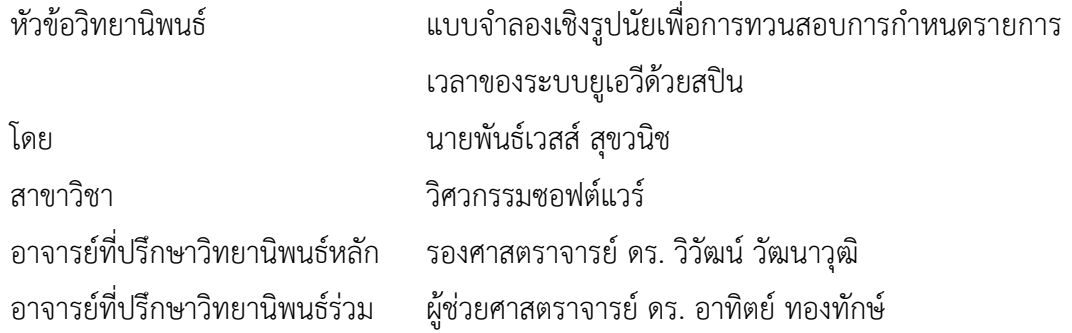

คณะวิศวกรรมศำสตร์ จุฬำลงกรณ์มหำวิทยำลัย อนุมัติให้นับวิทยำนิพนธ์ฉบับนี้เป็นส่วน หนึ่งของกำรศึกษำตำมหลักสูตรปริญญำมหำบัณฑิต

คณบดีคณะวิศวกรรมศำสตร์

(ศำสตรำจำรย์ ดร. บัณฑิต เอื้ออำภรณ์)

คณะกรรมกำรสอบวิทยำนิพนธ์

ประธำนกรรมกำร

(รองศำสตรำจำรย์ ดร. ธำรำทิพย์ สุวรรณศำสตร์)

อำจำรย์ที่ปรึกษำวิทยำนิพนธ์หลัก

(รองศำสตรำจำรย์ ดร. วิวัฒน์ วัฒนำวุฒิ)

อำจำรย์ที่ปรึกษำวิทยำนิพนธ์ร่วม

(ผู้ช่วยศำสตรำจำรย์ ดร. อำทิตย์ ทองทักษ์)

กรรมกำรภำยนอกมหำวิทยำลัย

(ดร. เด่นดวง ประดับสุวรรณ)

พันธ์เวสส์ สุขวนิช : แบบจำลองเชิงรูปนัยเพื่อการทวนสอบการกำหนดรายการเวลาของ ระบบยูเอวีด้วยสปิน (Formal Model for Verifying UAV System's Time Scheduling using SPIN) อ.ที่ปรึกษำวิทยำนิพนธ์หลัก: รศ. ดร. วิวัฒน์วัฒนำวุฒิ, อ.ที่ปรึกษำ วิทยานิพนธ์ร่วม: ผศ. ดร. อาทิตย์ ทองทักษ์, 91 หน้า.

งานวิทยานิพนธ์นี้เสนอแบบจำลองเชิงรูปนัยด้วยภาษาโปรเมลา เพื่อการทวนสอบการ กำหนดรายการเวลาของระบบยูเอวีด้วยเครื่องตรวจสอบแบบจำลองสปิน แบบจำลองเชิงรูปนัยที่เป็น ผลลัพธ์ประกอบด้วย 5 แบบจำลองย่อย คือ แบบจำลองย่อยสัญญาณนาฬิกา แบบจำลองย่อยภารกิจ แบบจำลองย่อยภารกิจไม่อิสระ แบบจำลองย่อยการจัดกำหนดรายการเวลา และแบบจำลองย่อย เครื่องประมวลผลเอมทีแอล ทั้งนี้เพื่อให้สำมำรถแสดงขีดควำมสำมำรถของระบบเวลำจริงของระบบยู เอวีด้วยเช่นกัน แบบจำลองเชิงรูปนัยผลลัพธ์นี้ไม่เพียงแต่สามารถใช้เพื่อการทวนสอบการจัดกำหนด ้รายการเวลาการทำงานที่สอดคล้องตามเงื่อนไขของระบบเวลาจริงได้เท่านั้น แต่ยังรองรับภารกิจแบบ ้จวบกันและรวมถึงภารกิจที่มีการประสานเวลาด้วยระบบนับเวลาภายในแบบจำลอง งานวิทยาบิพนธ์ นี้ยังเสนอวิธีการแปลสัญลักษณ์ตัวดำเนินการเชิงปริมาณพื้นฐานของภาษาเอมทีแอลมาเป็นสูตรภาษา แอลทีแอลเพื่อการทวนสอบระบบเวลาจริงด้วยเครื่องตรวจแบบจำลองสปินได้อย่างอัตโนมัติ

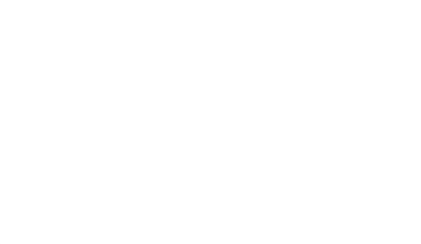

ภำควิชำ วิศวกรรมคอมพิวเตอร์ สำขำวิชำ วิศวกรรมซอฟต์แวร์ ปีกำรศึกษำ 2558

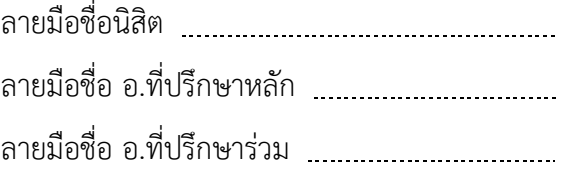

#### # # 5570988421 : MAJOR SOFTWARE ENGINEERING

KEYWORDS: PROMELA / REAL-TIME SYSTEM / TIMED AUTOMATA / SPIN

PUNWESS SUKVANICH: Formal Model for Verifying UAV System's Time Scheduling using SPIN. ADVISOR: ASSOC. PROF. WIWAT VATANAWOOD, Ph.D., CO-ADVISOR: ASST. PROF. ARTHIT THONGTAK, Ph.D., 91 pp.

A formal model for verifying UAV system's time scheduling is proposed in this thesis. The formal model is written in Promela and verified in SPIN model checker. Our resulting formal model consists of five submodels - Ticking submodel, Task submodel, Dependent task submodel, Scheduler submodel and MTL engine submodel, in order to cope with the real-time behavioral capability of the UAV system. The resulting formal model satisfactorily provides the real-time behavioral specification of not only the time scheduling, but also the concurrency and inner clock signal synchronization of the tasks. This thesis also proposes the automatic translating scheme of the basic MTL's quantitative operators into LTL formula as to suit the verification of the realtime system using SPIN model checker.

Department: Computer Engineering Field of Study: Software Engineering Academic Year: 2015

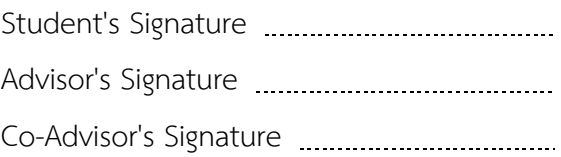

#### **กิตติกรรมประกาศ**

ขอกรำบขอบพระคุณ รศ.ดร. วิวัฒน์ วัฒนำวุฒิ และ ผศ.ดร.อำทิตย์ ทองทักษ์ ที่เมตตำ ให้คำแนะนำในการเขียนวิทยานิพนธ์และผลงานทางวิชาการ แม้ข้าพเจ้าจะติดภารกิจบ่อยครั้ง ท่ำนก็ยังสอบถำมด้วยควำมเป็นห่วงอย่ำงสม่ ำเสมอและยังกรุณำสละเวลำช่วยแก้ไขผลงำนแม้เวลำ ้จะกระชั้นชิด แต่ก็สามารถช่วยผลักดันให้วิทยานิพนธ์เล่มนี้สำเร็จได้

ขอกรำบขอบพระคุณ รศ.ดร. ธำรำทิพย์ สุวรรณศำสตร์ และ ดร.เด่นดวง ประดับ สุวรรณ แม้กระผมจะติดขัดหลำยประกำร แต่อำจำรย์ทั้งสองท่ำนยังมีควำมเมตตำสละเวลำให้ ค ำแนะน ำในกำรปรับปรุงวิทยำนิพนธ์เสมอมำ

ขอบคุณ ดร.วิฑิต วรรณเลิศลักษณ์ และเพื่อนๆ นักวิจัยที่สถำบันเทคโนโลยีป้องกัน ประเทศ ที่ช่วยให้ควำมเห็นในกำรท ำวิทยำนิพนธ์ฉบับนี้

ขอบคุณ นายมนัชกร ดำริพัฒนโชติ และนางสาวชญานันท์ วัฒนดิเรก ที่คอยช่วยเหลือ และเป็นธุระให้เสมอมำ

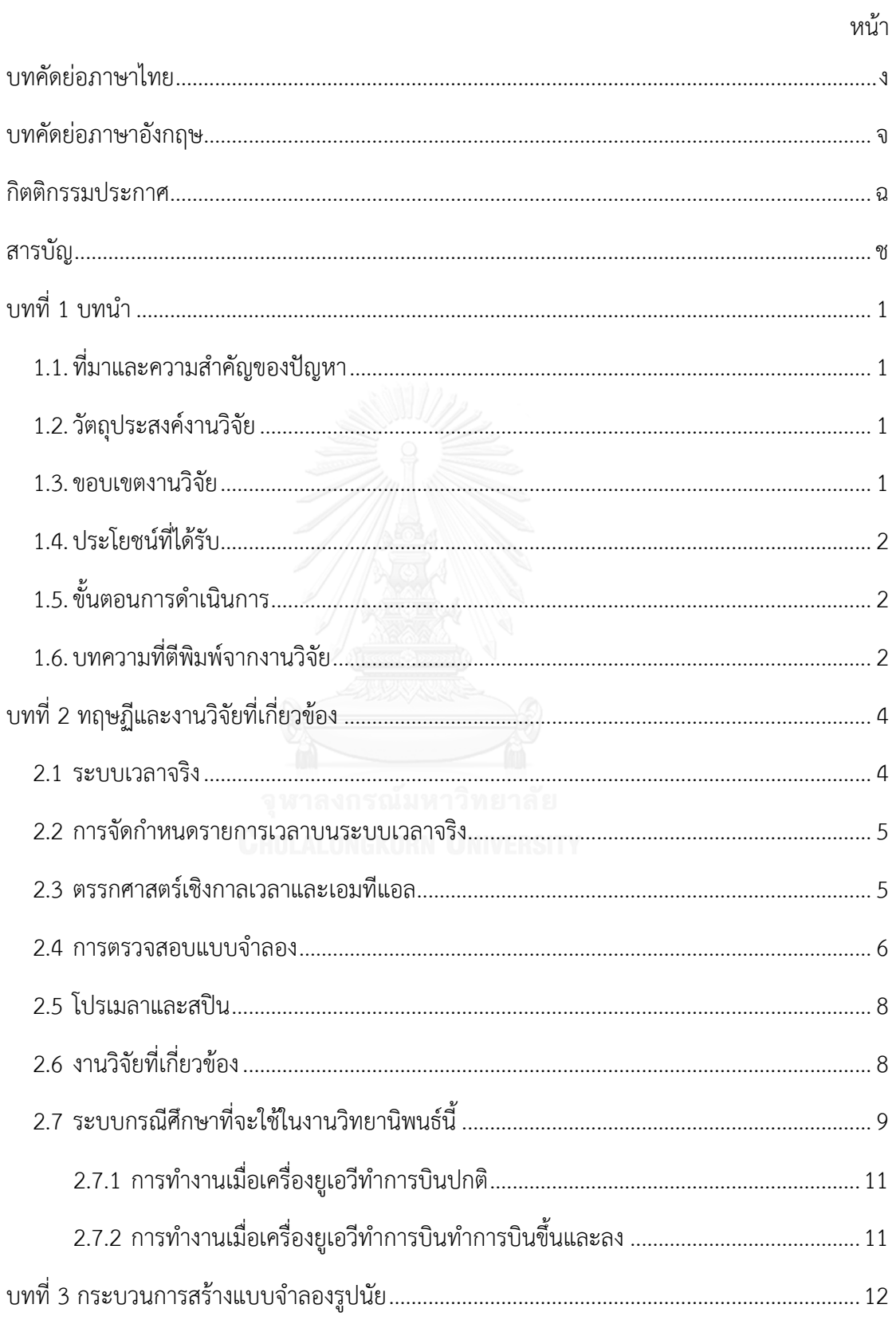

# สารบัญ

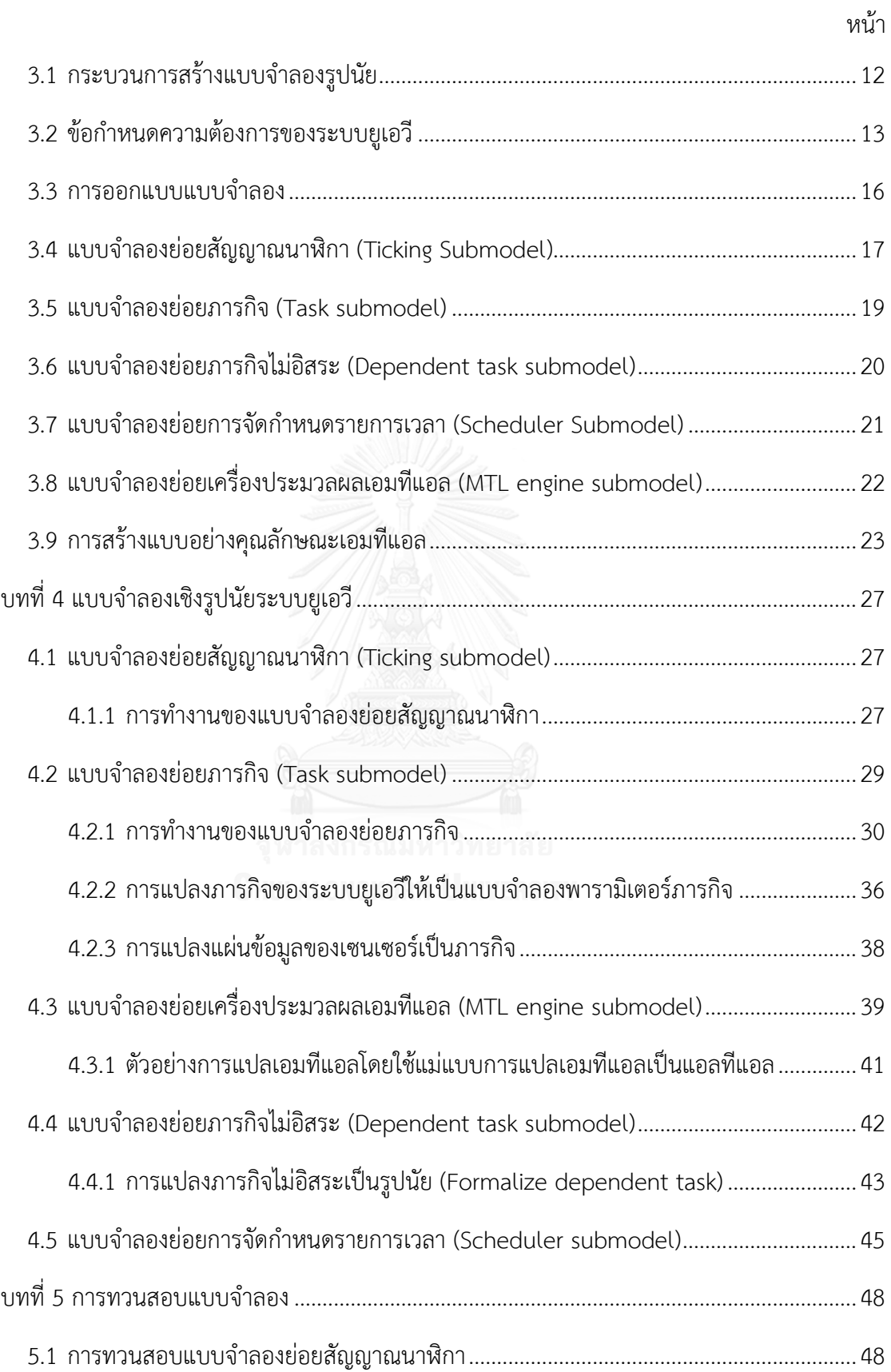

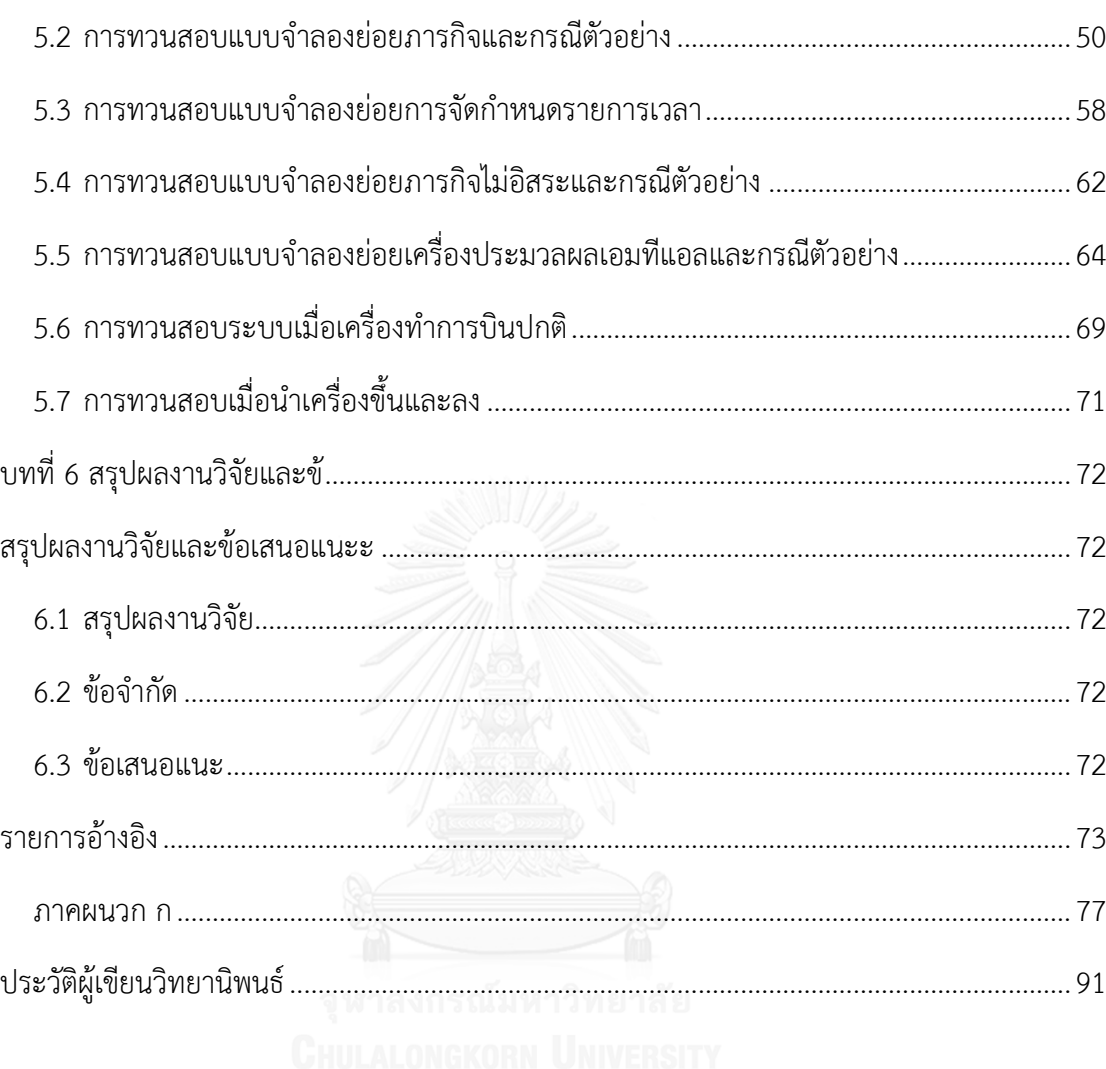

ฌ

# **บทที่ 1 บทน า**

#### **1.1. ที่มาและความส าคัญของปัญหา**

ระบบยูเอวี (UAV:Unmanned aerial vehicle system) เป็นระบบควบคุมอำกำศยำนที่ ี ทำงานเป็นแบบเวลาจริง (Real-time system) ซึ่งต้องมีพฤติกรรมการทำงานทั้งความถูกต้องด้าน ิตรรกะและเข้ากับข้อจำกัดด้านเวลา (Timing constraint) [1-5] โดยเฉพาะข้อจำกัดด้านเวลาที่มี ความจำเป็นจะต้องทวนสอบอย่างเข้มงวด การทวนสอบการจัดกำหนดรายการเวลา (Schedule ่ verification) เป็นการทวนสอบว่าภารกิจที่ทำงานอยู่บนระบบยูเอวี นั้นสอดคล้องกับข้อจำกัดด้าน เวลำของระบบหรือไม่ โดยปกติแล้วกำรทวนสอบดังกล่ำวจะใช้วิธีกำรวิเครำะห์เส้นทำงวิกฤติ (Critical-path analysis) แยกตามกรณี [6] และมักจะได้คาบของเวลากระทำการ (Execution Time) ในแต่ละรอบเป็นค่ำที่น้อยกว่ำจริงเสมอ [7]

สำเหตุที่กำรทวนสอบโดยกำรวิเครำะห์เส้นทำงวิกฤติไม่มีประสิทธิภำพเนื่องจำกระบบยูเอวีมี ลักษณะการทำงานที่ซับซ้อน มีอุปกรณ์หลายตัวทำงานร่วมกันในลักษณะการทำงานจวบกัน (Concurrent) และมีการเปลี่ยนเส้นทางการทำงานตามโทโพโลยีการจัดกำหนดรายการเวลา (Scheduling topology) ทำให้ลำดับการทำงานของแต่ละภารกิจสามารถที่จะเปลี่ยนแปลงได้ขณะ ท ำงำน ส่งผลให้กำรประมำณเหตุกำรณ์ผิดพลำด และภำรกิจต่ำงๆ ไม่สำมำรถที่จะท ำได้ทันเส้นตำย

งานวิจัยนี้เสนอแบบจำลองเชิงรูปนัย (Formal model) ด้วยภาษาโปรเมลา (Promela) ในการทวนสอบการจัดกำหนดรายการเวลาของระบบยูเอวี ด้วยเครื่องตรวจสอบแบบจำลองสปิน ทำ ให้สามารถที่จะทวนสอบการจัดกำหนดรายการเวลาการทำงานของระบบว่าสามารถทำงานได้ตาม ี่ ข้อจำกัดด้านเวลาของระบบยูเอวีจากแบบจำลองที่สร้างขึ้นได้ และใช้สำหรับการทวนสอบแทนการ วิเคราะห์เส้นทางวิกฤติเพื่อเพิ่มประสิทธิภาพและลดเวลาที่ใช้ในการทวนสอบการจัดกำหนดรายการ เวลำของภำรกิจบนระบบยูเอวี

#### **1.2. วัตถุประสงค์งานวิจัย**

เพื่อเสนอแบบจำลองรูปนัยสำหรับการทวนสอบการจัดเวลาของระบบยูเอวี ด้วยภาษา โปรเมลำและทวนสอบด้วยสปิน

#### **1.3. ขอบเขตงานวิจัย**

1) งานวิจัยนี้ทำการสร้างแบบจำลองเชิงรูปนัยด้วยภาษาโปรเมลา ในการทวนสอบการจัดเวลา กำรท ำงำนระบบยูเอวีด้วยโปรแกรมสปิน

2) งานวิจัยนี้แปลงข้อจำกัดด้านทรัพยากร และ ข้อจำกัดด้านเวลาให้อยู่ในรูปแบบของ แบบจำลองภาษาโปรเมลา โดยมีจำนวนทรัพยากรอย่างน้อย 3 ประเภท และ มีจำนวนงาน อย่ำงน้อย 6 งำน

#### **1.4. ประโยชน์ที่ได้รับ**

- 1) ได้แบบจำลองโปรเมลาสำหรับจำลองการจัดเวลาการทำงานระบบยูเอวีขนาดเล็ก ที่ใช้ระบบเวลำจริงบนระบบสมองกลฝังตัว
- 2) จะได้วิธีการแบบรูปนัยสำหรับการทวนสอบการจัดเวลาของระบบเวลาจริง สำหรับระบบ ที่คล้ำยกับระบบตัวอย่ำงได้

# **1.5. ขั้นตอนการด าเนินการ**

- 1) เขียนโครงสร้างการทำงานของระบบควบคุมการบินที่ติดตั้งบนระบบยูเอวีขนาดเล็ก
- 2) รวบรวมทฤษฎีที่เกี่ยวข้อง และงำนวิจัยที่เกี่ยวข้อง
- 3) ท ำกำรวิเครำะห์ระบบและสร้ำงแผนภำพยูสเคสและแผนภำพกิจกรรม
- 4) สร้างแบบจำลองย่อยและแผนภาพกิจกรรม
- 5) สร้างคุณลักษณะของแบบจำลองย่อยเพื่อการทวนสอบ
- 6) ทวนสอบแบบจำลองย่อยเทียบกับคุณลักษณะของแบบจำลองย่อย
- 7) สร้างวิธีการแปลง การทำงานของระบบควบคุมการบินให้เป็นรูปนัย
- 8) แปลงคุณลักษณะที่ต้องกำรทวนสอบให้อยู่ในรูปแบบของแบบรูปคุณลักษณะ
- 9) ทวนสอบแบบจำลองระบบ เทียบกับแบบรูปคุณลักษณะของระบบ
- 10) สรุปผลกำรทวนสอบระบบ
- 11) จัดทำบทความวิชาการ และ นำเสนอผลงานวิจัย
- 12) เสนอรำยงำนวิจัยในรูปแบบวิทยำนิพนธ์

#### **1.6. บทความที่ตีพิมพ์จากงานวิจัย**

# ส่วนหนึ่งของวิทยำนิพนธ์นี้ ได้รับกำรตีพิมพ์เป็นบทควำมวิชำกำร ดังนี้

1) เรื่อง "Formalizing Real-Time Embedded System into Promela" โดย พันธ์เวสส์ สุขวนิช อำทิตย์ ทองทักษ์ และ วิวัฒน์ วัฒนำวุฒิ ในงำนประชุมวิชำกำร 4th International Conference on Mechanics and Control Engineering (ICMCE 2015) จัดโดย สมำคม วิจัยแห่งประเทศสหรัฐอเมริกำ เมื่อวันที่ 22-24 พฤษจิกำยน พ.ศ. 2558 ณ เมืองลิสบอน ประเทศโปรตุเกส

2) เรื่อง "Translating Basic Metric Temporal Logic Formulas into Promela" โดย พันธ์เวสส์ สุขวนิช อำทิตย์ ทองทักษ์ และ วิวัฒน์ วัฒนำวุฒิ ในงำนประชุมวิชำกำร 7th International Conference on Information Science and Applications เมื่อวันที่ 15- 18 กุมภำพันธ์ พ.ศ. 2559 ณ เมืองโฮจิมิน ประเทศเวียดนำม

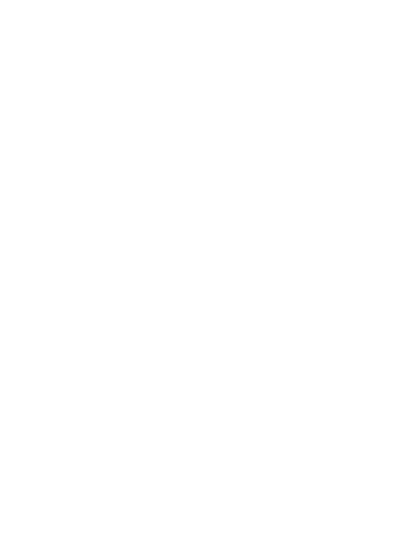

.

# **บทที่ 2 ทฤษฏีและงานวิจัยที่เกี่ยวข้อง ทฤษฏีและงานวิจัยที่เกี่ยวข้อง**

#### **2.1 ระบบเวลาจริง**

้ ระบบเวลาจริง (Real-time system) คือระบบคอมพิวเตอร์ที่ให้ความสำคัญกับความถูกต้อง ่ ของการคำนวณและเวลาที่ใช้ในการทำงาน พฤติกรรมการทำงานของระบบขึ้นอยู่กับข้อมูลที่ถูกต้อง ภายในขอบเขตเวลาที่กำหนดไว้ [8] นั่นคือมีชุดคำสั่งที่จำเป็นต้องทำภายในเวลาที่กำหนด หรือทำให้ เสร็จในเวลาที่กำหนด การทำงานไม่ทันในเวลาที่กำหนดมีค่าเทียบเคียงได้กับการไม่ได้ทำงานนั้นๆ ระบบเวลำจริงเป็นระบบที่มีเงื่อนไขควำมต้องกำรหลักสองอย่ำง [9] คือ

- ความถูกต้องเชิงตรรกะ: ผลที่ได้จากการคำนวณจะต้องถูกต้อง
- ความถูกต้องเชิงเวลา: พฤติกรรมการทำงานของระบบถูกกำหนดด้วยเวลา

ี ความถูกต้องเชิงเวลาเวลามักจะถูกกำหนดไว้กับเส้นตาย เช่น ต้องทำภารกิจหนึ่งให้ทันก่อน ี เส้นตายที่กำหนดไว้ เป็นต้น ผลที่เกิดขึ้นแม้จะถูกต้องแต่จังหวะเวลาที่ได้ไม่ถูกต้องถือว่ามีพฤติกรรม ึการทำงานไม่ถูกต้องหรือกล่าวได้ว่า ความล่าช้าของข้อมูลถือเป็นความผิดพลาดที่จะทำให้เกิดผล เสียหายร้ายแรงต่อระบบ หากนำระบบเวลาจริงไปใช้ในระบบสมองกลฝังตัว (Embedded system) จะเรียกระบบดังกล่ำวว่ำระบบสมองกลฝังตัวแบบเวลำจริง (Real-time embedded system) การจำแนกชนิดของระบบเวลาจริง สามารถที่จะแยกได้เป็นสองชนิดดังนี้

**ระบบเวลาจริงแบบอ่อน** (Soft real-time system) เป็นระบบที่อนุญำตให้เกิดควำมผิดพลำด ด้านเวลาได้ เพราะการผิดพลาดไม่ทำให้เกิดความเสียหายต่อระบบ เช่น ในระบบสื่อสาร หรือ ในระบบสื่อประสม (Multimedia) เป็นต้น [10]

**ระบบเวลาจริงแบบแข็ง** (Hard real-time system) เป็นระบบที่กำหนดให้ภารกิจทุกๆ ภารกิจต้องทำสำเร็จภายในเส้นตาย มิฉะนั้นจะเกิดผลที่ไม่สามารถยอมรับได้ [11] ผลจากการพลาด ้ เส้นตายจะทำให้เกิดความเสียหายอย่างรุนแรง และเมื่อระบบดังกล่าวถูกนำไปใช้ในการดูแล ระบบวิกฤติ ระบบดังกล่ำวจะถูกเรียกว่ำ ระบบวิกฤติควำมปลอดภัย เช่น ในระบบในยำนยนต์ ้ระบบควบคุมการบิน เป็นต้น ข้อแตกต่างกันของระบบเวลาทั้งสองแบบคือ หากผลของการคำนวณ ยังใช้ได้หลังเส้นตาย ระบบดังกล่าวจะถูกเรียกว่าระบบเวลาจริงแบบอ่อน แต่หากผลของการคำนวณ ไม่สำมำรถที่จะใช้งำนได้หลังจำกที่ผ่ำนเส้นตำยแล้ว จะเรียกระบบดังกล่ำวว่ำระบบเวลำจริงแบบแข็ง

#### **2.2 การจัดก าหนดรายการเวลาบนระบบเวลาจริง**

กำรจัดก ำหนดรำยกำรเวลำบนระบบเวลำจริง (Real-time scheduling) เป็นอัลกอรึทึมหนึ่งที่ ้ ทำหน้าที่ในการจัดกำหนดรายการเวลาในระบบเวลาจริง เพื่อจะทำให้สามารถที่จะจัดสรรเวลา และทรัพยากรที่มีอยู่อย่างจำกัดในระบบให้เพียงพอกับความต้องการของแต่ละภารกิจ [12-14] ้เช่น การแบ่งสรรช่วงเวลากระทำการบนหน่วยประมวลผลให้กับภารกิจแต่ละภารกิจ เป็นต้น

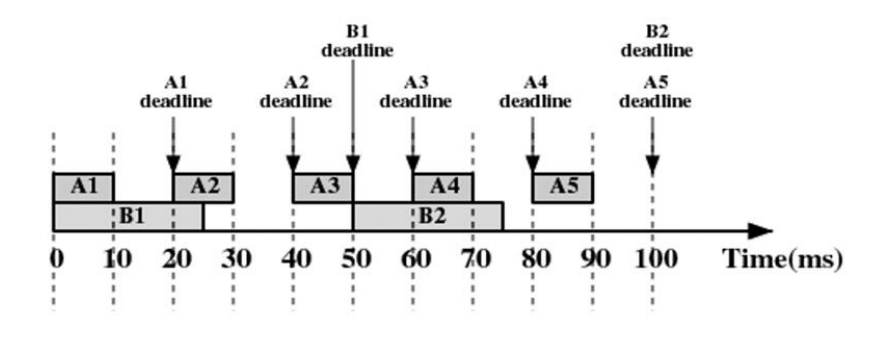

รูปที่ 2.1 ตัวอย่ำงของภำรกิจในคอมพิวเตอร์ระบบเวลำจริง [15]

ี จากรูปที่ 2.1 หากภารกิจ A1 และ A2 ไม่ได้มีการแย่งทรัพยากรกัน และสามารถที่จะทำงานได้ พร้อมกันทั้งสองภารกิจ กำหนดให้ภารกิจ A1 มีคาบเวลาเท่ากับ 20 มิลลิวินาทีต่อเนื่อง และมีเส้น ตำยที่ต้องท ำเสร็จภำยใน 20 มิลลิวินำที ในขณะเดียวกันภำรกิจ B1 มีคำบเวลำเท่ำกับ 50 มิลลิวินำที โดยมีเส้นตายคือ 50 มิลลิวินาที หรือทำให้เสร็จก่อนภารกิจครั้งถัดไปจะมาถึง ความซับซ้อนของระบบ ี เวลาจริงนั้น อยู่ในส่วนของการจัดกำหนดรายการเวลาให้ภารกิจแต่ละภารกิจ สามารถที่จะทำงานให้ เสร็จทันเส้นตำยได้

#### **2.3 ตรรกศาสตร์เชิงกาลเวลาและเอมทีแอล**

ในปี ค.ศ. 1977 กำรใช้ตรรกศำสตร์เชิงกำลเวลำ (Temporal logic) เป็นกรอบงำนที่นิยม สำหรับการบรรยายระบบที่มีลักษณะการทำงานเป็นระบบปฏิกรณ์ (Reactive system) และเป็น ภำษำในกำรอธิบำยคุณลักษณะ (Specification language) และพฤติกรรม (Behavior) ของระบบ เวลำจริง โดยเริ่มจำกที่คุณนิวลี (Pnueli) [16] ได้เสนอแนวคิดของกำรทวนสอบเชิงรูปนัยของระบบ โดยกำรใช้ตรรกศำสตร์เชิงกำลมำบรรยำยพฤติกรรม ต่อมำวิธีกำรดังกล่ำวเป็นที่นิยมเป็นอย่ำงมำกใน วงกำรของวิทยำศำสตร์คอมพิวเตอร์

้สำหรับระบบเวลาจริงนั้นมีลักษณะการทำงานคล้ายกับระบบที่เป็นระบบปฏิกรณ์ กล่าวคือเป็น ระบบที่ทำงานต่อเนื่องโดยไม่มีสถานะสิ้นสุด การใช้ตรรกศาสตร์เชิงกาลเวลา (Temporal logic) เป็น ้วิธีการทางรูปนัยวิธีหนึ่งที่สามารถที่จะตรวจสอบข้อกำหนดดังกล่าวได้ เพราะตรรกศาสตร์ดังกล่าว

้สามารถที่จะใช้ในการอ้างถึงพฤติกรรมที่ทำงานอย่างไม่สิ้นสุดด้วยการบรรยายโดยใช้ตรรกศาตร์และ ี ตัวแปรเวลา (Modal) [5] การบรรยายด้วยแอลทีแอลเป็นเพียงลำดับเวลาเท่านั้นไม่ได้มีการบรรยาย ถึงปริมาณเวลาของพฤติกรรมของระบบ ทำให้หากต้องการที่จะกำหนดว่าเมื่อกดเบรกแล้วระบบเบรก ้ต้องทำงานภายใน 3 หน่วยเวลา นั้นไม่สามารถที่จะใช้ตรรกศาสตร์ดังกล่าวบรรยายได้

หลังจากนั้นได้มีความพยายามที่จะนำเอาตัวเลขที่สามารถอธิบายช่วงเวลาในการเกิดเหตุการณ์ ต่ำงๆ โดยกำรสร้ำงเป็นแบบใช้ประพจน์กับแอลทีแอลเส้นหรือพีแอลทีแอล (Propositional linear time temporal logic : PLTL) ซึ่งเป็นการแบบเวลาออกเป็นช่วงๆ โดยกำหนดให้เวลาเป็นจำนวน ธรรมชาติ ต่อมาตรรกศาสตร์เชิงกาลเวลาแบบที่มีเวลากำหนด (Timed temporal logic) ได้ถูกเสนอ ให้ใช้เพื่อที่ใช้ในการอธิบายข้อกำหนดเชิงเวลาของแอลทีแอล [16] เช่น เมตริกเทมพอรัลลอจิก หรือ เอมทีแอล (Metric Temporal Logic :MTL) [17] เป็นต้น

กำรสร้ำงตัววัดส ำหรับวัดเวลำเป็นกำรเพิ่มควำมสำมำรถที่จะใช้ในกำรบรรยำยเงื่อนไขบังคับ ของสูตรตรรกศำสตร์ที่มีเวลำเกี่ยวข้องได้ กำรเพิ่มตัววัดด้ำนเวลำเข้ำไปในระบบจะช่วยให้สำมำรถที่ จะบรรยำยและนิยำมพฤติกรรมของเหตุกำรณ์ต่ำงๆได้อย่ำงสมบูรณ์มำกขึ้น เช่น กำรบรรยำยถึง ระยะเวลำที่เกิดขึ้นก่อนหรือหลังเหตุกำรณ์ที่เกิดขึ้นในระบบเป็นหน่วยเวลำ เป็นต้น ควำมสำมำรถใน กำรอธิบำยปริมำณของเวลำนี้เป็นหัวใจหลักของกำรเขียนคุณลักษณะของระบบเวลำจริง [18]

้ เอมทีแอลเป็นส่วนขยายของแอลทีแอล โดยการเพิ่มเอาข้อจำกัดด้านเวลาลงไปโดยที่ไวยากรณ์ ึ ของเอมทีแอลนั้นเหมือนกับภาษาแอลทีแอลแต่มีการนำตัวดำเนินการมาร่วมกับขอบเขตเวลา ซึ่งทำ ให้สามารถที่จะกำหนดได้ว่าเมื่อใดที่จะทำให้สูตรนั้นสอดคล้อง แม้ว่าเอมทีแอลกลับได้รับความนิยม ้มากในการใช้อธิบายระบบเวลาจริง แต่อย่างไรก็ตาม ในปัจจุบันยังไม่มีเครื่องมือสำเร็จรูปใดๆ ที่ นำเอาเอมทีแอลไปใช้ในการทวนสอบระบบ ออม ไปแบบออก

#### **2.4 การตรวจสอบแบบจ าลอง**

การตรวจสอบแบบจำลองเป็นวิธีการทวนสอบที่ทำการสำรวจทุกสถานะของระบบที่เป็นไปได้ โดยใช้วิธีแบบบรูทฟอร์ซ (Brute-force) เพื่อที่จะใช้ในกำรตรวจหำว่ำระบบนั้นสอดคล้องกับกับ คุณสมบัติของระบบ (System property) หรือไม่ แผนภาพการแบบจำลองแสดงไว้บนรูปที่ 2.2

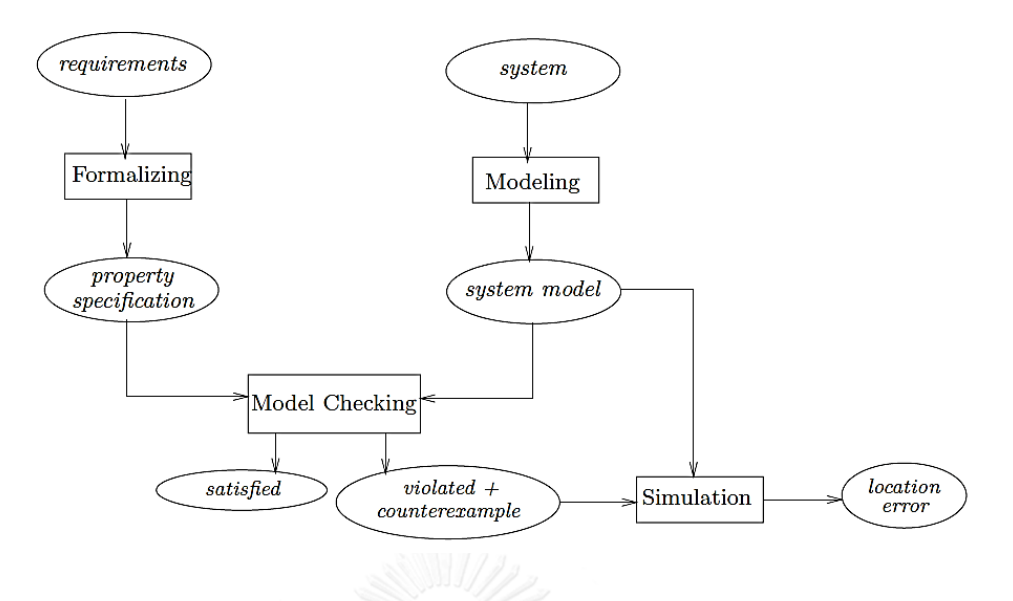

รูปที่ 2.2 ขั้นตอนการตรวจสอบแบบจำลอง [5]

กำรตรวจสอบแบบจ ำลอง (Model checking) ทวนสอบอัตโนมัติ โดยปกติแล้วคุณสมบัติจะ ถูกอธิบายด้วยตรรกศาสตร์ เช่น แอลทีแอล หรือ เอมทีแอล เป็นต้น เมื่อตรวจแบบจำลองแล้วพบ ปัญหา เครื่องมือในการตรวจสอบแบบจำลองจะทำการสร้างตัวอย่างค้าน (Counter example) เพื่อที่จะช่วยให้ผู้ตรวจสอบสำมำรถที่ค้นหำปัญหำที่เกิดขึ้นในระบบได้ กำรน ำเอำวิธีกำรตรวจสอบ แบบจ ำลองไปใช้ประกอบด้วยขั้นตอนหลำยขั้น ดังนี้

- 1) สร้างคุณลักษณะของระบบ (Specification) เมื่อผู้ตรวจสอบได้ทำการเลือกแล้วว่าจะ ตรวจสอบคุณสมบัติใดของระบบ ต่อมาจึงจำเป็นที่จะต้องสร้างคุณลักษณะเฉพาะของ ระบบ ที่สำมำรถอธิบำยเชิงรูปนัยได้
- 2) การสร้างแบบจำลองระบบ (System model) เป็นขั้นตอนแรกในการสร้างแบบจำลอง โดยกำรแปลงระบบที่ต้องกำรวิเครำะห์ให้อยู่ในรูปแบบรูปนัย ผู้ออกแบบมักใช้กำรแปลง ้แบบจำลองให้เป็นแบบจำลองอย่างง่าย หรือการทำแบบคัดย่อ โดยเลือกเอาเฉพาะส่วนที่ เป็นปัญหำมำวิเครำะห์
- 3) การทวนสอบ (Verification) เป็นขั้นตอนสุดท้ายที่เครื่องมือสำหรับตรวจสอบแบบจำลอง ทำการทวนสอบว่าแบบจำลองที่สร้างขึ้นมาสอดคล้องกับคุณลักษณะที่กำหนดไว้หรือไม่ ้ เวลาที่ใช้ในการทำงานในส่วนนี้นั้นใช้เวลามากหรือน้อยขึ้นกับขนาดของแบบจำลองที่สร้าง ื้<br>ขี่เ

#### **2.5 โปรเมลาและสปิน**

โปรเมลา (Promela) เป็นภาษารูปนัยที่ใช้ในการสร้างแบบจำลองของกระบวนการ [19-21] และตรวจสอบการทำงานของระบบที่ทำงานกันในลักษณะคู่ขนาน (Concurrent system) แต่ละ กระบวนกำรเรียกว่ำ พร๊อกไทป์ (Proctype) แต่ละพร๊อกไทป์สำมำรถที่จะสื่อสำรระหว่ำงกันโดยกำร แลกเปลี่ยนข้อมูลระหว่ำงกระบวนกำรแบบที่มีที่พักข้อมูลคั่นกลำงหรือแบบไม่มีที่พักข้อมูลคั่นกลำงก็ ได้ แบบที่ไม่มีข้อมูลคั่นกลำงเรียกได้อีกอย่ำงว่ำเป็นแบบนัดพบ (Rendezvous) นอกจำกนั้นแต่ละ กระบวนกำรสำมำรถที่จะอ่ำนและเขียนตัวแปรร่วมกันผ่ำนตัวแปรแบบครอบคลุม (Global variable)

้ สปินเป็นเครื่องมือสำหรับตรวจสอบแบบจำลองที่เขียนขึ้นมาด้วยภาษาโปรเมลา สปินสามารถ ตรวจสอบควำมถูกต้องของข้อมูลโดยเขียนตรวจสอบด้วยแอลทีแอล นอกจำกนั้น สปินยังสำมำรถที่ ้จะแปลแบบจำลองให้เป็นโปรแกรมภาษาซีได้ เพื่อการทวนสอบที่มีความรวดเร็วยิ่งขึ้น สปินสามารถที่ จะตรวจสอบภำวะติดตำย (Deadlock) หรือวงรอบที่ไม่ก้ำวหน้ำ (Non-progressive cycle)

#### **2.6 งานวิจัยที่เกี่ยวข้อง**

ในปี ค.ศ. 2008 Wihelm และ คณะ ได้นำเสนองานวิจัยเรื่อง "The Worst Case Execution Time Problem" [7] โดยมีเนื้อหาเกี่ยวกับการนำเสนอวิธีการวิเคราะห์การหาค่าเวลากระทำการ ้มากสุดด้วยวิธีการต่างๆ โดยได้ให้ความสำคัญในด้านที่เกี่ยวกับคอมพิวเตอร์แบบเวลาจริง และ ้วิเคราะห์วิธีการที่ใช้ในการคำนวณ ค่าคาบเวลาสำคัญสองค่า คือ ค่าเวลากระทำการมากสุด และค่า เวลากระทำการน้อยสุด งานวิจัยนี้ได้นำเสนอวิธีการต่างๆ ที่ใช้ในการทวนสอบระบบ โดยเฉพาะระบบ ที่เป็นแบบ ประมวลผลแบบเวลำจริงที่ต้องกำรควำมมั่นใจสูง (Dependable hard real-time system) แต่งานดังกล่าวได้นำเสนอเฉพาะงานที่เป็นเรื่องของวิธีวิเคราะห์ค่าของค่าเวลากระทำการ มำกสุดของกำรประมวลผลแบบที่ใช้หน่วยประมวลผลเดี่ยว (Single-core processor) เท่ำนั้น มิได้ นำเสนอวิธีการที่ทำงานเกี่ยวข้องการประสานงานของบัส หรืออุปกรณ์ต่อพ่วงโดยจากงานวิจัยนี้ ผู้วิจัยสามารถ ที่จะนำวิธีการที่ได้นำเสนอมาประยุกต์ใช้กับงานวิจัยนี้ได้ มีงานวิจัยหลายชิ้นที่นำเอา ออโตมาตาเวลามาสร้างแบบจำลองด้วยภาษาโปรเมลา และทวนสอบด้วยสปินเช่น [6, 22, 23] เป็น ต้น ผู้วิจัยในงำนวิจัยดังกล่ำวเสนอแนวทำงกำรแบ่งเวลำเป็นขนำดเท่ำๆ กันโดยตั้งชื่อชิ้นของเวลำว่ำ ติ๊ก โดยมีการตั้งให้ติ๊กเป็นจำนวนเต็มบวกที่เพิ่มขึ้นทุกๆ รอบการทำงานและเมื่อถึงจำนวนที่กำหนดไว้ แล้วจึงทำการ ตั้งใหม่ (Reset) ให้เท่ากับศูนย์

งานวิจัยของ Mahai Florian และคณะ ได้นำเสนองานวิจัยเรื่อง "Logic Model Checking of Time-periodic Real-Time System" [6] เป็นต้น งานวิจัยนี้ได้นำเสนอรายงานเกี่ยวกับการใช้ เครื่องมือตรวจสอบแบบจำลองสปินในการทวนสอบโปรแกรมการทำงานของระบบสมองกลฝังตัวหนึ่ง ในผู้เขียนงานวิจัยนี้คือ Gerard ซึ่งเป็นผู้ออกแบบโปรแกรมตรวจสอบแบบจำลองสปิน ได้ทำการ

้พัฒนาความสามารถของโปรแกรมสปิน ให้รองรับการทำงานของการทวนสอบระบบดังกล่าว ด้วยการ ก ำหนดควำมส ำคัญ (Priority) ของงำนที่เกิดขึ้นพร้อมกัน ควำมสำมำรถนี้เพิ่มเข้ำมำในเวอร์ชั่น 6.2.0 ้ ทำให้การทำงานของโปรแกรมสปินสามารถที่จะจำลองระบบที่มีการทำงานแบบคาบเวลา และมีการ ้ ทำงานของระบบงานอื่นที่แทรกเข้ามาขณะทำงานได้ แต่ผู้วิจัยพบว่าไม่สามารถที่จะนำเอาคุณสมบัตินี้ ้มาใช้งานกับงานวิจัยนี้ เนื่องจากเมื่อเปิดใช้งานคุณสมบัตินี้ จะทำให้สปินทำการปิดคุณลักษณะของ การ ลดลำดับบางส่วน (Partial order reduction) การใช้การลดลำดับบางส่วนเป็นคุณลักษณะหลัก ้ ของเครื่องมือตรวจสอบแบบจำลองสปิน [24] โดยเฉพาะแบบจำลองเวลาที่มีปริมาณของจำนวน ี สถานะเป็นจำนวนมาก ในการทวนสอบระบบดังกล่าวจะไม่สามารถทำได้

นอกจากนั้นการทำงานของแต่ภารกิจในสปินจะเป็นแบบไม่ประสานเวลา (Asynchronous) และ กระบวนการแต่ละกระบวนการสามารถแทรกสลับ (Interleave) ได้ แต่การทำงานกับระบบ เวลาจริงนั้นเป็นแบบประสานเวลา ทำให้ภารกิจที่จะต้องทำนั้นจะต้องถูกเขียนแบบจำลองให้ถูกต้อง ้มิฉะนั้นจะทำให้แต่ละภารกิจนั้นมีการทำงานก่อนที่จะถึงช่วงเวลาของตัวเอง ทำให้การทำงานของ แบบจำลองการทำงานของระบบผิดได้ การที่จะป้องกันไม่ให้กระบวนการแต่ละกระบวนการทำงาน ก่อนช่วงเวลำของตัวเองนั้นมีงำนวิจัย [23, 24] ได้เขียนวิธีกำรที่เหมำะสมไว้คือกำรใช้ข้อควำมสั่ง เฉพาะของสปินที่เรียกว่า timeout ซึ่งข้อความสั่งเฉพาะนี้จะทำหน้าที่ในการขวางการทำงานไว้ ้จนกว่าจะไม่มีกระบวนการใดๆสามารถทำงานได้อีก จึงเลิกการขัดขวาง

## **2.7 ระบบกรณีศึกษาที่จะใช้ในงานวิทยานิพนธ์นี้**

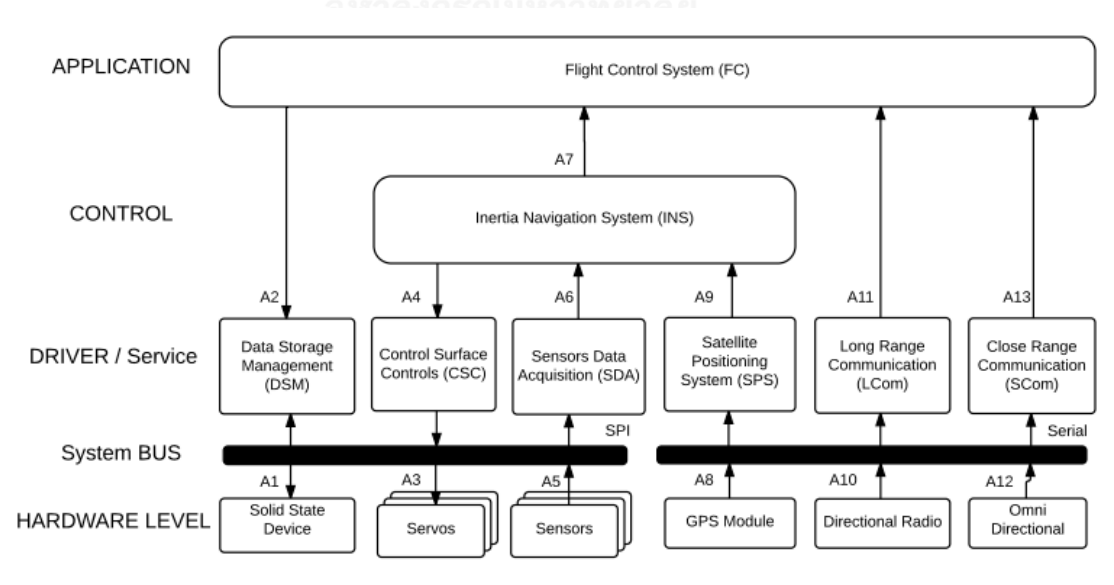

โครงสร้ำงของระบบควบคุมยูเอวีขนำดเล็กที่เป็นกรณีศึกษำในงำนวิจัยนี้ แสดงใน รูปที่ 2.3

รูปที่ 2.3 ส่วนประกอบของระบบยูเอวีที่เป็นกรณีศึกษำในงำนวิจัยนี้

้ ระบบควบคุมยูเอวีขนาดเล็กที่เป็นกรณีศึกษา ทำงานบนระบบสมองกลฝังตัวขนาดเล็ก ทำงาน ภำยใต้ระบบปฏิบัติกำรเวลำจริง (Real-time operating system) ที่มีกำรจัดสรรทรัพยำกรโดยมี ี่ ชุดคำสั่งการจัดกำหนดรายการเวลาที่สามารถปรับโทโพโลยีการเรียงลำดับความสำคัญของภารกิจได้ ชนิดของภารกิจแบ่งออกเป็น 4 ลำดับคือ ระดับฮาร์ดแวร์ ระดับไดร์เวอร์ ระดับควบคุม และ ระดับแอพ พลิเคชัน รายละเอียดของแต่ละภารกิจที่ทำงานบนระบบควบคุมของยูเอวีขนาดเล็กมีดังนี้

**ภารกิจควบคุมการบิน (Flight Control System Task)** ท ำหน้ำที่ในกำรควบคุมและสั่งกำร มี หน้าที่หลักคือการควบคุมให้เครื่องบิน บินในเพดานบิน ความเร็ว และตำแหน่งที่ถูกต้อง มีการคาดคะเน เส้นทางการบิน และการทำงานปกติ

**ภารกิจภารกิจน าร่องด้วยความเฉื่อย (Inertia Navigation System Task)** ท ำหน้ำที่ในกำร ค ำนวณต ำแหน่ง ค ำนวนและระบุคุณลักษณะกำรบิน กำรควบคุมกำรบิน ส่งข้อมูลกำรบินให้กับส่วน จัดเก็บข้อมูล และข้อมูลกำรบินให้ ภำรกิจควบคุมกำรบิน

**ภารกิจควบคุมพื้นผิวควบคุมการบิน (Control Surface Controls Task)** ท ำหน้ำที่ในกำร ควบคุม เซอร์โวมอเตอร์ที่ควบคุมปีกต่ำงๆ เช่น แอเลียรอน (Ailerons), แอลลิเวเตอร์ (Elevator), รัด เดอร์ (Rudder) เป็นต้น

**ภารกิจรับสัญญาณเซนเซอร์ (Sensor Data Acquisition Task) และ ภารกิจชุดเซนเซอร์ (Sensors Task)** ท ำหน้ำที่ในกำรควบคุม รับสัญญำณ และประมวลผลค่ำที่ได้จำกเซนเซอร์ต่ำงๆ ที่ ติดตั้งบนตัวเครื่องก่อนที่จะส่งให้กับ ภารกิจนำร่วงด้วยความเฉี่อย

**ภารกิจชุดเซอร์โว (Servos Task) ทำหน้าที่ในการแปลงเอาสัญญาณควบคุมเซอร์โวให้เป็นแบบ** ค ำสั่งส ำหรับสั่งกำรชุดเซอร์โวควบคุมปีก

**ภารกิจจัดการจัดเก็บข้อมูล (Data Storage Management Task) และ ภารกิจเอสเอสดี (Solid State Device Task) ทำหน้าที่ในการบริหารจัดการการจัดเก็บข้อมูลจากข้อมูลการบินลง** ่ หน่วยความจำ ถูกกำหนดให้เขียนเมื่อเกิดเหตุการณ์ที่สำคัญต่างๆ เช่น ความเร็วของเครื่องสูงเกินไป หรือต่ ำเกินไป เป็นต้น ก็จะเขียนข้อมูลดังกล่ำว

**ภารกิจชี้ต าแหน่งด้วยดาวเทียม (Satellite Positioning System Task) และ ภารกิจรับ สัญญาณดาวเทียม (Global Positioning System Task)** ท ำหน้ำที่ในกำรรับเอำข้อมูลจำกเครื่องรับ ้สัญญาณดาวเทียม และแปลความหมายเป็นตำแหน่งลงบนแผนที่ส่งต่อให้กับ ภารกิจควบคุมการบิน

**ภารกิจสื่อสาระยะไกล (Long Range Communication Task)และ ภารกิจชุดวิทยุสื่อสารแบบ มีทิศทาง (Directional Radio Task) ทำหน้าที่ในการแปลคำสั่งสื่อสารออกมาเป็นคำสั่งให้กับภารกิจ** 

ควบคุมกำรบิน ท ำหน้ำที่ในกำรสื่อสำรติดต่อกับผู้บังคับเครื่องและส่งค่ำ สถำนะของเครื่องบินต่ำงๆ กลับมาเมื่อผู้ควบคุมสั่ง ใช้เฉพาะขณะทำการบินปกติเท่านั้น

**ภารกิจสื่อสารระยะใกล้ (Close Range Communication Task) และ ภารกิจชุดวิทยุสื่อสาร แบบรอบทิศทาง** ทำหน้าที่ในการติดต่อสื่อสารระยะใกล้กับนักบินภายนอก ใช้สำหรับเมื่อบินขึ้นและ บินลงเท่ำนั้น เพื่อที่จะให้นักบินภำยนอกสำมำรถที่จะควบคุมกำรบินของเครื่องบินได้โดยตรง

## **2.7.1 การท างานเมื่อเครื่องยูเอวีท าการบินปกติ**

เมื่อเครื่องทำการบินจะมีภารกิจที่ทำงานเป็นคาบเวลาคือ คือ ส่วนของภารกิจชุดเซนเซอร์ (Sensors task) และภารกิจชุดเซอร์โว (Servos task) ทั้งสองภารกิจทำหน้าที่ในการรักษาเพดานบิน ิชุดเซนเซอร์จะทำหน้าที่ในการแปลงเอาท่าทางการบินของเครื่องบินให้เป็นสัญญาณไฟฟ้า และส่ง ข้อมูลผ่ำนชุดบัสแบบเอสพีไอและ บัสไอสแควร์ซีและส่งไปยังหน่วยประมวลผลสัญญำณเซนเซอร์ ่ เพื่อที่จะแปลงและทำการปรับปรุงสัญญาณดังกล่าวให้มีค่าเพียงพอสำหรับการนำไปประมวลผลต่อใน ี ส่วนของ ภารกิจนำร่องด้วยความเฉื่อย (Inertia navigation system task) และส่งข้อมูลที่ปรับปรุง ไปยัง ภำรกิจควบคุมพื้นผิวควบคุมกำรบิน (Control surface controls task) เพื่อให้ข้อมูลดังกล่ำว ส่งกลับไปยัง ชุดควบคุมเซอร์โว เพื่อที่จะปรับท่ำทำงกำรบินให้ถูกต้อง

เครื่องจะถูกบินด้วยนักบินอัตโนมัติที่อยู่ในส่วนของ ภำรกิจควบคุมกำรบิน ท ำให้เครื่องสำมำรถ บินได้แม้จะไม่มีนักบินควบคุม ในการทำการบินปกติ เครื่องบินจะทำการรับคำสั่งจากศูนย์ควบคุมและ สั่งกำรระยะไกล ผ่ำนภำรกิจสื่อสำรระยะไกล (Long range communication task) บ้ำงเป็นครั้ง ครำว เช่น เพื่อเปลี่ยนเส้นทำง เป็นต้น

#### **2.7.2 การท างานเมื่อเครื่องยูเอวีท าการบินท าการบินขึ้นและลง**

้ปกติแล้วอากาศยานไร้คนขับขนาดเล็กจะไม่มีระบบอัตโนมัติสำหรับนำเครื่องขึ้นและลง จำเป็น ที่จะต้องให้นักบินภายนอกทำการนำเครื่องขึ้นและลงให้ โดยใช้คันบังคับและอุปกรณ์สื่อสารสำหรับ กำรสื่อสำรระยะใกล้ โดยเสำอำกำศที่ใช้จะเป็นเสำอำกำศแบบรอบทิศทำง ที่สำมำรถสื่อสำรภำยใน ระยะใกล้ๆได้ดี โดยชุดสื่อสำรจะติดต่อกับ ภำรกิจสื่อสำรระยะใกล้(Short range communication task) ซึ่งภำรกิจดังกล่ำวนี้เป็นภำรกิจเวลำจริงแบบแข็ง แตกต่ำงกับภำรกิจสื่อสำรระยะไกลที่เป็น ภำรกิจเวลำจริงแบบอ่อน

# **กระบวนการสร้างแบบจ าลองรูปนัย**

่ ในบทนี้จะครอบคลุมเนื้อหาเกี่ยวกับกระบวนการสร้างแบบจำลองเชิงรูปนัยสำหรับระบบยูเอวี โดยเริ่มจากการวิเคราะห์เพื่อหาข้อกำหนดความต้องการ (Requirements specification) ของระบบ ยเอวีและแจกแจงเป็นรายการข้อกำหนดความต้องการที่ครอบคลมลักษณะโครงสร้างและพฤติกรรม ิ หลักของระบบยูเอวี จากนั้นผู้วิจัยจะนำรายการข้อกำหนดความต้องการที่ได้มานำลงรายละเอียด และนำเสนอเป็นแผนภาพกิจกรรมและแผนภาพสถานะ (State diagram) เพื่อใช้เป็นประโยชน์ใน การแปลงเป็นภาษาโปรเมลาและใช้ในการทวนสอบ อนึ่ง รายการข้อกำหนดความต้องการที่ได้มานั้น ยังสามารถนำมาวิเคราะห์เพื่อสกัดหาประโยคแบบอย่างคุณลักษณะพึงประสงค์ที่ใช้ในการทวนสอบได้ เช่นกัน โดยประโยคแบบอย่างคุณลักษณะนี้จะถูกนำไปแปลให้เป็นภาษาแอลทีแอลต่อไป

#### **3.1 กระบวนการสร้างแบบจ าลองรูปนัย**

ึกระบวนการสร้างแบบจำลองเชิงรูปนัยของระบบยูเอวีในวิทยานิพนธ์นี้แสดงตามรูปที่ 3.1 ผู้วิจัยจะเริ่มนำระบบยูเอวีที่มีอยู่ในกรณีศึกษาซึ่งประกอบด้วยแผนภาพองค์ประกอบของระบบยูเอวี ตามรูปที่ 2.1 และเอกสารคู่มือระบบมาเพื่อสกัดหาข้อกำหนดความต้องการหลักของระบบยูเอวีและ เขียนได้เป็นรายการให้ชัดเจนตามวิธีการวิเคราะห์ระบบงานทั่วไป จากก็จะนำข้อกำหนดนั้นใน ้ข้อกำหนดความต้องการมาวิเคราะห์และออกแบบเพื่อให้ได้แผนภาพกิจกรรมและแผนภาพสถานะ เพื่อใช้ในการแปลงเป็นแบบจำลองเชิงรูปนัยที่เขียนด้วยภาษาโปรเมลา เราพบว่าข้อกำหนดความ ต้องกำรที่ได้ของระบบยูเอวีจะเป็นไปตำมคุณลักษณะหลักของระบบเวลำจริง (Real-time system) ในขณะเดียวกันข้อกำหนดความต้องการที่ได้มาสามารถนำมาสกัดหาประโยคแบบอย่างคุณลักษณะที่ ้จะนำไปใช้ในการทวนสอบระบบยูเอวีได้ด้วยเช่นกัน ประโยคที่สกัดได้เหล่านี้จะถูกแปลให้เป็นภาษา แอลทีแอลหรือภำษำเอ็มทีแอล เพื่อใช้ในกำรทวนสอบต่อไปเช่นกัน

ผู้วิจัยทำการแปลงแผนภาพกิจกรรมและแผนภาพสถานะให้อยู่ในภาษาโปรเมลา โดยใช้เทคนิค กำรสร้ำงแม่แบบพร๊อกไทป์ (Proctype template) เพื่อช่วยในกำรเขียนภำษำโปรเมลำได้ง่ำยและ ้ สะดวกขึ้น โดยแผนภาพของระบบดังกล่าวจะถูกนำมาแปลงเป็นภาษาโปรเมลาได้ครบถ้วนใน ขณะเดียวกัน ผู้วิจัยก็ทำการแปลประโยคแบบอย่างคุณลักษณะที่ต้องทวนสอบมาเป็นภาษาเอ็มทีแอ ลจำกนั้นค่อยแปลไปเป็นแอลทีแอล โดยใช้แม่แบบแอลทีแอล (LTL Template)

การทวนสอบทำได้ด้วยเครื่องมือตรวจสอบแบบจำลองสปินซึ่งรับแบบจำลองเชิงรูปนัยที่เขียน ด้วยภำษำโปรเมลำและแอลทีแอลที่ใช้ในกำรทวนสอบมำประมวลผล ซึ่งมีผลลัพธ์ได้สองกรณีคือ กรณี

## **บทที่ 3 กระบวนการสร้างแบบจ าลองรูปนัย**

ี่ที่แบบจำลองเชิงรูปนัยทำงานสอดคล้องกับแอลทีแอล หรือกล่าวได้ว่าแบบจำลองนี้ทำงานได้ถูกต้อง ตามคุณลักษณะที่ต้องการทวนสอบ ในทางตรงกันข้ามกรณีที่แบบจำลองเชิงรูปนัยทำงานไม่ ้ สอดคล้องจะปรากฏตัวอย่างค้านเป็นผลลัพธ์ออกมาเพื่อผู้วิจัยจะได้นำไปแก้ไขแบบจำลองให้ถูกต้อง และทำการทวนสอบต้ำอีกรอบหนึ่ง

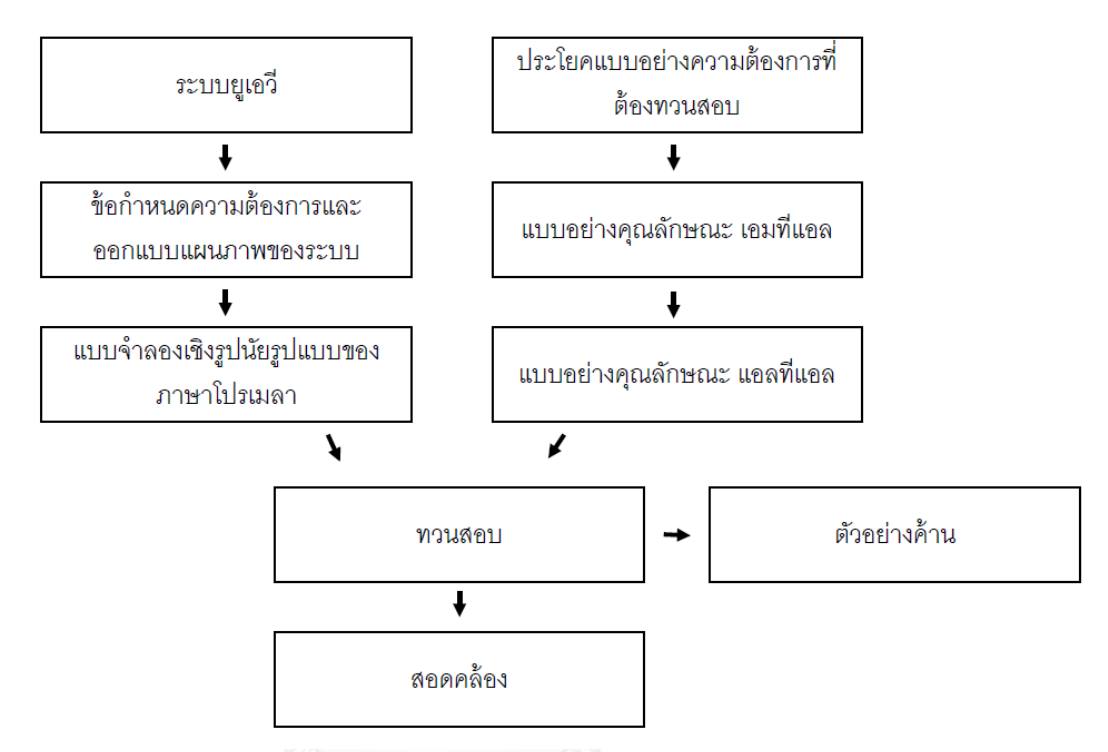

รูปที่ 3.1 แผนภาพแสดงกระบวนการสร้างแบบจำลองเชิงรูปนัย

#### **3.2 ข้อก าหนดความต้องการของระบบยูเอวี**

จากการวิเคราะห์การทำงานของระบบยูเอวีแล้วพบว่า ระบบยูเอวีเป็นชุดของภารกิจที่ทำงาน ภายใต้ระบบเวลาจริงที่ทำงานบนระบบสมองกลฝังตัว ดังนั้นผู้วิจัยจึงทำการรวบรวมความต้องการ ของระบบให้เป็นรายการคุณลักษณะที่จำเป็นดังนี้

## 1) ระบบยูเอวีเป็นระบบที่ทำงานต่อเนื่องไม่มีวันสิ้นสุด

ระบบสัญญาณนาฬิกาในระบบเวลาจริงเป็นระบบที่ทำงานต่อเนื่องไม่มีวันหยุด (Infinite execution) ส่งผลให้ระบบยูเอวีเป็นระบบที่ทำงานต่อเนื่องไม่มีวันสิ้นสุดเช่นเดียวกัน คุณลักษณะนี้ จึงเป็นคุณลักษณะสำคัญที่จะทำให้ระบบนาฬิกามีความใกล้เคียงระบบสัญญาณนาฬิกาในระบบเวลา จริง

#### 2) ระบบยูเอวีจะต้องสามารถทำงานแบบออโตมาตาเวลาได้

้ ระบบนาฬิกาที่ทำงานอยู่บนระบบเวลาจริงจะต้องมีการนับเวลาและมีค่าปริมาณเวลากำกับไว้ ด้วยเพื่อให้ภำรกิจต่ำงๆ สำมำรถที่จะอ้ำงอิงปริมำณเวลำที่ผ่ำนไป และจะต้องมีกำรรีเซตให้กลับเป็น เริ่มต้มเบื่อถึงค่าที่กำหนดไว้

#### **3) ระบบยูเอวีจะต้องมีจ านวนสถานะจ ากัด**

้ ระบบยูเอวีต้องมีจำนวนสถานะจำกัด เป็นคุณลักษณะที่สำคัญสำหรับการทวนสอบด้วยวิธีการ ตรวจสอบแบบจำลอง

### **4) ระบบยูเอวีสามารถที่จะจองทรัพยากรและนับเวลาในการท างานเมื่อถือครองภารกิจ**

้ระบบยูเอวีจะต้องรองรับการทำงานของภารกิจที่จะเข้าครอบครองทรัพยากรที่กำหนดไว้และ ท ำกำรคืนทรัพยำกรให้กับระบบเมื่อได้ครอบครองตำมเงื่อนไขเวลำแล้ว

## **5) ระบบยูเอวีมีการใช้ระดับความส าคัญในการก าหนดสิทธิ์ในการครอบครองทรัพยากร**

ระบบยูเอวีจะต้องสำมำรถเลือกภำรกิจที่เหมำะสมได้หำกภำรกิจสองอย่ำงขึ้นไปที่ต้องกำรจะ ท ำงำนเข้ำถึงทรัพยำกรเดียวกัน กำรเลือกว่ำภำรกิจได้จะได้สิทธิในกำรเข้ำถึงทรัพยำกรนั้นๆจะถูก ก ำหนดไว้โดยล ำดับควำมส ำคัญของแต่ละภำรกิจ

## **6) ระบบยูเอวีสามารถขัดจังหวะการท างานระหว่างภารกิจตามระดับความส าคัญ**

ระบบยูเอวีจะต้องมีคุณลักษณะเฉพาะคือความสามารถในการขัดจังหวะระหว่างการทำงาน ของภารกิจโดยการทำพรีเอมทีฟ (Pre-emptive) ถ้า P1 และ P2 เป็นภารกิจที่ระบบยูเอวีมีและ ี ทำงานพร้อมๆกัน โดยที่ P2 มีระดับความสำคัญมากกว่า P1 รูปที่ 3.2 แสดงการขัดจังหวะโดยภารกิจ P2 ที่ขัดจังหวะกำรท ำงำนของภำรกิจ P1 และเมื่อ P2 ท ำงำนจนเสร็จแล้วจึงปล่อยให้กับ P1 ด ำเนินกำรต่อ

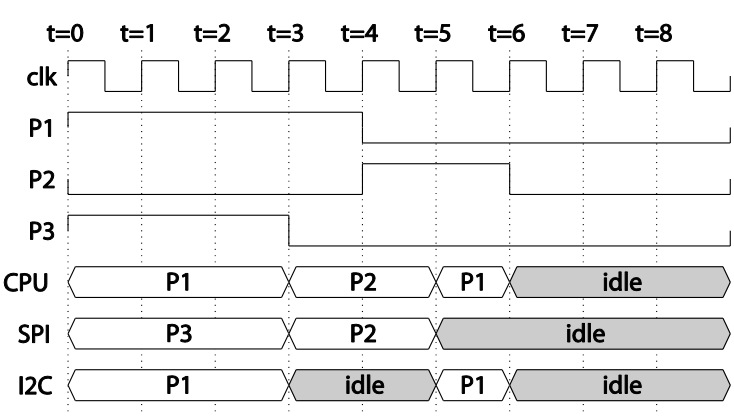

รูปที่ 3.2 แผนภำพเวลำของกิจกรรม

# 7) ระบบยูเอวีจะต้องอนุญาตให้ภารกิจทำงานขนานกันได้หากไม่มีการแย่งทรัพยากรกัน

้ระบบที่สร้างต้องมีคุณลักษณะเฉพาะในระบบสมองกลฝังตัวคือการทำงานขนานเช่น หาก ภารกิจสองภารกิจทำงานพร้อมกันโดยไม่มีการแย่งทรัพยากรกัน เป็นต้น

# **8) ระบบยูเอวีจะอนุญาตให้ภารกิจมีโอกาสครอบครองทรัพยากรได้ หากภารกิจมีระดับ ความส าคัญเท่ากัน**

ึการเกิดกรณีที่มีภารกิจที่มีระดับความสำคัญเท่ากัน ทำงานในช่วงเวลาเดียวกันและต้องการ ทรัพยำกรเหมือนกัน สิทธิในกำรครอบครองทรัพยำกรของภำรกิจจะมีค่ำ คือไม่สำมำรถคำดกำรณ์ได้ (Undeterministic) หมำยควำมว่ำภำรกิจทั้งคู่สำมำรถที่จะครอบครองทรัพยำกรได้ แล้วแต่โอกำสว่ำ ภำรกิจไหนสำมำรถเข้ำถึงได้ก่อน

## 9) ระบบยูเอวีสามารถสร้างภารกิจใหม่เมื่อภารกิจที่กำหนดเสร็จสิ้นได้

ิ ภารกิจใหม่สามารถถูกสร้างขึ้นมาหลังจากที่ภารกิจที่กำหนดถูกสร้างขึ้นแล้วและสามารถ ี่ เปลี่ยนแปลงเส้นทางการทำงานได้

#### 10) ระบบยูเอวีสามารถจัดกำหนดรายการเวลาแบบระดับความสำคัญคงที่

ระบบที่สร้างสามารถทำการเปรียบเทียบว่าภารกิจใดมีระดับความสำคัญ (Priority) มากที่สุด และเลือกภำรกิจนั้นให้มีสิทธิในกำรครอบครองทรัพยำกร

#### 11) ระบบยูเอวีสามารถจัดกำหนดรายการเวลาแบบเส้นตายเป็นหลัก

ระบบที่สร้างสามารถการเปรียบเทียบว่าระยะเวลากระทำการ (Duration) ของภารกิจใดสั้น ที่สุด และเลือกภำรกิจนั้นให้มีสิทธิ์ในกำรครอบครองทรัพยำกร

## **12)ระบบยูเอวีสามารถจัดก าหนดรายการเวลาแบบเส้นตายเร็วสุด**

ท ำกำรเปรียบเทียบว่ำเส้นตำย (Deadline) ของภำรกิจใดสั้นที่สุด และเลือกภำรกิจนั้นให้มี สิทธิในกำรครอบครองทรัพยำกร

#### **13)ระบบยูเอวีสามารถทวนสอบโดยใช้ตัวด าเนินการ และก าหนดช่วงเวลาได้**

ระบบที่สร้างสามารถที่จะใช้ตัวดำเนินการ  $\Box$  (Infinitely) ในการสำหรับทวนสอบความถูกต้อง ่ ของเงื่อนไขเวลาที่กำหนดไว้ได้แบบจำลองได้

#### 14) ระบบยูเอวีสามารถทวนสอบโดยใช้ตัวดำเนินการ  $\lozenge$  และกำหนดช่วงเวลาได้

ระบบที่สร้างสามารถที่จะใช้ตัวดำเนินการ  $\Diamond$  (Eventually) ในการสำหรับทวนสอบความ ้ถูกต้องของเงื่อนไขเวลาที่กำหนดไว้ได้แบบจำลองได้

#### **15)ระบบยูเอวีมีการก าหนดหน่วยเวลา (Time unit)**

ในการสร้างแบบจำลองในระบบเวลาจริงนั้น มีความจำเป็นที่จะต้องนำเอาฐานเวลาจริง (Real--Value Clock) เข้าไปเป็นส่วนประกอบเพื่อใช้สำหรับในการวัดหน่วยเวลา การเทียบหน่วยเวลาใน ้ระบบเวลาจริงจะใช้หน่วยเรียกว่าติ๊ก (Tick) เทียบแทนหน่วยเวลาที่น้อยที่สุดที่ระบบสามารถทำได้

## **16)ระบบยูเอวีมีการก าหนดจ านวนติ๊กต่อรอบ (TotalTickPerLoop)**

ในระบบเวลาจริงจะมีการกำหนดรอบการทำงาน ไว้สำหรับให้หน่วยประมวลใช้ในการกำหนด ี จังหวะการทำงาน เช่น รอบการทำงานเท่ากับ 50 มิลลิวินาที เป็นต้น และจากค่าที่กำหนดไว้ที่ *หน่วย เวลา* จึงสามารถกำหนดได้ว่าในหนึ่งรอบการทำงานมีการทำงานทั้งหมด 50 ติ๊ก

# **17)ระบบยูเอวีมีการก าหนดแบบจ าลองทรัพยากร (Resource model)**

ในการทำงานในแต่ละภารกิจในระบบเวลาจริงนั้นต้องการทรัพยากรเพื่อการทำงาน จากระบบ ตัวอย่างจึงกำหนดทรัพยากรสามอย่าง แตกต่างกันในแต่ละภารกิจ อย่างแรกคือหน่วยประมวลผล และบัสข้อมูลอีกสองประเภทที่ทุกภำรกิจต้องแบ่งกันใช้ร่วมกัน

#### **3.3 การออกแบบแบบจ าลอง**

เมื่อผู้วิจัยทำการวิเคราะห์ความต้องการของระบบแล้วจึงแบ่งกลุ่มความต้องการออกเป็น 5 ึกลุ่มตามลักษณะเฉพาะที่มีความคล้ายกันและได้มีการออกแบบให้มี 5 แบบจำลองย่อย เพื่อทำหน้าที่ ต่ำงๆ ที่แจกแจงในแต่ละกลุ่มลักษณะเฉพำะเหล่ำนี้ดังนี้

#### **1) แบบจ าลองย่อยสัญญาณนาฬิกา (Ticking Submodel)**

- $\bullet$  ระบบยูเอวีเป็นระบบที่ทำงานต่อเนื่องไม่มีวันสิ้นสุด
- ระบบยูเอวีจะต้องสำมำรถท ำงำนแบบออโตมำตำเวลำได้
- ระบบยูเอวีจะต้องมีจำนวนสถานะจำกัด

#### **2) แบบจ าลองย่อยการจัดก าหนดรายการเวลา (Scheduler Submodel)**

- ระบบยูเอวีสามารถจัดกำหนดรายการเวลาแบบระดับความสำคัญคงที่
- ระบบยูเอวีสำมำรถจัดก ำหนดรำยกำรเวลำแบบเส้นตำยเป็นหลัก
- ระบบยูเอวีสำมำรถจัดก ำหนดรำยกำรเวลำแบบเส้นตำยเร็วสุด
- **3) แบบจ าลองย่อยของภารกิจ (Task submodel)**
	- ระบบยูเอวีสามารถที่จะจองทรัพยากรและนับเวลาในการทำงานเมื่อถือครองภารกิจ
	- ระบบยูเอวีมีกำรใช้ระดับควำมส ำคัญในกำรก ำหนดสิทธิในกำรครอบครองทรัพยำกร
	- ระบบยูเอวีสามารถขัดจังหวะการทำงานระหว่างภารกิจตามระดับความสำคัญ
- ระบบจะอนุญำตให้ภำรกิจท ำงำนขนำนกันได้หำกไม่มีกำรแย่งทรัพยำกรกัน
- ระบบจะอนุญำตให้ภำรกิจมีโอกำสครอบครองทรัพยำกรได้ หำกภำรกิจมีระดับ ควำมส ำคัญเท่ำกัน

#### **4) แบบจ าลองย่อยภารกิจไม่อิสระ (Dependent task submodel)**

● ระบบยเอวีสามารถสร้างภารกิจใหม่เมื่อภารกิจที่กำหนดเสร็จสิ้นได้

# **5) แบบจ าลองย่อยเครื่องประมวลผลเอมทีแอล (MTL Engine Submodel)**

- $\bullet$  ระบบยูเอวีสามารถทวนสอบโดยใช้ตัวดำเนินการ  $\Box$  และกำหนดช่วงเวลาได้
- $\bullet$  ระบบยูเอวีสามารถทวนสอบโดยใช้ตัวดำเนินการ  $\Diamond$  และกำหนดช่วงเวลาได้

### **6) แบบจ าลองพารามิเตอร์ของระบบ**

- $\bullet$  ระบบยูเอวีมีการกำหนดหน่วยเวลา (Time unit)
- ระบบยูเอวีมีการกำหนดจำนวนติ๊กต่อรอบ (TotalTickPerLoop)
- ระบบยูเอวีมีการกำหนดแบบจำลองทรัพยากร (Resource model)

## **3.4 แบบจ าลองย่อยสัญญาณนาฬิกา (Ticking Submodel)**

ึการออกแบบแบบจำลองย่อยสำหรับให้จังหวะเวลากับระบบ และกำหนดค่านาฬิการะบบเพื่อ กำหนดว่าภารกิจในระบบเวลาจริงควรจะเริ่มทำงานเมื่อใด แบบจำลองย่อยดังกล่าวนี้จะเขียนให้อย่ ในลักษณะของ ออโตมำตำเวลำ (Timed automata) โดยจะมีส่วนประกอบเป็นส่วนที่นับเวลำที่ ระบบท ำงำนเป็นหน่วยติ๊ก

ิจากการวิเคราะการทำงานของภารกิจบนระบบยูเอวีพบว่า จำเป็นที่ต้องแบ่งการทำงานของ ้ ภารกิจออกเป็น 4 สถานะ เพื่อให้สะดวกกับการทำงานของระบบจัดกำหนดรายการให้เกิดการ ประสานการทำงาน (Syncronize) ระหว่างภารกิจที่ทำงานพร้อมๆ กัน โดยแบ่งออกเป็นสถานการณ์ ทำงานได้สี่สถานะดังรูปที่ 3.3 แต่ละสถานะจะรอภารกิจทำงานจนเสร็จก่อนถึงเปลี่ยนเป็นสถานะ ถัดไป

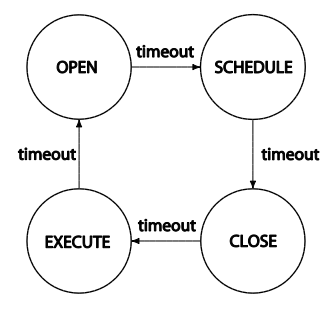

รูปที่ 3.3 สถำนะของ GlobalClockState

- สถำนะ Open เป็นสถำนะที่แสดงสัญญำณให้แต่ละภำรกิจ ตรวจสอบว่ำสำมำรถเปลี่ยน สถำนะเป็น แอกทีฟ (Active) หรือได้หรือไม่
- ิ สถานะ Scheduling เป็นสถานะที่มีไว้เพื่อให้แบบจำลองย่อยการจัดกำหนดรายการเวลา ได้ ท ำตำมค ำสั่ง
- ิ สถานะ Close เป็นสถานะที่ทำหน้าที่ในการเลือกเอาภารกิจที่ได้ถูกจัดเรียงโดยสถานะการจัด ก ำหนดรำยกำรเวลำให้มีสิทธิ์ในกำรเข้ำถึงทรัพยำกร
- ี สถานะ Execute เป็นสถานะที่กำหนดให้ภารกิจที่ได้ครอบครองทรัพยากร สามารถที่จะเพิ่ม เวลากระทำการได้ 1 หน่วยเวลา

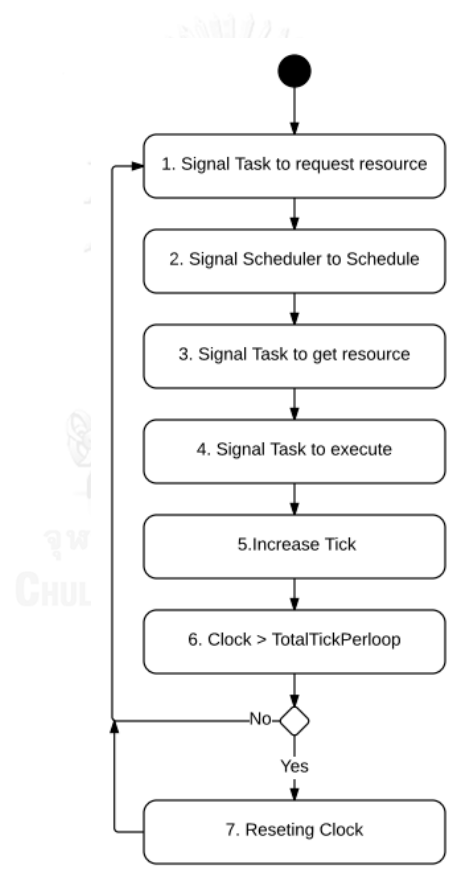

รูปที่ 3.4 แผนภาพกิจกรรมของแบบจำลองย่อยสัญญาณนาฬิกา

จากแผนภาพกิจกรรมของแบบจำลองย่อยสัญญาณนาฬิกาที่แสดงในรูปที่ 3.4 สามารถแสดง รำยละเอียดของแต่ละกิจกรรมได้ดังนี้

- 1) แบบจำลองจะส่งสัญญาณให้ทุกๆ ภารกิจร้องขอทรัพยากร
- 2) แบบจำลองส่งสัญญาณให้ตัวจัดกำหนดรายการเวลาทำการเรียงภารกิจตามโทโพโลยี
- 3) แบบจำลองส่งสัญญาณให้แบบจำลองจัดกำหนดรายการเวลาเลือกภารกิจให้กับทรัพยากร
- ่ 4) แบบจำลองส่งสัญญาณให้ภารกิจที่ได้ทรัพยากรทำงาน
- ้ 5) แบบจำลองเพิ่มเวลา 1 หน่วยเวลา
- 6) ตรวจค่าหน่วยเวลาของแบบจำลอง
- 7) ถ้าเวลามากกว่าค่าเวลาต่อรอบจะทำการรีเซตเป็นค่าเริ่มต้นใหม่ หากไม่กลับไปทำข้อ 1)

#### **3.5 แบบจ าลองย่อยภารกิจ (Task submodel)**

เป็นแบบจำลองย่อยที่อธิบายการทำงานของแต่ละภารกิจที่สามารถทำงานพร้อมๆ กัน ใน ้ระบบเวลาจริง และเมื่อมีภารกิจที่ทำงานพร้อมๆ กันก็จะอนุญาตให้ทำงานพร้อมกันในลักษณะจวบ ึกัน เมื่อถึงช่วงเวลาที่กำหนดไว้ภารกิจแต่ละภารกิจจะพยายามเข้าถึงทรัพยากรเพื่อที่จะทำตามเงื่อน ้ของตนเอง ภารกิจที่เป็นคาบเวลาต้องครอบครองทรัพยากรให้ได้ตามเวลาที่กำหนดไว้ล่วงหน้า ้ เพื่อที่จะทำให้ภารกิจสำเร็จ แต่ภารกิจแบบที่ไม่เป็นคาบเวลาสามารถที่จะทำเมื่อโอกาสอำนวย และ สำมำรถที่จะเลื่อนเวลำออกไปได้หำกมีงำนอื่นๆ ครองทรัพยำกรที่ต้องกำรอยู่

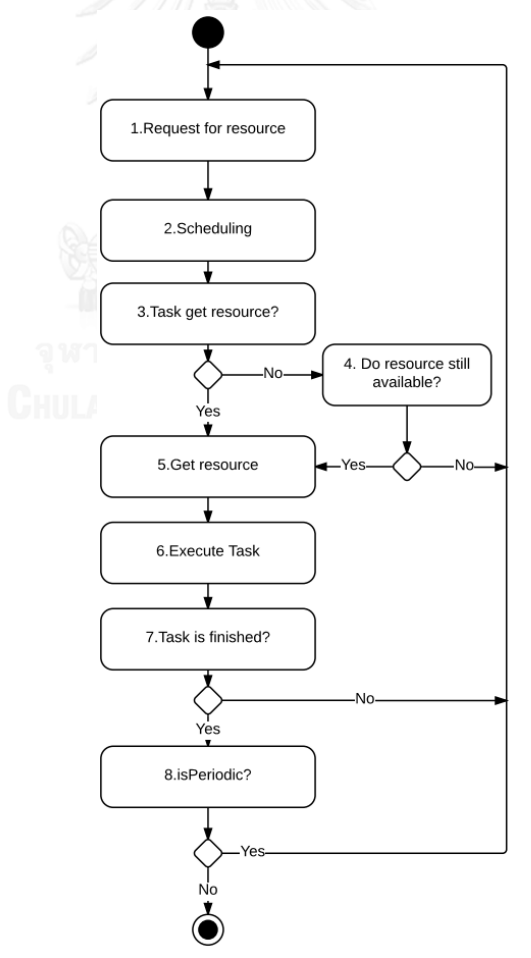

้รูปที่ 3.5 แผนภาพกิจกรรมของแบบจำลองย่อยภารกิจ

- 1) ภำรกิจร้องขอทรัพยำกร
- ่ 2) ภารกิจทำการจัดลำดับรายการเวลาตาบโทโพโลยี
- 3) ตรวจว่ำภำรกิจได้รับทรัพยำกรหรือไม่
- 4) ถ้ำไม่ได้รับทรัพยำกรตรวจดูว่ำยังมีทรัพยำกรอื่นๆ เหลือหรือไม่ หำกไม่มีให้ไปที่เริ่มต้นใหม่
- 5) หำกได้รับทรัพยำกรไปยังกิจกรรมถัดไป
- 6) ภารกิจทำงาน 1 หน่วยเวลา
- 7) ตรวจว่าภารกิจทำงานสำเร็จแล้วหรือไม่ หากยังไม่เสร็จให้เริ่มต้นใหม่
- 8) ตรวจว่าเป็นภารกิจคาบเวลาหรือไม่หากเป็นให้เริ่มต้นใหม่ หากไม่เป็นให้สิ้นสุดการทำงาน

#### **3.6 แบบจ าลองย่อยภารกิจไม่อิสระ (Dependent task submodel)**

เป็นแบบจำลองสำหรับสร้างภารกิจไม่อิสระ ภารกิจใดๆ สามารถที่จะสร้างภารกิจอื่นๆ สร้าง ้ขึ้นมาใหม่ได้อย่างต่อเนื่อง ยกตัวอย่างการทำงาน เช่น เมื่อวัดสัญญาณจากเซนเซอร์ ก็จำเป็นที่จะต้อง รวบรวมไว้จำนวนหนึ่งก่อนที่จะทำการแปลงหรือจัดการข้อมูลดังกล่าวและทำการจดบันทึกลงใน หน่วยความจำสถิต เป็นต้น แผนภาพกิจกรรมการทำงานของแบบจำลองย่อยภารกิจไม่อิสระ ในรูปที่ 3.6

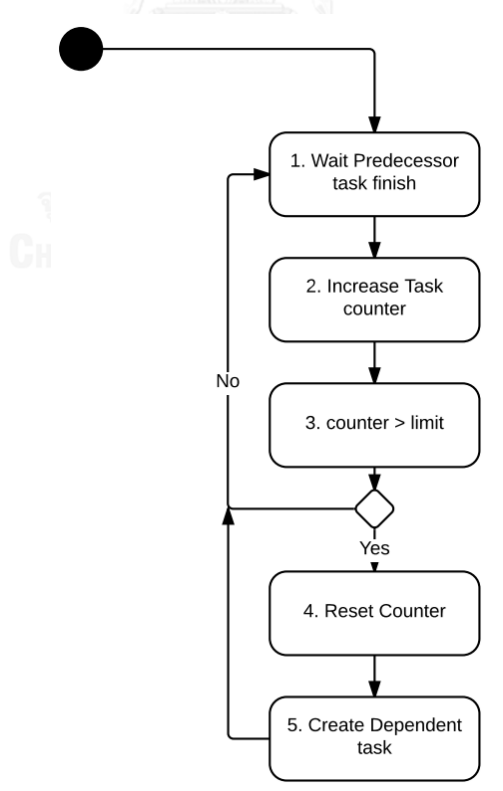

้รูปที่ 3.6 แผนภาพกิจกรรมของแบบจำลองย่อยภารกิจไม่อิสระ

จากแผนภาพกิจกรรมของแบบจำลองย่อยภารกิจไม่อิสระที่แสดงในรูปที่ 3.6 สามารถแสดง รำยละเอียดของแต่ละกิจกรรมได้ดังนี้

- 1) เมื่อเริ่มต้น แต่ละเส้นทางของภารกิจไม่อิสระเริ่มทำงานจะรอ ให้ภารกิจเริ่มต้นทำงานเสร็จ แล้วเพื่อที่จะเริ่มกำรท ำงำนในเส้นทำงดังกล่ำว
- 2) เพิ่มจำนวนนับสำหรับเส้นทางภารกิจไม่อิสระ
- 3) ตรวจว่าจำนวนนับมีค่ามากกว่าที่กำหนดไว้หรือไม่ หากไม่ให้กลับไปรอที่ 1)
- 4) ท ำกำรรีเซตตัวนับ
- 5) สร้ำงภำรกิจไม่อิสระเมื่อเงื่อนไขครบ

#### **3.7 แบบจ าลองย่อยการจัดก าหนดรายการเวลา (Scheduler Submodel)**

เป็นแบบจำลองภาษาโปรเมลาสำหรับจำลองการจัดกำหนดรายการเวลาบนระบบเวลาจริง เป็นชุดแบบจำลองที่ทำหน้าที่ตัดสินในกรณีที่มีภารกิจมากกว่าหนึ่งภารกิจ ต้องการทรัพยากรเดียวกัน ในช่วงเวลาเดียวกัน การตัดสินจะเลือกตามโทโพโลยีการจัดกำหนดรายการเวลาที่ผู้ใช้เลือกไว้

แผนภาพกิจกรรมการทำงานของแบบจำลองย่อยสัญญาณนาฬิกา แบบจำลองย่อยเริ่มต้น ท ำงำนเมื่อตัวแปรภำรกิจอยู่ในสถำนะจัดเรียง

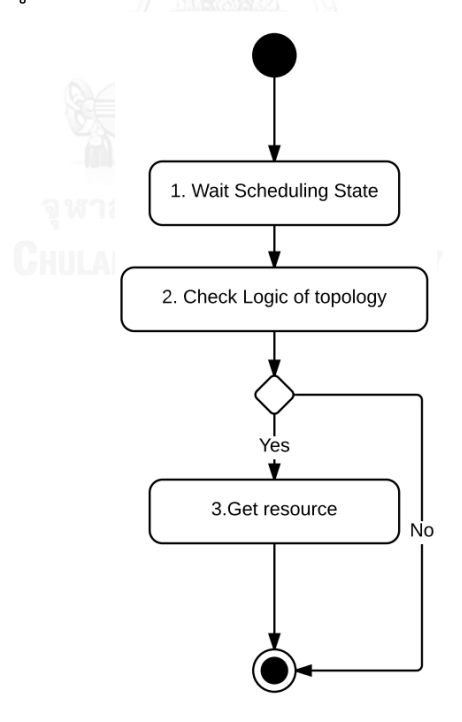

รูปที่ 3.7 แผนภาพกิจกรรมของแบบจำลองย่อยจัดกำหนดรายการเวลา

จากแผนภาพกิจกรรมของแบบจำลองย่อยการจัดกำหนดรายการเวลาแสดงในรูปที่ 3.7 สำมำรถแสดงรำยละเอียดของแต่ละกิจกรรมได้ดังนี้

- 1) รอจนกว่าทุกภารกิจจะอยู่ในสถานะจัดเรียงเพื่อให้ทุกภารกิจทำงานพร้อมกัน
- 2) ตรวจตรรกะตำมโทโพโลยี ให้ค่ำเป็นจริงหำกได้รับเลือกตำมโทโพโลยี
- 3) หำกเป็นจริงจะจัดสรรทรัพยำกรให้กับภำรกิจที่ได้รับเลือก

#### **3.8 แบบจ าลองย่อยเครื่องประมวลผลเอมทีแอล (MTL engine submodel)**

เป็นแบบจำลองสำหรับช่วยให้การแปลภาษาเอมทีแอล (Metric Temporal Logic : MTL) ซึ่ง เป็นภำษำที่ได้รับควำมนิยมในกำรอธิบำยระบบเวลำจริงเพรำะภำษำเอมทีแอลสำมำรถอธิบำยคุณ ลักษณะเฉพำะของระบบเวลำจริงได้ซับซ้อนกว่ำแอลทีแอล เพื่อเขียนให้อยู่ในรูปของสูตรแบบอย่ำง คุณลักษณะ (Specification Pattern) สำหรับทวนสอบความถูกต้องของแบบจำลองได้ ผู้วิจัยจำเป็น ที่จะต้องสร้ำงวิธีกำรแปลสูตรแบบเอมทีแอล ให้เป็นสูตรแบบแอลทีแอล เพื่อที่จะสำมำรถอธิบำยกำร ท ำงำนในระบบเวลำจริงได้อย่ำงครบถ้วน และสำมำรถที่จะตรวจสอบด้วยเครื่องมือตรวจสอบ แบบจำลองสปินได้

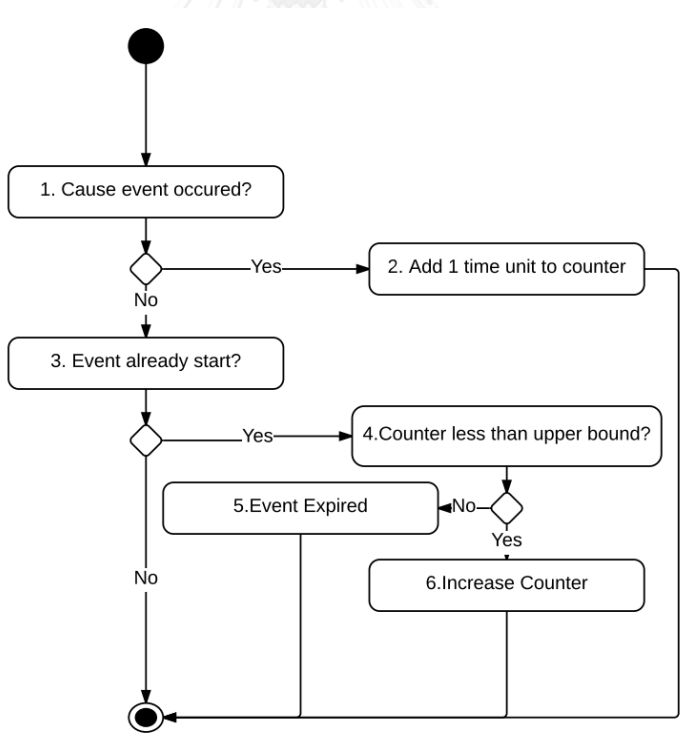

รูปที่ 3.8 แผนภำพกิจกรรมของแบบจ ำลองย่อยเครื่องประมวลผลเอมทีแอล

จากแผนภาพกิจกรรมของแบบจำลองย่อยเครื่องประมวลผลเอมทีแอลที่แสดงในรูปที่ 3.8 สำมำรถแสดงรำยละเอียดของแต่ละกิจกรรมได้ดังนี้

- 1) ทุกๆ รอบของนำฬิกำท ำกำรตรวจว่ำมีเหตุกำรณ์ที่เป็น เหตุกำรณ์เริ่มต้นหรือไม่
- 2) หากมีให้เพิ่มเวลา 1 หน่วย และกำหนดให้เหตุการณ์เริ่ม
- 3) หำกไม่มีเหตุกำรณ์ ตรวจว่ำเหตุกำรณ์เคยเริ่มแล้วหรือไม่
- 4) หำกเหตุกำรณ์เคยเริ่มแล้ว ตรวจว่ำเวลำเกินขอบเขตบนหรือไม่
- 5) หากเกินให้ตั้งว่าเหตุการณ์เกินกำหนดแล้ว
- 6) หำกไม่เกินให้เพิ่มเวลำ 1 หน่วย

#### **3.9 การสร้างแบบอย่างคุณลักษณะเอมทีแอล**

ผู้วิจัยใช้ เอมทีแอล สำหรับสร้างแบบอย่างคุณลักษณะ โดยเอมทีแอลมีข้อดีกว่าแอลทีแอลคือ ี สามารถกำหนดเงื่อนไขด้านเวลา (Timing Constraint) สำหรับตรวจสอบว่าภารกิจดังกล่าวได้ทำงาน ้ตรงกับห้วงเวลาที่กำหนดไว้ตามเงื่อนไขหรือไม่ โดยมีส่วนประกอบคือ เหตุการณ์ลั่นไก (TriggerEvent) และเหตุกำรณ์ปฏิกิริยำ (Reaction Event) คั่นด้วยเครื่องหมำยอิมพลิเคชั่น (Implication) แบบอย่ำงคุณลักษณะเอมทีแอลเขียนได้ดังนี้

 $\square$ (TriggerEvent  $\rightarrow \square_{[t1,t2]}$ ReactionEvent)

จำกข้อก ำหนดเงื่อนไขด้ำนเวลำของระบบเวลำจริงนั้นสำมำรถแบ่งออกได้เป็นสองแบบคือ

#### 1) เงื่อนไขสำหรับเหตุการณ์โดยใช้ตัวดำเนินการ □

เป็นเงื่อนไขส ำหรับกำรเกิดเหตุกำรณ์ที่มีเวลำแน่นอน เช่น ภำรกิจที่เป็นระบบเวลำจริงแบบ แข็ง มีข้อบังคับให้ภารกิจนั้นต้องทำงานในห้วงเวลาที่กำหนดเฉพาะ เช่นเมื่อภารกิจเซนเซอร์ 1 เริ่ม ้ ทำงาน ภารกิจนำร่องด้วยความเฉื่อยต้องทำงานในติ๊กที่ 5 ถึง 7 เสมอ เป็นต้น หากภารกิจนำร่องด้วย ้ความเฉื่อยไม่สามารถทำงานในเฟสที่กำหนดไว้ได้ถือว่าภารกิจและระบบทำงานผิดพลาด จะใช้สูตร เอมทีแอลเขียนได้ดังนี้

 $\Box$ (TriggerEvent $\rightarrow \Box_{5,7}$ ReactionEvent)

- $\bullet$  กำหนดตัวแปรเหตุการณ์ TriggerEvent เป็นจริงเมื่อภารกิจเซนเซอร์ 1 เริ่มทำงาน
- $\bullet$  กำหนดตัวแปรเหตุการณ์ ReactionEvent เป็นจริงเมื่อภารกิจนำร่องด้วยความเฉื่อยเริ่ม ท ำงำน

#### **2) เงื่อนไขส าหรับเหตุการณ์โดยใช้ตัวด าเนินการ**

้สำหรับข้อกำหนดสำหรับการเกิดเหตุการณ์ที่ต้องมีการตอบสนองภายในเงื่อนไขเวลา เช่น เมื่อ ์ ภารกิจเซนเซอร์ 1 ต้องทำงานแล้ว จะต้องมีการทำงานของภารกิจนำร่องด้วยความเฉื่อยอย่างน้อย 1

้ ครั้งภายใน 5 ถึง 7 หน่วยเวลา เป็นต้นหากภารกิจดังกล่าวไม่สามารถทำงานในเฟสที่กำหนดไว้ได้ถือ ว่าภารกิจและระบบทำงานผิดพลาด จะใช้สูตรเอมทีแอลเขียนได้ดังนี้

 $\Box$ (TriggerEvent  $\rightarrow$   $\Diamond$ <sub>[5,7]</sub> ReactionEvent)

- กำหนดตัวแปรเหตุการณ์ TriggerEvent เป็นจริงเมื่อภารกิจเซนเซอร์ 1 เริ่มทำงาน
- $\bullet$  กำหนดตัวแปรเหตุการณ์ ReactionEvent เป็นจริงเมื่อภารกิจนำร่องด้วยความเฉื่อยเริ่ม ท ำงำน

กำรแปลงประโยคแบบอย่ำงที่ต้องกำรทวนสอบ ให้เป็นรูปแบบแบบอย่ำงคุณลักษณะเอมที แอล นั้นสามารถที่จะทำได้ดังรูปที่ 3.9

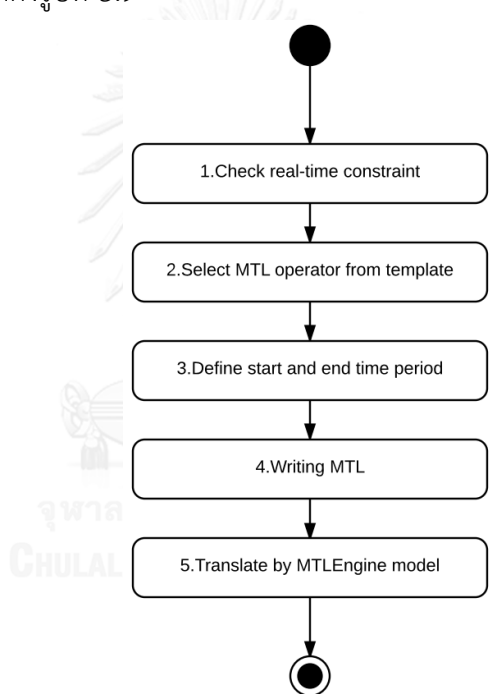

รูปที่ 3.9 แผนภำพกิจกรรมกระบวนกำรสร้ำงแบบอย่ำงคุณลักษณะเอมทีแอล

จำกแผนภำพกิจกรรมของสำมำรถแสดงรำยละเอียดของแต่ละกิจกรรมได้ดังนี้

- 1) ท ำกำรตรวจสอบเงื่อนไขด้ำนเวลำของของระบบยูเอวี ดังนี้
	- เหตุกำรณ์ที่เกิดขึ้นประกอบด้วยเหตุกำรณ์ลั่นไก และ เหตุกำรณ์ปฏิกิริยำ ตัวแปรใช้ สอดคล้องกันทั้งแบบจำลอง
	- $\bullet$  จำเป็นที่จะต้องมีตัวดำเนินการอิมพลิเคชั่น (Implication) ที่มีสัญลักษณ์แทนด้วย  $\to$  ใน  $\,$ สูตรเอมทีแอลส่วนของตัวดำเนินการสามารถใช้ได้เพียง  $\lozenge$  และ  $\Box$  เท่านั้น
- ส่วนของหน่วยเวลาที่กำหนดไว้กับตัวดำเนินการ โดยกำหนดให้เป็นตัวเลขจำนวนเต็มบวก เท่านั้น สามารถกำหนดหน่วยเวลาเริ่มต้นและสิ้นสุดได้
- 2) เลือกชนิดของตัวดำเนินตามเงื่อนไขของเงื่อนไขด้านเวลาว่าเป็นตัวดำเนินการแบบ  $\sqcap$  หรือ  $\Diamond$ ตำมชนิดของเงื่อนไขด้ำนเวลำ
- 3) ก ำหนดตัวแปร และเวลำเริ่มต้นของช่วงเวลำ และ สิ้นสุดช่วงเวลำ
- 4) สร้ำงสูตรเอมทีแอล
- 5) แปลเอมทีแอลเป็นแอลทีแอลแม่แบบแอลทีแอล โดยการเปลี่ยนตัวดำเนินการเอมทีแอลเป็น แอลทีแอลจากแม่แบบสำหรับแปล 5 แบบดังนี้ โดยกำหนด  $\rho$  เป็นเหตุการณ์ปฏิกิริยา และ Counter เป็นตัวนับที่ใช้ร่วมกับแบบจำลองเครื่องประมวลผลเอมทีแอล
	- (t1,t2)*p* แปลเป็น ( *p* Counter>t1 Counter<t2)
	- [t1,t2]*p* แปลเป็น ( *p* Counter>=t1 Counter<=t2)
	- (t1,t2)*p* แปลเป็น ( *p* Counter>t1 Counter<t2)
	- [t1,t2]*p* แปลเป็น ( *p* Counter>=t1 Counter<=t2) จำกสูตร

 $\Box$ (TriggerEvent  $\rightarrow \Diamond_{\text{It1.t2}}$ ReactionEvent)

เมื่อทำการแปลแล้วจะได้ดังนี้จะได้

```
\Box(\mathsf{TriggerEvent} \rightarrow \Diamond(\mathsf{ReactionEvent} \land \mathsf{Counter}{>}=\mathsf{t1} \land \mathsf{Counter}{>}=\mathsf{t2}))
```
และทำการกำหนดตัวแปร Counter ที่ร่วมกับแบบจำลองย่อยเครื่องประมวลผลเอมทีแอล เพื่อให้ท ำกำรนับเวลำเอมทีแอลโดยอัตโนมัติ

## **ตัวอย่างการแปลเงื่อนไขด้านเวลาของระบบเวลาจริงให้เป็นเอมทีแอล**

้ กำหนดให้มีภารกิจสองภารกิจ คือ ภารกิจเซนเซอร์ 1 ตัวย่อคือ Sen1 เป็นภารกิจที่ทำงานตาม ี เวลา และ ภารกิจนำร่องด้วยความเฉื่อยตัวย่อคือ INS ทั้งสองภารกิจมีลำดับเวลาที่ทำต่อเนื่องกัน ้อย่างแม่นยำ โดยมีเงื่อนไขด้านเวลาคือ เมื่อภารกิจเซนเซอร์ 1 เริ่มทำงานแล้ว ภารกิจ นำร่องด้วย ้ ความเฉื่อยจะต้องทำงานในอีก 28 หน่วยเวลาให้หลังเท่านั้น เมื่อไม่มีภารกิจอื่นๆ ทำงานอย่เลย นอกจากภารกิจ 2 ภารกิจข้างต้นภารกิจทั้งสองสามารถทำตามต่อกันได้อย่างแม่นยำ แต่ผู้ทวนสอบ

แบบจำลองต้องการทวนสอบว่าหากการทำงานจริงร่วมกับภารกิจอื่นๆ ที่ทำงานแทรกกันและอาจจะ เกิดการขัดขวางกันได้ ภารกิจทั้งสองยังจะสามารถทำงานได้ตามเงื่อนไขเวลาที่กำหนดหรือไม่

- 1) **ท าการตรวจสอบเงื่อนของระบบเวลาจริง** ตรวจสอบพบว่ำ "เมื่อภำรกิจเซนเซอร์ 1 เริ่ม ทำงานแล้ว ภารกิจนำร่องด้วยความเฉื่อยจะต้องทำงานในอีก 28 หน่วยเวลาให้หลังเท่านั้น" ้นั้นมีเหตุการณ์เริ่มต้นและสิ้นสุด และหน่วยเวลากำหนดไว้ถูกต้อง
- 2) **เลือกชนิดของตัวดำเนินการตามแม่แบบเอมทีแอล** จากเงื่อนไขด้านเวลาจากที่กำหนดแล้ว ทำการเลือกตัวดำเนินการคือ  $\Box$  เนื่องจากเหตุการณ์มีการกำหนดให้เกิดเหตุการณ์เริ่มต้นตาม ่ ช่วงเวลาที่กำหนดไว้
- 3) **กำหนดตัวแปร และเวลาเริ่มต้นของช่วงเวลา และ สิ้นสุดช่วงเวลา** กำหนดชื่อตัวแปร Sen1Event แทน เมื่อภารกิจเซนเซอร์ 1 เริ่มทำงาน และ ตัวแปร INSEvent แทน ภารกิจ นำร่องด้วยความเฉื่อยทำงาน จากเงื่อนไขด้านเวลาเวลาเริ่มต้นและสิ้นสุดคือ 28 หน่วยเวลา
- 4) **เขียนเงื่อนไขเป็นเอมทีแอล** จำกเงื่อนไขด้ำนเวลำสำมำรถเขียนเอมทีแอลได้ดังนี้

 $\Box$ (Sen1Event  $\rightarrow$   $\Box$  [25] INSEvent)

**5) แปลเอมทีแอลเป็นแอลทีแอลโดยใช้แบบจำลองเครื่องประมวลผลเอมทีแอล** โดยการนำเอา สูตรเอมทีแอล ดังกล่าวเปลี่ยนตัวดำเนินการตามแม่แบบแอลทีแอล โดย เลือกแม่แบบ  $\Box_{\text{[t1,t2]}}$ 2 ซึ่งเป็นแม่แบบสำหรับตัวดำเนินการแบบ  $\Box$ สำหรับใช้ช่วงปิด  $\mathsf{t}_1$  ถึง  $\mathsf{t}_2$ 

```
\Box(Sen1Event \rightarrow \Box(INSEvent \land Counter>=28 \land Counter<=28))
```
และทำการกำหนดตัวแปร Counter สำหรับใช้ในการนับให้กับแบบจำลองเครื่องประมวลผล เอมทีแอลเพื่อใช้ในกำรนับโดยอัตโนมัติ

# **บทที่ 4 แบบจ าลองเชิงรูปนัยระบบยูเอวี**

## **แบบจ าลองเชิงรูปนัยระบบยูเอวีวี**

้จากกระบวนการสร้างบทที่แบบจำลองเชิงรูปนัยระบบยูเอวีที่กล่าวไว้ในบทที่ 3 ผู้วิจัยได้ลงมือ ้สร้างแบบจำลองด้วยภาษาโปรเมลา โดยนำแผนภาพกิจกรรมและแผนภาพสถานะของแต่ละระบบมา ขยายผลด้วยภาษาโปรเมลา แบบจำลองเชิงรูปนัยของระบบยูเอวีประกอบด้วย 5 แบบจำลองย่อย ้ ดังนี้ แบบจำลองย่อยสัญญาณนาฬิกา แบบจำลองย่อยภารกิจ แบบจำลองย่อยเครื่องประมวลผลเอม ที่แอล แบบจำลองย่อยภารกิจไม่อิสระ แบบจำลองย่อยการจัดกำหนดรายการเวลา

#### **4.1 แบบจ าลองย่อยสัญญาณนาฬิกา (Ticking submodel)**

้จากการวิเคราะห์แบบจำลองที่เขียนไว้ในหัวข้อที่ 3.4 ผู้วิจัยทำการ สร้างแบบจำลองย่อย ้ดังกล่าวนี้ในลักษณะของออโตมาตาเวลา โดยที่แบบจำลองย่อยสัญญาณนาฬิกาจะประกอบด้วย ส่วนประกอบสำคัญดังนี้

#### **1) ตัวแปร GlobalClock**

เป็นตัวแปรครอบคลุมชนิดจำนวนเต็มบวกเรียกว่า *GlobalClock* ทุกพร๊อกไทป์สามารถอ่าน ค่ำได้ส ำหรับใช้ในกำรอ้ำงอิงเวลำให้กับทุกพร๊อกไทป์ในระบบ

#### **2) ตัวแปร GlobalClockState**

เป็นตัวแปรครอบคลุมเรียกว่ำ *GlobalClockState* ทุกพร๊อกไทป์สำมำรถอ่ำนค่ำได้ มีสี่สถำนะ คือ *Open, Schedule, Close และ Execute ซึ่ง*เป็นตัวกำหนดสถานะของแต่ละภารกิจว่าเหมาะสม ในการทำงานใดได้บ้างในขณะนั้นเพื่อให้เกิดการประสานการทำงาน (Syncronize)

#### **3) พร๊อกไทป์ Ticking**

ี่ เป็นพร๊อกไทป์ที่ทำงานอิสระสำหรับนับสัญญาณนาฬิกา ทำงานวนลูปปรับสถานะเริ่มจาก สถำนะของ *GlobalClockState* เท่ำกับ สถำนะ Open จนถึง สถำนะ Execute และกลับมำเริ่มกำร ี ทำงานใหม่ แต่ละสถานะถูกคั่นด้วยคำสั่ง *timeout* เมื่อครบรอบการทำงาน 1 รอบจะเพิ่มค่าของ *GlobalClock* เท่ำกับ 1 หน่วยและเมื่อครบ ต ำมค่ ำของ *TotalTickPerLoop* จะรีเซตค่ ำ *GlobalClock* กลับเป็นค่ำเริ่มต้น

#### **4.1.1 การท างานของแบบจ าลองย่อยสัญญาณนาฬิกา**

ผู้วิจัยทำการสร้างแบบจำลองย่อยสัญญาณนาฬิกาด้วยภาษาโปรเมลาเพื่อทำงานให้ได้ตาม แผนภาพกิจกรรมที่กำหนดในแผนภาพกิจกรรมรูปที่ 3.4 ในบทที่ 3
```
1 #define TotalTickPerLoop 50
2 #define Priority_Highest 99
3 int GlobalClock = 1;
4 byte GlobalClockState = C_Open;
5 proctype Ticking(){
6 do ::atomic{((GlobalClockState == C_Open) && timeout)-> 
7 GlobalClockState=C Schedule; }
8 :: atomic{((GlobalClockState == C Schedule) & & timeout) ->
9 GlobalClockState = C Close; }
10 ::atomic{((GlobalClockState == C Close)&& timeout)->
11 GlobalClockState = C Execute; }
12 ::atomic{((GlobalClockState == C Execute) && timeout)->
13 MTLEngine()-> Selected = none;
14 HighestGetResource = false;
15 printf ("== TICK :%d CPU[%e] SPI[%e] I2C[%e] \n",
16 GlobalClock-1,Resource[0].owner,Resource[1].owner,Resource[2].owner);
17 GlobalClock++;
18 if :: (GlobalClock > (TotalTickPerLoop)) -> GlobalClock = 1; 
19 :: else; fi;
20 Resource[0].owner = _IDLE_; Resource[1].owner = _IDLE_;
21 Resource[2].owner = IDLE ;
22 GlobalClockState = C Open;}
23 od;
```
้รูปที่ 4.1 แบบจำลองย่อยสัญญาณนาฬิกาภาษาโปรเมลา

ดังนี้

รูปที่ 4.1 แสดงแบบจำลองย่อยสัญญาณนาฬิกาภาษาโปรเมลาโดยมีคำอธิบายการทำงาน

- 1) เริ่มต้นแบบจ ำลองย่อยสัญญำณนำฬิกำจะรอ จนสถำนะของตัวแปร *GlobalClockState* จะอยู่ในสถานะ Open แสดงในบรรทัดที่ 6 และ สถานะของ *timeout* เป็นจริง ทำให้ สถำนะของ *GlobalClockState* จะไม่เลื่อนไปยังสถำนะถัดไปจนกว่ำทุกๆพร๊อกไทป์ที่ ้อยู่บนแบบจำลองได้ทำงานจนสิ้นสุด คำสั่ง timeout เป็นคำสั่งเฉพาะของสปินจะรอ ้ จนกว่าทุกๆ พร๊อกไทป์ทำงานจนไม่สามารถทำงานต่อได้แล้ว ความจำเป็นที่ต้องใช้คำสั่งนี้ ้เพื่อเป็นการป้องกันไม่ให้ GlobalClockState เลื่อนสถานะก่อนที่ภารกิจจะทำตาม ขั้นตอนเสร็จสิ้น
- 2) ในบรรทัดที่ 7 ดำเนินการปรับสถานะ *GlobalClockState* ให้ค่าของตัวแปร *GlobalClockState* มีเท่ำกับ Schedule
- 3) แบบจำลองจะรอจนกว่าสถานะ *GlobalClockState* จะอยู่ใน สถานะการจัดกำหนด รำยกำรเวลำ และ สถำนะของ timeout เป็นจริง
- 4) ด ำเนินกำรปรับสถำนะ *GlobalClockState* ให้เป็นสถำนะถัดไปคือ ค่ำของตัวแปร *GlobalClockState* มีเท่ำกับ Close
- 5) ในบรรทัดที่ 9 แบบจำลองจะรอจนกว่าสถานะ *GlobalClockState* จะอยู่ใน สถานะปิด ี และสถานะของ timeout เป็นจริง เพื่อรอให้แบบจำลองทำหน้าที่ในการเลือกเอาภารกิจ ้ ที่มีระดับความสำคัญสูงสุดตามโทโพโลยีการจัดกำหนดรายการเวลา เมื่อไม่มีพร๊อกไทป์ ใดๆ ทำงานแล้วจะไปยังสถานะถัด
- 6) ด ำเนินกำรปรับสถำนะ *GlobalClockState* ให้เป็นสถำนะถัดไปคือ สถำนะกระท ำกำร
- 7) แบบจำลองจะรอให้สถานะ *GlobalClockState* เป็นสถานะกระทำการ และสถานะของ timeout เป็นจริง เพื่อที่จะให้ภำรกิจที่ได้รับเลือก จะเข้ำครอบครองทรัพยำกร เมื่อไม่ มีพร๊อกไทป์ใดๆ ท ำงำนแล้วสถำนะของ *timeout* จะเป็นจริงและไปสถำนะถัดไป
- 8) ด ำเนินกำรปรับสถำนะ *GlobalClockState* ให้เป็นสถำนะถัดไปคือ ค่ำของตัวแปร *GlobalClockState* มีเท่ำกับ Open
- 9) เพิ่มค่าของตัวแปร *GlobalClock* เพื่อทำการนับเวลา 1 ติ๊กแสดงในบรรทัดที่ 17
- 10) ตรวจสอบว่ำค่ำ *GlobalClock* มีค่ำมำกกว่ำ *TotalTickPerLoop* หรือไม่ หำกไม่ กลับไป ท ำข้อ 1) ใหม่ หำกใช่ ท ำข้อ 11)
- 11) ท ำกำรรีเซต *GlobalClock*

# **4.2 แบบจ าลองย่อยภารกิจ (Task submodel)**

ภารกิจจะมีสถานะภารกิจ ทำงานเป็นทีละสถานะและทำงานประสานกัน ผู้วิจัยได้แบ่งสถานะ ี ของภารกิจไว้ทั้งหมด 6 สถานะ แสดงแผนภาพสถานะ ตามรูปที่ 4.2 ผู้วิจัยกำหนดให้ 1 ภารกิจ ี เท่ากับ 1 พร๊อกไทป์ทำงาน พร๊อกไทป์จะถูกสร้างและถูกทำลายลงเมื่อภารกิจสิ้นสุดลง แต่หากเป็น ภารกิจที่เป็นแบบคาบเวลาจะมีการทำงานซ้ำต่อไปโดยไม่มีวันสิ้นสุด แบบจำลองจะไม่สามารถเรียก ภารกิจที่เกิดขึ้นแล้วชนิดเดียวกันซ้ำได้จนกว่าภารกิจนั้นจะถูกทำลายไป

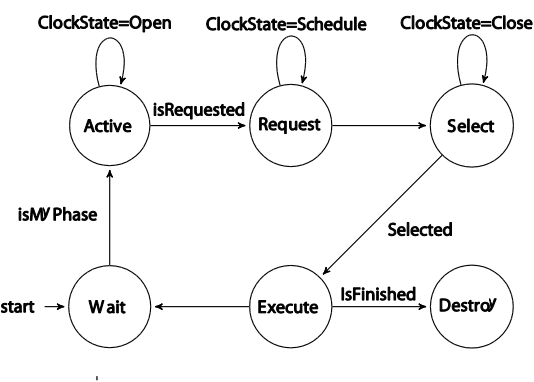

้รูปที่ 4.2 สถานะของแบบจำลองย่อยภารกิจ

้ ส่วนประกอบที่สำคัญของแบบจำลองย่อยภารกิจมีดังนี้

## **1) พารามิเตอร์ภารกิจ (Task parameters)**

พารามิเตอร์ที่สำคัญของภารกิจจะบรรจุอยู่ใน typedef ที่เรียกว่า *Taskdef* ใช้สำหรับการ ้บันทึกค่ารายละเอียดของภารกิจต่างๆ สำหรับการสร้างภารกิจใหม่ ประกอบด้วย ทรัพยากรที่ต้องใช้ ้ระดับความสำคัญ คาบเวลา เฟสที่เริ่มทำงาน ระยะเวลากระทำการ เป็นต้น

## **2) มาโคร isMyPhase**

เป็นมำโครที่ท ำหน้ำที่ในกำรตรวจว่ำภำรกิจมีคำบเวลำและเฟส ตรงกับ *GlobalClock* หรือไม่ ให้ค่าเป็นจริงหากคาบเวลาตรงกัน มาโครนี้ใช้อำนวยความสะดวกในการตรวจว่าภารกิจสามารถ ท ำงำนที่เวลำปัจจุบันได้หรือไม่

## **3) ตัวแปร Selected**

เป็นตัวแปรครอบคลุมที่จะใช้ในกำรเก็บชื่อภำรกิจ เพื่อระบุสิทธิ์ในกำรเข้ำถึงทรัพยำกร ภำรกิจ ที่มีสิทธ์มำกที่สุดตำมโทโพโลยีกำรจัดเรียงถูกระบุไว้ในตัวแปรนี้ ภำรกิจอื่นๆ จะตรวจดูว่ำภำรกิจของ ตนเองถูกระบุไว้ในตัวแปรนี้หรือไม่ หำกมีจะสำมำรถเข้ำใช้ทรัพยำกรได้

# **4) พร๊อกไทป์ CreateTask**

ภารกิจต่างๆ จะถูกสร้างโดยพร๊อกไทป์ชื่อ *CreateTask* มีหน้าที่สำหรับการสร้างภารกิจใหม่ๆ เข้ำไปในระบบแต่ละภำรกิจมี 6 สถำนะ คือ Wait, Active, Request, Selected, Execute และ Destroy

## **4.2.1 การท างานของแบบจ าลองย่อยภารกิจ**

ผู้วิจัยทำการสร้างแบบจำลองย่อยภารกิจด้วยภาษาโปรเมลาเพื่อทำงานให้ได้ตามแผนภาพ ึกิจกรรมที่กำหนดในแผนภาพกิจกรรมรูปที่ 3.5 ในบทที่ 3 โดยแบ่งส่วนของแบบจำลองออกเป็น ้ ส่วนๆ 6 ส่วน แต่ละส่วนถูกแบ่งออกตามเงื่อนไขของคำสั่ง do ผู้วิจัยจึงทำการอธิบายแยกส่วนตามแต่ ิละสถานะของภารกิจ ในส่วนแรกของแบบจำลองแสดงในรูปที่ 4.3

้รูปที่ 4.3 ถึง 4.9 แสดงแบบจำลองย่อยสัญญาณนาฬิกาภาษาโปรเมลา โดยมีคำอธิบายการ ท ำงำนดังนี้

1) เมื่อแบบจำลองถูกเรียกใช้ คำสั่งในบรรทัดที่ 2-5 จะทำหน้าที่ในการตั้งค่าตัวแปรสำหรับ ภารกิจใหม่ เช่น ตัวแปรสำหรับนับรอบการทำงานเรียกว่า *cycleCount* ตัวแปรสำหรับนับ เวลากระทำการเรียกว่า *durationCount* ตัวแปรสำหรับแสดงสถานการณ์ทำงานของ ภารกิจ เป็นต้น นอกจากนั้นมีส่วนที่ป้องกันไม่ให้มีการสร้างภารกิจเดิมซ้ำในบรรทัดที่ 5-9 ภำรกิจที่เคยถูกสร้ำงไปแล้วจะไม่สำมำรถสร้ำงใหม่ได้อีกเพื่อป้องกันกำรซ้ ำซ้อนของภำรกิจ และป้องกันกำรเกิดกำรระเบิดของปริภูมิสถำนะ โดยใช้เงื่อนไขในกำรป้องกันในบรรทัดที่ 9

เมื่อเงื่อนไขเป็นคือมีการสร้างภารกิจซ้ำ จะกระโดดไปที่ *exitWOclose* หรือเป็นการออก จากภารกิจนั้นโดยไม่เป็นการนับว่าทำภารกิจสำเร็จ หากภารกิจดังกล่าวยังไม่มีอยู่ในระบบ ก็จะสร้ำงใหม่ เมื่อภำรกิจได้ถูกสร้ำงขึ้นแล้ว จะเริ่มต้นที่ *waitNextCycle* แสดงในรูปที่ 4.3 ้ บรรทัดที่ 10 ทำหน้าที่ในการรอการทำงานในรอบถัดไป ในกรณีที่ภารกิจถกสร้างระหว่าง ้ ทำงาน เพื่อที่จะป้องกันการแทรกสลับระหว่างการทำงานของภารกิจอื่นๆ พร๊อกไทป์นี้จะมี ิ ลูป do เป็นลูปทำงานหลัก ภารกิจทั้งหมดจะถูกดำเนินการภายใต้ลูปนี้ยกเว้นภารกิจสำเร็จ ถึงจะสิ้นสุดและปิดพร๊อกไทป์

```
1 proctype CreateTask(taskdef myTask){
2 int cycleCount = 0;
3 int durationCount = 0;
4 bool isTaskActive = false;
5 mtype RES[MaxResource]; /* Resouce available from Global Clock */
6 if ::Tlist[myTask.my_type].isCreate == true 
7 -> goto exitWOclose;
8 ::else->Tlist[myTask.my_type].isCreate = true;
9 fi;
10 waitNextCycle:
11 do :: atomic{((GlobalClockState==C_Open)&&(isMyPhase)
12 &&(!isTaskActive))
13 -> isTaskActive= true; }
```
ี รูปที่ 4.3 ส่วนเริ่มต้น และ ส่วนของสถานะ Wait ของแบบจำลองย่อยภารกิจ

2) สถำนะของภำรกิจที่มีค่ำ Wait เงื่อนไขแรกที่พร๊อกไทป์นี้ถูกกำร์ดไว้คือ รอให้ *GlobalClockState* มีสถำนะเป็น *Open* หรือเป็นสถำนะที่เปิดให้ร้องขอทรัพยำกร ภำรกิจอื่นๆ หรือ พร๊อกไทป์อื่นๆ ก็จะรอจังหวะสัญญำณนำฬิกำนี้เช่นเดียวกันเพื่อที่จะ ท ำงำนกันเป็นแบบสอดประสำน กันและป้องกันกำรแทรกสลับระหว่ำงภำรกิจ เงื่อนไขที่ ้ สองที่กำหนดไว้คือตรวจว่าภารกิจมีสถานะเป็น *Active ห*รือไม่ หากภารกิจได้เริ่มทำงาน แล้ว จะเริ่มทำงานเลยโดยไม่ต้องรอเฟสที่กำหนดไว้แล้วอีก เงื่อนไขที่สุดท้ายในที่ใช้ในการ กำร์ดคือมำโคร *isMyPhase* ที่ได้แสดงดังนี้

```
#define isMyPhase (((GlobalClock-(myTask.phase-1))%myTask.period==0)
                       ||(myTask.phase==0))
```
โดยมาโครนี้ถกสร้างมาเพื่อที่จะอำนวนความสะดวกในการเรียกใช้แบบจำลอง โดยมาโครนี้ ้จะทำการตรวจว่าเวลา *GlobalClock* มีค่าเท่ากับที่กำหนดไว้ของเฟสของภารกิจหรือไม่ หรือ มีค่ำเท่ำกับคำบเวลำ ของภำรกิจหรือไม่ โดยตรวจกับตัวแปร *myTask.phase* ที่ได้ ถกกำหนดไว้เมื่อสร้างภารกิจ นอกจากนั้น หากกำหนดให้ภารกิจทำงานเลยโดยที่ไม่ต้องรอ เฟสที่กำหนดไว้ ให้กำหนดเฟสเท่ากับ -1

3) สถานะของภารกิจที่มีค่า Active เป็นที่สองคือ ภารกิจได้ถูกกระตุ้นและทำงานแล้วโดย เงื่อนไขคือผ่านเฟสที่กำหนดไว้แล้ว แต่อาจจะยังไม่ได้เริ่มทำงาน หรือเริ่มทำงานแล้วแต่ยัง ไม่ครบเงื่อนไขเวลำก็ได้ ภำรกิจจะตรวจว่ำสถำนะของตนเองคือ Active หรือไม่โดยตรวจที่ เงื่อนไข *isTaskActive* และตรวจว่ำภำรกิจนั้นๆ เคยมีกำรร้องขอทรัพยำกรแล้วหรือไม่ ้ แสดงในบรรทัดที่ 3 เพื่อป้องกันไม่ให้เกิดการร้องขอต่อเนื่อง หากยังไม่เคยร้องขอก็จะทำ กำรร้องขอผ่ำนตัวแปรที่แสดงในบรรทัดที่ 4 นอกจำกนั้น ยังมีกำรปรับปรุงค่ำต่ำงๆ ของ ิ ภารกิจ เพื่อที่ใช้ในการคำนวณการจัดกำหนดรายการเวลาในสถานะถัดไป ในบรรทัดที่ 5-8 ของรูปที่ 4.4

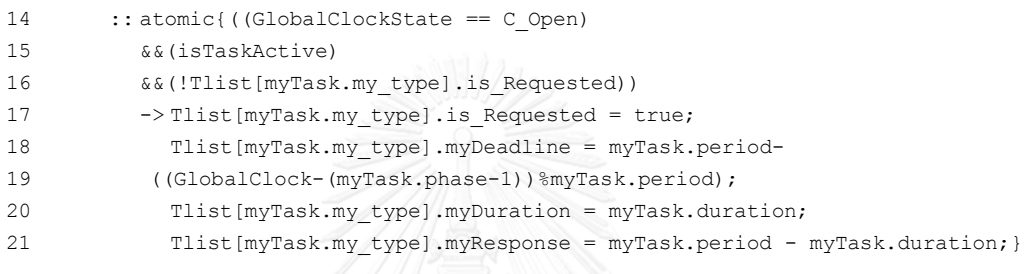

รูปที่ 4.4 ส่วนของสถานะแอกทีฟ ของแบบจำลองย่อยภารกิจ

4) สถำนะของภำรกิจที่มีค่ำ Request ในสถำนะนี้ ภำรกิจจะเข้ำเงื่อนไขได้ต่อเมื่อสถำนะ ้นาฬิกาอยู่ในสถานะ จัดกำหนดรายการเวลา เมื่อภารกิจเข้ามาอยู่ในสถานะนี้แล้ว จะทำ ้ตาบเงื่อบไขของแบบจำลองย่อยการจัดกำหนดรายการเวลาที่กำหนดไว้ล่วงหน้าแล้ว เมื่อ ภารกิจได้ทำตามคำสั่งที่กำหนดไว้เสร็จแล้วจะกำหนดค่าตัวแปร *is Schedule* แสดงบน ้บรรทัดที่ 6 รูปที่ 4.5 เป็นจริงและทำให้ไม่เข้าสู่สถานะนี้อีก หากมีการดำเนินการจัด ก ำหนดรำยกำรเวลำ จะมีกำรก ำหนดค่ำตัวแปร *Selected* ให้เป็นภำรกิจที่มีคุณสมบัติตำม โทโพโลยีของการจัดกำหนดรายการเวลาแต่หากไม่มีการเลือกการจัดการเวลา ค่าตัวแปร *Selected* จะมีค่ำเป็น none

```
22 :: atomic{((GlobalClockState == C Schedule)
23 &&(isTaskActive)
24 &&(!Tlist[myTask.my_type].is_Scheduled))->
25 //Scheduler DM(myTask.my type);
26 //Scheduler EDF(myTask.my type);
27 Tlist[myTask.my_type].is_Scheduled = true;}
```
้รูปที่ 4.5 สถานะร้องขอของแบบจำลองย่อยภารกิจ

5) สถำนะของภำรกิจที่มีค่ำ Select ในสถำนะนี้ ภำรกิจจะเข้ำเงื่อนไขเมื่อสถำนะนำฬิกำอยู่ใน ้สถานะปิด โดยจะเป็นการตรวจดูว่าภารกิจนั้นๆมีเงื่อนไขคือ ทำงานอยู่หรือไม่จากตัวแปร isTaskActive มี ร ะดับค ว ำมส ำคัญด้อยก ว่ ำภ ำ รกิจอื่นๆ อยู่ห รือไม่จ ำกตั วแป ร isLessPriority บนบรรทัดที่ 29 รูปที่ 4.6 มีภำรกิจที่ได้รับเลือกไปแล้วหรือไม่ *Selected* และภำรกิจนั้นได้มีกำรร้องของเอำทรัพยำกรหรือไม่ เมื่อตรวจสถำนะทั้งหมดแล้ว หำก เงื่อนไขเป็นจริงหมายความว่าภารกิจนั้นๆ ได้รับการเลือกให้ถือครองทรัพยากร และกำหนด ตัวแปร *Selected* ให้เป็นภำรกิจนั้นๆ แต่หำกเงื่อนไขไม่เป็นจริง เช่น มีภำรกิจอื่นๆ ที่มี ระดับควำมส ำคัญสูงกว่ำจะท ำให้เงื่อนไขไม่เป็นจริง เป็นต้น ตัวแปร *Selected* สำมำรถที่ ้จะถูกกำหนดค่าจาก แบบจำลองย่อยการจัดกำหนดรายการเวลาในสถานะร้องขอได้ หาก ไม่มีการเลือกใช้มาโครจัดกำหนดรายการเวลา ระบบจะเลือกภารกิจตามระดับความสำคัญ แต่หากมีการกำหนดโทโพโลยีการจัดกำหนดรายการเวลาในสถานะก่อนหน้าจะทำให้ สถานะนี้ไม่ทำงาน

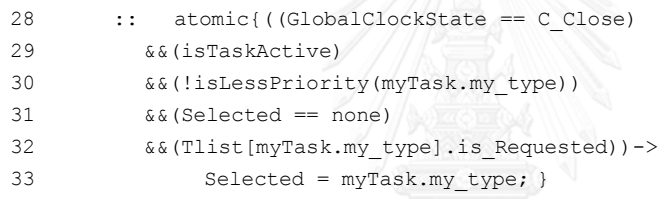

รูปที่ 4.6 สถานะเลือกของแบบจำลองย่อยภารกิจ

6) สถำนะของภำรกิจที่มีค่ำ Excute แบบได้รับทรัพยำกร เมื่อเงื่อนไขคือสถำนะนำฬิกำคือ ึกระทำการ ภารกิจจะตรวจดูว่าภารกิจของตนเองได้รับเลือก

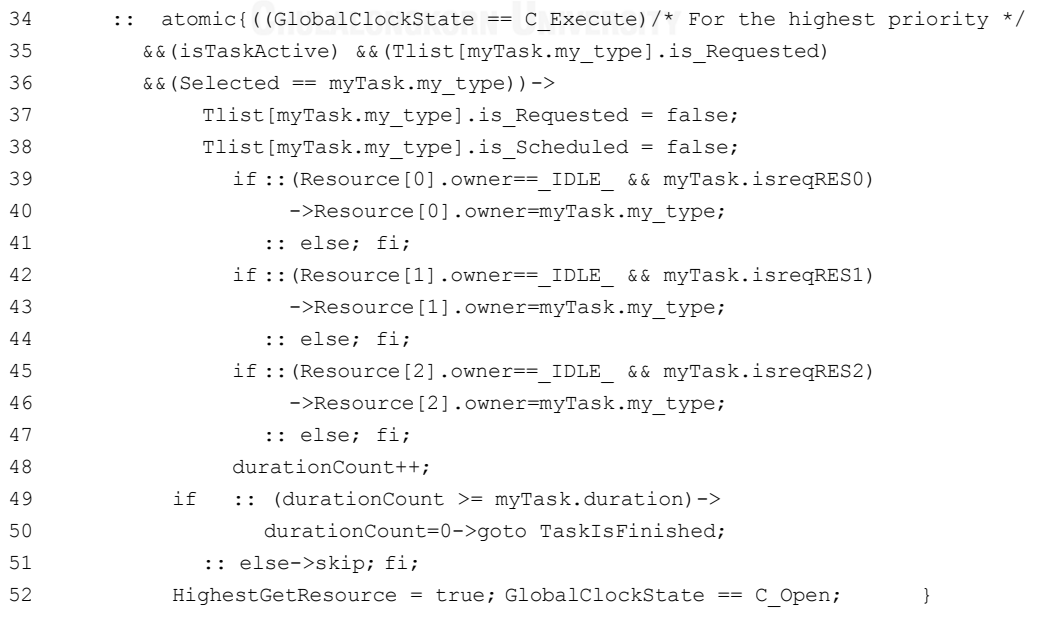

รูปที่ 4.7 สถานะของภารกิจที่มีค่า Execute กระทำการแบบได้รับทรัพยากร

ให้ครองทรัพยำกรโดยตรวจดูที่ตัวแปร *Selected* แสดงบนบรรทัดที่ 35 รูปที่ 4.7 หำก ภำรกิจนั้นได้รับสิทธิในกำรถือครองทรัพยำกรจะท ำกำรใส่ชื่อของตนเองลงในทรัพยำกรที่ ้ตัวเองต้องการ และทำการเพิ่มเวลาดำเนินการของตนเอง เสมือนว่าตนเองได้ทำงานสำเร็จ ไปแล้ว 1 รอบการทำงาน และ หากจำนวนหน่วยเวลาที่ได้ทำงานแล้วเท่ากับค่าระยะเวลา ท ำงำน แล้วก็จะถือว่ำงำนส ำเร็จแล้ว จะสั่งให้กระโดดไปที่ TaskIsFinished เพื่อสิ้นสุดกำร ท ำงำนของ ภำรกิจนั้นๆ และจะก ำหนดให้ ตัวแปร *HighestGetResource* เป็นจริง ้ เพื่อที่จะบอกกับภารกิจอื่นๆ ว่า ภารกิจที่มีระดับความสำคัญสูงสุดได้เข้าครองทรัพยากร

7) สถำนะของภำรกิจที่มีค่ำ Execute แบบไม่ได้รับทรัพยำกร สถำนะภำรกิจนี้คล้ำยกับ สถำนะก่อนหน้ำนี้ แต่แตกต่ำงตรงที่มีกำรรอจนกว่ำภำรกิจที่มีสิทธิในกำรครองทรัพยำกร ้ เข้าไปครอบครองก่อน แล้วภารกิจอื่นๆ จึงดำเนินการเข้าครองกันภายหลัง โดยจะทำการ ตรวจจำก ตัวแปร *HighestGetResouce* แสดงบนบรรทัดที่ 55 รูปที่ 4.8 หำกตัวแปรนี้มี ค่ำเป็นจริงจึงอนุญำตให้ภำรกิจอื่นๆ เข้ำครอบครองทรัพยำกร

```
53 :: atomic{((GlobalClockState == C_Execute) /* For lower priority task */
54 &&(isTaskActive) 
55 &&(Tlist[myTask.my_type].is_Requested)
56 &&(HighestGetResource)
57 &&(CheckMyResource))->
58 Tlist[myTask.my type].is Requested = false;
59 Tlist[myTask.my_type].is_Scheduled = false;
60 if ::(Resource[0].owner== IDLE && myTask.isreqRES0)
61 ->Resource[0].owner=myTask.my type;
62 :: else;
63 fi;
64 if ::(Resource[1].owner== IDLE && myTask.isreqRES1)
65 ->Resource[1].owner=myTask.my_type;
66 :: else;
67 fi;
68 if ::(Resource[2].owner== IDLE && myTask.isreqRES2)
69 ->Resource[2].owner=myTask.my type;
70 :: else;
71 fi;
72 durationCount++;
73 if
74 :: (durationCount >= myTask.duration)->durationCount=0
75 ->goto TaskIsFinished;
76 :: else->skip;
77 fi;
78 GlobalClockState == C Open;
79 }
80 od;
```
รูปที่ 4.8 สถำนะของภำรกิจที่มีค่ำ Execute แบบไม่ได้รับทรัพยำกร

8) สถานะของภารกิจที่มีค่า Destroy เป็นสถานะที่ทำหน้าที่เมื่อภารกิจได้ทำตามระยะเวลา ึกระทำการ (Duration) ของแต่ละภารกิจแล้ว และทำการปิดพร๊อกไทป์ของตนเองเพื่อลด ้จำนวนหน่วยความจำที่ต้องใช้ ก่อนที่จะปิดตัวเอง ภารกิจจะทำการรีเซตค่าพารามิเตอร์ต่างๆ ของภารกิจเพื่อเตรียมตัวสำหรับการเรียกใช้ในครั้งถัดไป และทำการปรับตัวแปร *isCreate* แสดงบนบรรทัดที่ 92 รูปที่ 4.9 ให้เป็นเท็จเพื่อที่จะสำมำรถสร้ำงภำรกิจใหม่ได้

```
81 TaskIsFinished: atomic{isTaskFinished[myTask.my type] = true;
82 durationCount = 0;
83 isTaskActive = false;
84 if
85 :: (myTask.is periodic)->cycleCount=0;
86 and the set of the set of the set of the set of the set of the set of the set of the set of the set of the set of the set of the set of the set of the set of the set of the set of the set of the set of the set of the se
87 :: ((cycleCount+1) < myTask.cycle)->
88 cycleCount++;printf("cycle count %d\n", cycleCount);
89 goto waitNextCycle;
90 :: else->cycleCount=0;
91 fi;
9293 Tlist[myTask.my type].isCreate = false;
94 exitWOclose: skip;}
```
รูปที่ 4.9 สถำนะของภำรกิจที่มีค่ำ Destroy กำรแบบได้รับทรัพยำกร

9) พำรำมิเตอร์ภำรกิจ (Task parameters) พำรำมิเตอร์ที่ส ำคัญของภำรกิจจะบรรจุอยู่ใน typedef ที่เรียกว่า *tasklist* และ *TaskList* ใช้สำหรับการบันทึกค่ารายละเอียดของภารกิจ ต่างๆ สำหรับการสร้างภารกิจใหม่ แสดงบนบรรทัดที่ 1-14 รูปที่ 4.10 และผู้ใช้สามารถที่จะ เรียกใช้หรืออ้างอิงภารกิจที่กำลังทำงานอย่ในระบบได้โดยง่ายโดยการเรียกผ่านตัวแปร อำร์เรย์ *Tlist* ที่แสดงในรูปที่ 4.10 บรรทัดที่ 15-24 อำร์เรย์นี้จะท ำกำรบันทึกข้อมูลของ ภารกิจต่างๆ ที่ทำงานในระบบ ทำให้ภารกิจหรือแบบจำลองต่างๆ สามารถที่จะเรียกใช้ได้ สำหรับการตั้งชื่อภารกิจต่างๆ เพื่อสำหรับการเรียกใช้และอ้างอิง ผู้วิจัยจะสร้าง ชนิดของตัว แปรใหม่เป็นชื่อย่อของภารกิจต่างๆ ทำให้การเรียกชื่อภารกิจในระบบเพื่อการอ้างอิงสามารถ เรียกใช้ผ่ำนอำร์เรย์ Tlist[ชื่อภำรกิจ] แสดงที่รูป 4.10 บนบรรทัดที่ 25 เช่น เมื่อต้องกำร ้ทราบว่า ภารกิจควบคุมการบิน มีระยะเวลาการทำงานเท่าใดก็สามารถเรียกใช้ได้ตามมาโคร ที่แสดงบบบรรทัดที่ 44 เป็นต้น

```
1 typedef taskdef{
2 mtype my type;
3 bool isreqRES0;
4 bool isreqRES1;
5 bool isreqRES2;
6 byte my priority;
7 bool is Active;
8 bool is periodic;
9 int phase;
10 int duration;
11 int phaseCycle;
12 int cycle;
13 int period; };
14 typedef TaskList {
15 bool isCreate;
16 bool is Requested;
17 bool is Scheduled;
18 byte myPriority;
19 byte myDeadline;
20 byte myDuration;
21 byte myResponse; };
22 TaskList Tlist[]30;
23 inline Create(Taskname,R1, R2, R3, isPer, dura, pha, pri, cy, per, pCy){
24 taskdef taskTemplete;
25 atomic{taskTemplete.my type = Taskname;
26 taskTemplete.isreqRES0 = R1;
27 taskTemplete.isreqRES1 = R2;
28 taskTemplete.isreqRES2 = R3;
29 taskTemplete.duration = dura;
30 taskTemplete.is periodic = isPer;
31 taskTemplete.phase = pha+1; \frac{1}{x} to handle phase -1 \frac{x}{x}32 taskTemplete.cycle = cy;
33 taskTemplete.period = per;บัมหาวิทยาลัย
34 taskTemplete.phaseCycle = pCy;
35 taskTemplete.my priority = pri;
36 Tlist[Taskname].myPriority=pri;
37 } run CreateTask(taskTemplete);}
38 mtype= {FC,INS,CSC,SDA,DSM,LCom,SCom,SPS,Serv,
39 Sen1, Sen2, Sen3, SSD, GPS, DR, ODR, none};
40 #define FC_Duration Deadline = Tlist[FC].myDeadline;
```

```
รูปที่ 4.10 พำรำมิเตอร์ของภำรกิจ
```
## **4.2.2 การแปลงภารกิจของระบบยูเอวีให้เป็นแบบจ าลองพารามิเตอร์ภารกิจ**

กำรแปลงภำรกิจจำกกรณีตัวอย่ำงให้เป็นแบบจ ำลองเริ่มจำก กำรรวบรวมข้อมูลของภำรกิจ ต่ำงๆ ให้อยู่ในรูปแบบตำรำง ข้อมูลของภำรกิจสำมำรถรวบรวมได้จำกคุณลักษณะของแต่ละภำรกิจ ้ สำหรับจำนวนติ๊กที่ต้องใช้ในการทำงานในแต่ละภารกิจสามารถใช้วิธีการวัดสัญญาณ โดยการแทรก ค ำสั่งเครื่องมือ (Instrument Code) ลงในระบบสมองกลฝังตัวเพื่อให้แสดงห้วงเวลำที่ระบบท ำงำน ้ตามที่แสดงในรูปที่ 4.11 ทดลองโดยการแทรกคำสั่งเครื่องมือสำหรับการวัดเวลาการทำงาน เมื่อ ภารกิจนำร่องด้วยความเฉื่อยทำงาน สัญญาณที่ 3 แสดงในรูปที่ 4.11 จะมีสถานะเป็น High และ ้สัญญาณที่สองแสดงถึงปริมาณการประมวลผลข้อมูลระหว่างทำงาน ทำให้ทราบระยะเวลาการทำงาน ของภำรกิจดังกล่ำวคือประมำณ 4 มิลลิวินำที

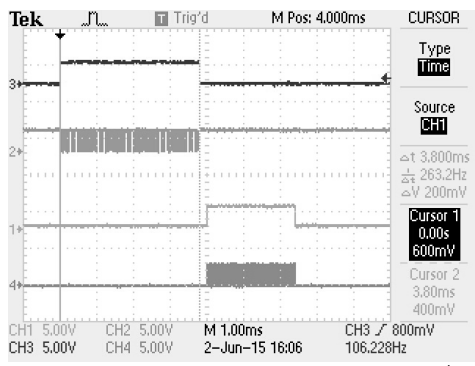

รูปที่ 4.11 การวัดเวลากระทำการของภารกิจโดยการใช้เครื่องออสซิลโลสโคป ผู้วิจัยทำการรวบรวมข้อมูลที่มีความสำคัญในการแปลงภารกิจให้เป็นแบบจำลองดังที่แสดงใน ้ตารางที่ 4.1 เพื่อความสมบูรณ์ และ ถูกต้องในการแปลงภารกิจให้เป็นแบบจำลองย่อยภารกิจ

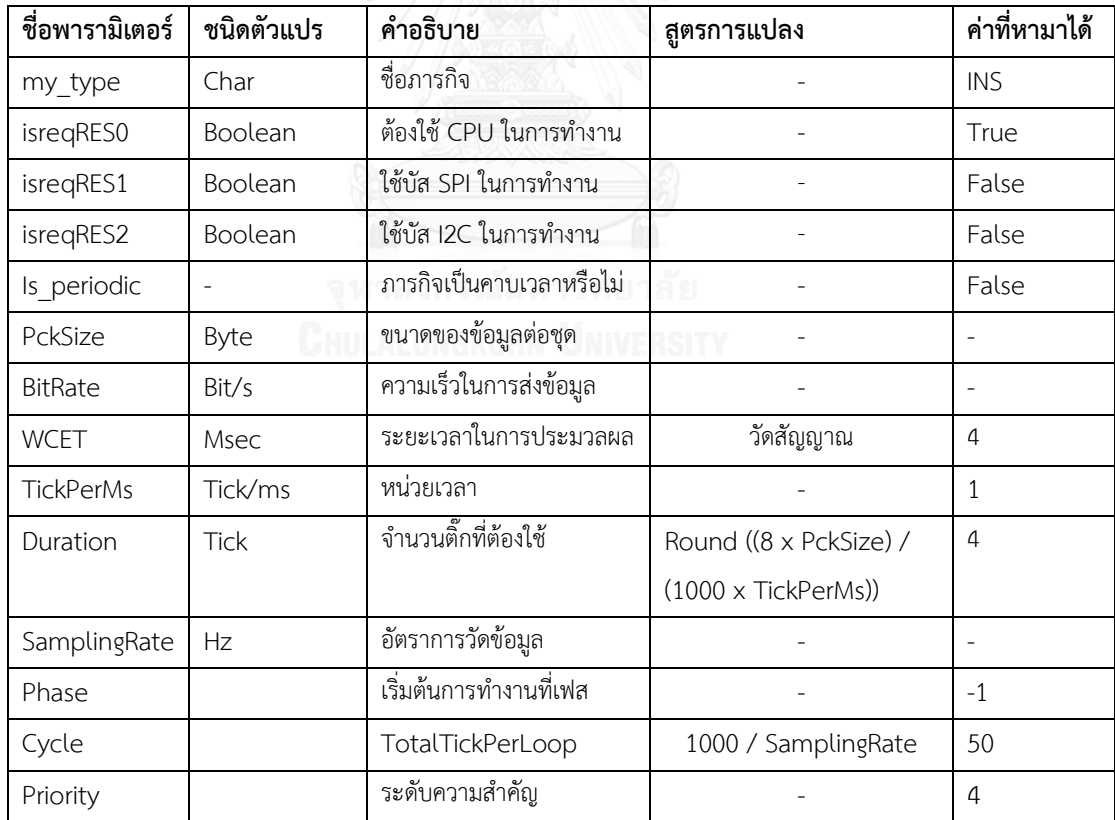

ิตารางที่ 4.1 แม่แบบพารามิเตอร์ภารกิจสำหรับแปลงภารกิจให้เป็นแบบจำลองย่อยภารกิจ

เมื่อได้ข้อมูลตามตารางที่ 4.1 แล้ว โดยการนำค่าของตัวแปรในตารางที่ 4.1 มากรอกตาม รำยชื่อของพำรำมิเตอร์ตำมตำรำงที่ 4.2 ดังนี้

้ ตารางที่ 4.2 แม่แบบพารามิเตอร์ภารกิจสำหรับแปลงภารกิจให้เป็นมาโคร

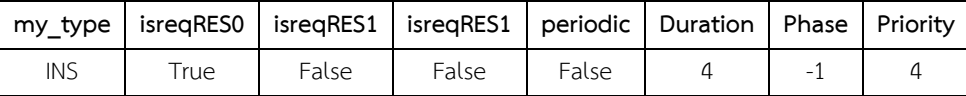

นำค่าของพารามิเตอร์ภารกิจมารวบรวมไว้ในตารางที่ 4.2 และทำการสร้างมาโครตามแม่แบบ โดยกำรเติมค่ำของตัวแปรแทนแต่ละตัวแปรบนมำโคร

#define CreateTask INS Create(my type,isreqRES0,isreqRES1,isreqRES2, Is periodic, Duration, Phase, Priority, Cycle,50,1)

เมื่อทำการกรอกแล้วจะได้มาโครสำหรับการสร้างภารกิจดังนี้

#define CreateTask\_ INS Create(INS,true,false,false,false,4,-1,4,50,50,1)

### **4.2.3 การแปลงแผ่นข้อมูลของเซนเซอร์เป็นภารกิจ**

้ สำหรับภารกิจที่ต้องมีการติดต่อกับเซนเซอร์ภายนอก เช่น เซนเซอร์จะใช้การแปลงจาก คุณลักษณะจำเพาะ ที่ระบุไว้ นำมากรอกใส่แม่แบบพารามิเตอร์ภารกิจในตารางที่ 4.3 ตารางที่ 4.3 แม่แบบพารามิเตอร์ภารกิจสำหรับแปลงแผ่นข้อมูลเซนเซอร์เป็นภารกิจ

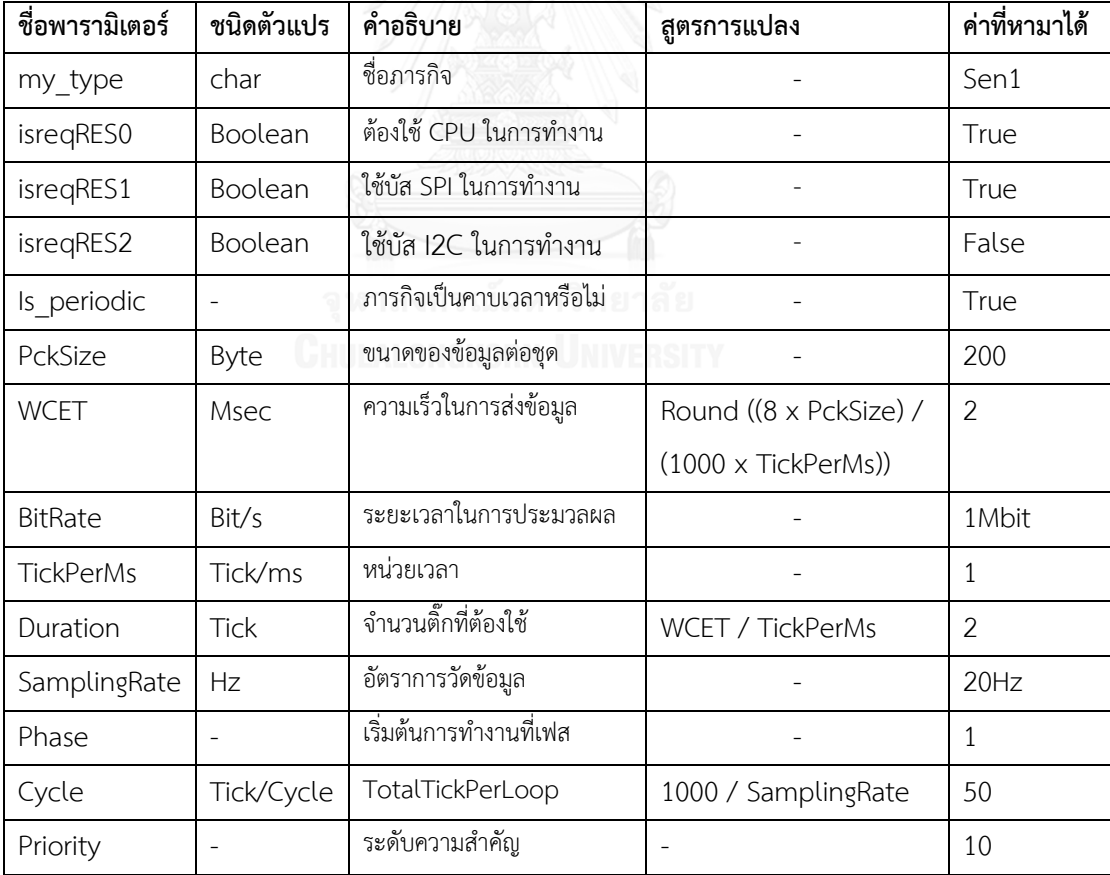

เมื่อได้ข้อมูลตามตารางที่ 4.3 แล้วทำการแปลงโดยเรียงลำดับค่าตามกำหนดในตารางที่ 4.2 ้ และแปลงเป็นมาโครจะได้มาโครสำหรับการสร้างการกิจดังนี้

#define CreateTask Wear Create(Sen1,true,true,false,true,2,1,10,50,50,1)

# **4.3 แบบจ าลองย่อยเครื่องประมวลผลเอมทีแอล (MTL engine submodel)**

ิสูตรแบบเอมทีแอลเป็นสูตรที่ใช้สำหรับการบรรยายการทำงานของระบบเวลาจริง สามารถใช้ เป็นแบบอย่างคุณลักษณะ สำหรับการทวนสอบความถูกต้องของแบบจำลองได้ การนำมาใช้ในการ ตรวจสอบแบบจำลองจำเป็นที่จะต้องทำการแปลเอมทีแอลให้เป็นสูตรแบบแอลทีแอลก่อน เพื่อที่จะ สามารถใช้ความสามารถในการทวนสอบแบบจำลองของสปินได้ ส่วนประกอบที่สำคัญของ เครื่องประมวลผลเอมทีแอลมีดังนี้

## **1) มาโคร MTLEngine**

ถูกเรียกใช้ทุกครั้งเมื่อพร๊อกไทป์ Ticking เข้ำสู่สถำนะ GlobalClockState เท่ำกับ Execute ท ำหน้ำที่ในกำรอัพเดทและส่งต่อสถำนะของเหตุกำรณ์ต่ำงๆ ให้กับมำโคร MTLCounter

## **2) มาโคร MTLCounter**

ถูกเรียกใช้ในมาโคร MTLEngine ทำหน้าที่ในการนับเวลาตัวแปรของเอมทีแอล และตรวจว่า ตัวแปรแต่ละตัวมีสถำนะเป็น Expired หรือไม่

## **3) ตัวแปรชนิด MTLEvent**

ท ำหน้ำที่ในกำรบรรจุพำรำมิเตอร์ของเอมทีแอลแต่ละตัว มีกำรจัดเก็บเหตุกำรณ์ที่เป็น เหตุกำรณ์ริเริ่ม เหตุกำรณ์ที่เป็นกำรตอบสนอง ขอบเขตเวลำ เป็นต้น

## **4) แม่แบบการแปลเอมทีแอลเป็นแอลทีแอล**

เป็นชุดมาโครเพื่อที่ใช้แปลสูตรเอมทีแอลให้เป็นสูตรแอลทีแอลและใช้ร่วมกันในแบบจำลอง ก่อน กำรใช้งำนสูตรเอมทีแอลทุกๆครั้งจะมีกำรถ่ำยทอดค่ำต่ำงๆ ไปยังตัวแปรที่อยู่ในสูตรเพื่อที่ใช้กำร ค ำนวณเปรียบเทียบได้โดยง่ำย โดยมีพำรำมิเตอร์ที่ต้องเพิ่มดังรูปที่ 4.12 เพื่อให้รองรับกำรใช้สูตรเอม ้ที่แอลจะทำการเพิ่มมาโคร ดังกล่าวนี้ลงในส่วนของ แบบจำลองย่อยสัญญาณนาฬิกา โดยการเพิ่มมา โคร *MTLEngine แส*ดงในรูปที่ 4.12 บรรทัดที่ 15 ดังกล่าวให้เพิ่มลงบนตำแหน่งดังกล่าวเนื่องจากใน ขณะที่กำลังดำเนินการคำสั่ง timeout นั้นจะรอจนกว่ากระบวนการอื่นๆ ในระบบดำเนินการเสร็จสิ้น แล้วตัวแปรที่ใช้ถ่ำยทอดไปยังแบบจ ำลองย่อยเครื่องประมวลผลเอมทีแอลมีดังนี้

- 1) ตัวแปร Name ชื่อ กำหนดชื่อเพื่อที่จะใช้ในการตรวจสอบและอ้างอิง
- 2) ตัวแปร Event เป็นเหตุการณ์ลั่นไกให้ ตัวดำเนินการทำงาน
- 3) ตัวแปร Reaction เป็นเหตุกำรณ์ที่เป็นเหตุกำรณ์ตอบสนอง

4) ตัวแปร PTime1 ช่วงเปิด หรือ ช่วงปิด สำหรับเวลาเริ่มต้น

5) ตัวแปร PTime2 ช่วงเปิด หรือ ช่วงปิด สำหรับเวลาสิ้นสุด

#### 1 MTLevent Event0; 2 inline MTLEngine(){ 3 Selected\_MTL = Selected; // do not change 4 // Set up for Event 0  $5$  Event0.name = Event  $p$ 6 Event0.Event = pEvent; 7 Event0. Reaction = qEvent; 8 Event0.pTime $1 = 0$ ; 9 Event0.pTime2 = 10; 10 MTLCounter(Event0); 11 }

รูปที่ 4.12 แบบจำลองย่อยเครื่องประมวลผลเอมทีแอล

#### **5) แบบจ าลองย่อยเอมทีแอลเคาเตอร์ (MTL Counter submodel)**

แบบจำลองเอมทีแอลเคาเตอร์ แสดงในรูปที่ 4.13 เป็นแบบจำลองที่เขียนด้วยภาษาโปรเมลา ใช้ในการนับเวลาให้กับสูตรเอมทีแอลแต่ละตัว โดยที่แบบจำลองนี้ถูกเขียนในลักษณะของมาโคร ทำ หน้าที่ในการนับปริมาณเวลาโดยอัตโนมัติเมื่อเวลาดำเนินไป มาโครนี้จะทำงานอัตโนมัติทุกครั้งที่มีการ นับเวลำ 1 ติ๊ก

```
1 inline MTLCounter(CauseEvent){
2 \t i f3 ::atomic{(CauseEvent.Event) -> printf("TriggerEvent Occured\n"); 
4 \quad \text{if } f5 !: CauseEvent.EventFlag->CauseEvent.EventCounter = 0;
6 CauseEvent.EventFlag = true; // set P 
7 :: else->skip;
8 fi; }
9 :: atomic{(!CauseEvent.Event&&CauseEvent.EventFlag) -> if
10 ()): : CauseEvent.EventCounter<=CauseEvent.pTime (2
11 &&(CauseEvent.EventCounter!=expired))-> CauseEvent.EventCounter++;
12 if
13 :: CauseEvent.Reaction->printf("%e Reaction at count = %d \n"
14 ,CauseEvent.name,CauseEvent.EventCounter);
15 ! :: CauseEvent.Reaction->printf("%e Count = %d \n"
16 ,CauseEvent.name,CauseEvent.EventCounter);
17 + i18 ::else->printf("%e Counter = expired > %d \n"
19 ,CauseEvent.name,CauseEvent.EventCounter);
20 CauseEvent.EventCounter=expired;
21 CauseEvent.EventFlag = false;
22 fi; } 
23 :: else->skip;
24 fi; }
```
้รูปที่ 4.13 แบบจำลองย่อยเครื่องประมวลผลเอมทีแอล

จำกกำรสร้ำงสูตรแบบอย่ำงคุณลักษณะเอมทีแอลแล้วสำมำรถแปลเป็นสูตรแอลทีแอลโดยใช้ ี่ ตามแม่แบบแอลที่แอลที่แสดงไว้ที่รูป 4.14 และใช้งานร่วมกับแบบจำลองย่อยเครื่องประมวลผลเอมที แอล

#### $\lozenge$ <sub>(t1,t2)</sub>p

#define MTL\_Fpp(effect) <>(effect.Reaction&&(effect.EventCounter> effect.pTime1)&&(effect.EventCounter<effect.pTime2))

#### $\mathcal{O}_{\lceil t1, t2\rceil}$ p

#define MTL\_Fss(effect) <>(effect.Reaction&&(effect.EventCounter>= effect.pTime1)&&(effect.EventCounter<=effect.pTime2))

#### $\Box$ (t1,t2) $\Box$

#define MTL\_Gpp(effect) [](!((effect.EventCounter>effect.pTime1)&& (effect.EventCounter<effect.pTime2))||((effect.Reaction &&(effect.EventCounter>effect.pTime1))&&(effect.EventCounter<effect.pTime2)))

 $\Box$ [t1, t2] $p$ 

#define MTL\_Gss(effect) [](!((effect.EventCounter>=effect.pTime1)&& (effect.EventCounter<=effect.pTime2))||((effect.Reaction&& (effect.EventCounter>=effect.pTime1))&&(effect.EventCounter<=effect.pTime2)))

รูปที่ 4.14 แม่แบบกำรแปลเอมทีแอลเป็นแอลทีแอล

#### **4.3.1 ตัวอย่างการแปลเอมทีแอลโดยใช้แม่แบบการแปลเอมทีแอลเป็นแอลทีแอล**

จำกตัวอย่ำงกำรแปลเงื่อนไขด้ำนเวลำของระบบเวลำจริงให้เป็นเอมทีแอลในบทที่ 3 หัวข้อ 3.9 จะได้แบบอย่ำงคุณลักษณะเอมทีแอลดังนี้

 $\Box$ (Sen1Event  $\rightarrow$   $\Box$  [25] INSEvent)

่ นำเอาตัวแปรดังกล่าวมาเติมลงในแบบจำลอง MTLEngine จากรูป 4.2 โดยมีตัวแปรดังนี้

- 1) ตัวแปร Name ตั้งชื่อเหตุกำรณ์นี้คือ Sen1toINS
- 2) ตัวแปร Event เป็นเหตุกำรณ์ลั่นไกให้คือ Sen1Event
- 3) ตัวแปร Reaction เป็นเหตุกำรณ์ที่เป็นเหตุกำรณ์ตอบสนองคือ INSEvent
- 4) ตัวแปร PTime1 ช่วงเปิด หรือ ช่วงปิด สำหรับเวลาเริ่มต้นเท่ากับ 28
- 5) ตัวแปร PTime2 ช่วงเปิด หรือ ช่วงปิด สำหรับเวลาสิ้นสุดเท่ากับ 28

น ำค่ำของตัวแปรดังกล่ำวมำใส่ลงในแม่แบบกำรแปลเอมทีแอลเป็นแอลทีแอล

```
1 MTLevent Event0;
2 inline MTLEngine(){
3 Selected MTL = Selected; // do not change
4 // Set up for Event 0
5 Event0.name = Sen1toINS
6 Event0.Event = Sen1Event;
7 Event0. Reaction = INSEvent;
8 Event0.pTime1 = 28;
9 Event0.pTime2 = 28;
10 MTLCounter(Event0); }
```
รูปที่ 4.15 ตัวอย่ำงกำรแปลเอมทีแอลโดยใช้แม่แบบกำรแปลเอมทีแอลเป็นแอลทีแอล

เลือกแม่แบบกำรแปลเอมทีแอลเป็นแอลทีแอลจำกรูปที่ 4.14 จำกสูตรเอมทีแอลที่ให้ ประกอบด้วยตัวดำเนินการเอมทีแอลแบบ  $\Box_{t_{11/2}}$  เป็นแบบช่วงปิด จึงทำการแทนค่าลงในแม่แบบได้ดัง รูปที่ 4.16 โดยทำการเปลี่ยนเหตุการณ์ลั่นไกจาก Sen1Event ให้เป็นตัวแปร Event0.Event และ เปลี่ยนตัวดำเนินการเอมทีแอลให้เป็นมาโครและให้มาโครเรียกใช้ตัวแปร Event0 จากรูปที่ 4.15

ltl ltl001 {[](Event0.Event -> MTL Gss(Event0))}

รูปที่ 4.16 สูตรแอลทีแอลที่ได้จำกกำรแปลโดยใช้แม่แบบกำรแปลเอมทีแอลเป็นแอลทีแอล นำเอามาโคร MTLEngine ที่แสดงในรูป 4.15 และ สูตรแอลทีแอลในรูปที่ 4.16 ใส่แบบจำลอง ก็จะสามารถทวนสอบแบบจำลองด้วยเอมที่แอลที่กำหนดได้

## **4.4 แบบจ าลองย่อยภารกิจไม่อิสระ (Dependent task submodel)**

เป็นแบบจำลองภาษาโปรเมลาสำหรับสร้างภารกิจไม่อิสระ ผู้วิจัยทำการสร้างพร๊อกไทป์แยก ออกมำจำกพร๊อกไทป์อื่นๆ เพื่อที่ใช้ในกำรจัดกำรภำรกิจไม่อิสระโดยเฉพำะ ภำรกิจใดๆ สำมำรถที่จะ ้ สร้างภารกิจอื่นๆ สร้างขึ้นมาใหม่ได้อย่างต่อเนื่อง ยกตัวอย่างการทำงาน เช่น เมื่อวัดสัญญาณจาก เซนเซอร์ ก็จำเป็นที่จะต้องรวบรวมไว้จำนวนหนึ่งก่อนที่จะทำการแปลงหรือจัดการข้อมูลดังกล่าวและ ้ ทำการจดบันทึกลงในหน่วยความจำสถิต เป็นต้น ส่วนประกอบที่สำคัญของแบบจำลองย่อยภารกิจไม่ อิสระมีดังนี้

## **1) ตัวแปรอาร์เรย์isTaskFinished**

เป็นตัวแปรทำหน้าที่ในการชี้ว่าแต่ละภารกิจได้เสร็จสมบูรณ์แล้วหรือไม่ยกตัวอย่าง เช่น เมื่อ ภำรกิจที่ 1 ท ำงำนเสร็จแล้วตัวแปร *isTaskFinished* จะมีสถำนะเป็นจริง เป็นต้น

## **2) พร๊อกไทป์ DependentTask**

ผู้วิจัยได้สร้ำงพร๊อกไทป์ขึ้นมำชื่อ *DependentTask* ท ำหน้ำที่คือใช้ในกำรควบคุมภำรกิจไม่ ้อิสระของระบบ แล้วทำหน้าที่ในการตรวจสอบตัวแปร *isToskFinish* ในแต่ละภารกิจว่าพร้อมเสร็จ ้สมบูรณ์แล้วหรือไม่ แบบจำลองย่อยภารกิจไม่อิสระ แสดงในรูปที่ 4.17 ผู้วิจัยทำการแยกเอา

ี แบบจำลองย่อยภารกิจไม่อิสระ (DependentTask) ออกมาเป็นพร๊อกไทป์อิสระ ทำให้ผู้ที่นำ ้ แบบจำลองไปใช้สามารถที่จะปรับเปลี่ยนการทำงานของระบบได้โดยง่าย จากแบบจำลองดังกล่าว พร๊ ้อกไทป์นี้เป็นพร๊อกไทป์ที่จะทำงานอัตโนมัติ แสดงในบรรทัดที่ 1 รูปที่ 4.17 เมื่อทำงานพร๊อกไทป์นี้ ้ จะรอจนกว่าเงื่อนไขที่อยู่ในลูป do จะทำงาน โดยแต่ละหัวข้อจะทำหน้าที่แทนแต่ละเส้นทางของ ภำรกิจไม่อิสระ ในรูปที่ 4.17 บรรทัดที่ 3 ถึง 5 แสดงแม่แบบของภำรกิจไม่อิสระ 1 เส้นทำง ใน ประกอบด้วยภารกิจตัวนำหน้า (Predecessor Task) และ ภารกิจไม่อิสระ (Dependent Task) เมื่อ ภำรกิจริเริ่มส ำเร็จจะมีกำรเปลี่ยนสถำนะในอำร์เรย์ตัวแปรที่เรียกว่ำ *isTaskFinished* ท ำให้เงื่อนของ ี่เส้นทางนั้นๆ เป็นจริง และทำการรีเซตค่า *isTaskFinished* ในบรรทัดที่ 4 เพื่อที่จะรอรับภารกิจ ต่อไป และทำการเรียกมาโครเพื่อสร้างภารกิจใหม่ในบรรทัดที่ 5

```
1 active proctype DependentTask () {
2 do
3 :: ::atomic{isTaskFinished[Predecessor Task] -> // Dependent Task A1
4 isTaskFinished[Predecessor Task]=false;
5 CreateTask_Dependent Task;
6 :: <<Dependent Task A2>>
7 :: << Dependent Task A3>>
8 Od;}
```
้รูปที่ 4.17 แม่แบบแบบจำลองย่อยภารกิจไม่อิสระ

## **4.4.1 การแปลงภารกิจไม่อิสระเป็นรูปนัย (Formalize dependent task)**

้จากกรณีตัวอย่างทำการแปลงภารกิจโดยการนำเอาความสัมพันธ์ระหว่างภารกิจต่างๆ มาทำ กำรตั้งชื่อแต่ละควำมสัมพันธ์เพื่อควำมครบถ้วนในกำรเรียกใช้แสดงในรูปที่ 4.18

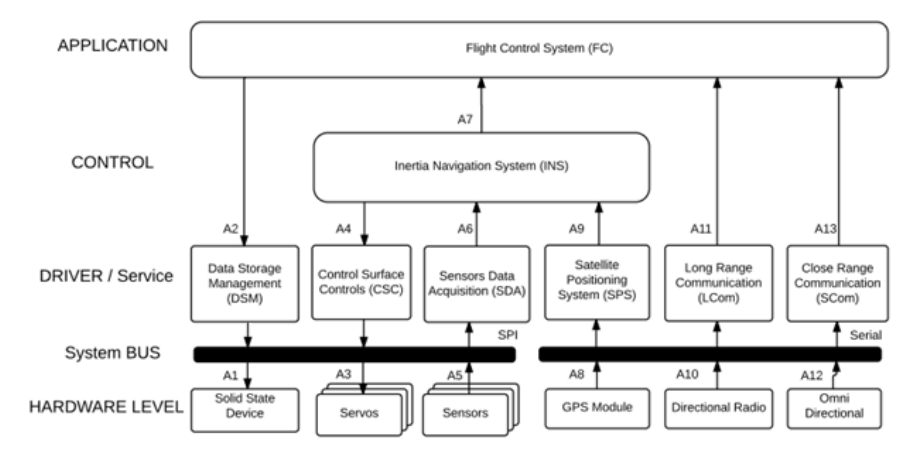

รูปที่ 4.18 แผนภำพควำมสัมพันธ์ของภำรกิจในระบบ

้จากทิศทางของลูกศรจะเริ่มจากภารกิจที่เป็นภารกิจตัวนำหน้า ชี้ไปยังภารกิจที่ไม่อิสระ รายชื่อ ของควำมสัมพันธ์ของภำรกิจต่ำงๆ จะเป็นดังตำรำง ในช่องแรกจะเป็นชื่อเส้นทำง ตำมด้วยภำรกิจที่ เป็นผู้ภารกิจตัวนำหน้า และ ภารกิจไม่อิสระ และจำนวนครั้งก่อนเริ่มภารกิจแสดงในตาราง 4.4

| เส้นทาง        | Predecessor Task | Dependent Task | Count        |
|----------------|------------------|----------------|--------------|
| A1             | <b>DSM</b>       | SSD            | $\mathbf{1}$ |
| A2             | FC               | <b>DSM</b>     | $\mathbf{1}$ |
| A3             | CSC              | Servo          | $\mathbf{1}$ |
| A4             | <b>INS</b>       | CSC            | $\mathbf{1}$ |
| A <sub>5</sub> | Sensors          | SDA            | $\mathbf{1}$ |
| A6             | <b>SDA</b>       | <b>INS</b>     | $\mathbf{1}$ |
| A7             | <b>INS</b>       | FC             | $\mathbf{1}$ |
| A8             | GPS              | SPS            | 5            |
| A9             | SPS              | <b>INS</b>     | $\mathbf{1}$ |
| A10            | DR               | Lcom           | 10           |
| A11            | Lcom             | <b>INS</b>     | $\mathbf{1}$ |
| A12            | OD               | Scom           | 10           |
| A13            | Scom             | FC             | $\mathbf{1}$ |

ตำรำงที่ 4.4 รำยชื่อควำมสัมพันธ์ระหว่ำงภำรกิจของระบบยูเอวี

เมื่อได้รำยชื่อและควำมสัมพันธ์ระหว่ำงภำรกิจแล้ว ต่อไปนี้ผู้วิจัยขอแสดงตัวอย่ำงกำรแปลง เพียงเฉพาะเส้นทาง A6 ทำการแปลงโดยใช้แม่แบบการแปลง จากข้อมูลแสดงความสัมพันธ์ของ ิ ภารกิจเส้นทาง A6 ระหว่างภารกิจ รับสัญญาณเซนเซอร์ และภารกิจนำร่องด้วความเฉื่อย แม่แบบการแปลงกำหนดให้ใส่ชื่อภารกิจที่เป็นภารกิจตัวนำหน้าลงในแม่แบบตามรูปที่ 4.15 จะสำมำรถใส่ข้อมูลได้ดังรูปที่ 4.19

```
::atomic{isTaskFinished[SDA] -> 
isTaskFinished[SDA]=false;
CreateTask INS; } //A6
```
รูปที่ 4.19 ผลการแทนค่าเส้นทาง A6 ลงในแม่แบบแบบจำลองย่อยภารกิจไม่อิสระ

้สำหรับภารกิจที่มีการนับจำนวนครั้งที่ภารกิจสำเร็จก่อนที่จะเริ่มภารกิจไม่อิสระก็สามารถทำได้ โดยกำรเติมชื่อภำรกิจลงในแม่แบบเช่นเดียวกัน ต่อไปนี้ผู้วิจัยขอแสดงตัวอย่ำงกำรแปลงเพียงเฉพำะ ี เส้นทาง A8 จากตารางที่ 4.4ส่วนที่มีการเติมเพิ่มคือการสร้างตัวแปรสำหรับนับจำนวนภารกิจ และใส่ ชื่อตัวแปรนั้นลงในแม่แบบของภำรกิจไม่อิสระแสดงในรูปที่ 4.20

```
::atomic{isTaskFinished[Predecessor Task] -> PredecessorTaskCount++;
isTaskFinished[Predecessor Task]=false;
if :: PredecessorTaskCount >Count->
       PredecessorTaskCount = 0;
       CreateTask Dependent Task;
     ::else->skip;
fi; \}
```
## รูปที่ 4.20 แม่แบบของภำรกิจไม่อิสระที่มีตัวแปรควบคุม

ี่ เมื่อทำการเติมข้อมูลภารกิจแล้วจะได้ข้อมูลดังรูปที่ 4.21 ให้ทำจนครบจำนวนของเส้นทางที่ เป็นไปได้ทั้งหมดและใส่ไว้ในแบบจำลองย่อยภารกิจไม่อิสระ รายการภารกิจไม่อิสระอื่นๆ ผู้วิจัยทำ กำรรวบรวมไว้ที่ภำคผนวก

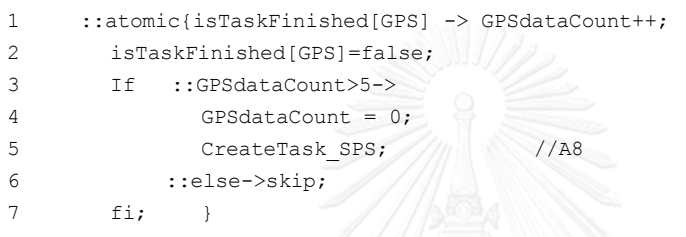

รูปที่ 4.21 เส้นทำงของภำรกิจไม่อิสระที่มีตัวแปรควบคุมที่เติมตัวแปรแล้ว

## **4.5 แบบจ าลองย่อยการจัดก าหนดรายการเวลา (Scheduler submodel)**

ี เป็นแบบจำลองภาษาโปรเมลาสำหรับจำลองการจัดกำหนดรายการเวลาบนระบบเวลาจริง เป็นชุดแบบจำลองที่ทำหน้าที่ตัดสินในกรณีที่มีภารกิจมากกว่าหนึ่งภารกิจ ต้องการทรัพยากรเดียวกัน ในช่วงเวลาเดียวกัน การตัดสินจะเลือกตามโทโพโลยีการจัดกำหนดรายการเวลาที่ผู้ใช้เลือกไว้ ส่วนประกอบของแบบจำลองย่อยการจัดกำหนดรายการเวลา

## **1) ตัวแปร Selected**

์ตัวแปร *Selected* เป็นตัวแปรที่สุดท้ายที่ระบบใช้ในการเลือกภารกิจใดๆ เข้ามาทำงานด้วย โดยเมื่อการจัดกำหนดรายการเวลาสำเร็จแล้ว แบบจำลองย่อยการจัดกำหนดรายการเวลาจะ ก ำหนดค่ำภำรกิจให้กับตัวแปร *Selected* เพื่อที่ในขั้นตอนในสถำนะภำรกิจมีค่ำเท่ำกับ Execute ของแบบจำลองย่อยภารกิจ

# **2) ส่วนการก าหนดโทโพโลยีการจัดเวลา**

เป็นส่วนที่แทรกอยู่ในแบบจ ำลองย่อยภำรกิจ อยู่ในส่วนของสถำนะของภำรกิจที่มีค่ำ Request แสดงในรูป 4.22 ผู้นำแบบจำลองไปใช้สามารถเลือกโทโพโลยีกำจัดกำหนดรายการเวลาโดย ึการเลือกเอามาโครของการจัดกำหนดรายการเวลาที่ต้องการ ตามรูปที่ 4.22 หากไม่เลือกโทโพโลยีใด เลยจะใช้กำรจัดเวลำตำมล ำดับควำมส ำคัญมำกสุด

```
1 :: atomic{((GlobalClockState == C Schedule)
2 &&(isTaskActive)
3 &&(!Tlist[myTask.my_type].is_Scheduled))->
4 //Scheduler DM(myTask.my type);
5 //Scheduler EDF(myTask.my type);
6 Tlist[mvTask.my_type].is_Scheduled = true;
7 }
```
#### ้รูปที่ 4.22 การปรับโทโพโลยีการจัดกำหนดรายการเวลา

้ เป็นมาโครที่ใช้ในการตรวจสิทธิในการเข้าครอบครองทรัพยากร เมื่อเรียกใช้มาโครจะทำการ เรียกมาโครเปรียบเทียบ เช่น จากในรูป 4.23 เป็นการเรียกใช้การจัดกำหนดรายการเวลาตามเวลา ด ำเนินกำรเป็นหลัก เป็นต้น มำโครนี้จะเรียกใช้มำโครอีกตัวหนึ่ง แสดงบรรทัดที่ 4 ในรูปที่ 4.23 ที่จะ ้ แสดงค่าความจริงเป็นจริงหากระยะเวลาดำเนินการของภารกิจมีค่าน้อยที่สุด เรียกว่า ตัวแปร iMoreDuration และ แสดงค่าเป็นเท็จหากมีภารกิจอื่นที่มีระยะเวลาดำเนินการน้อยกว่าตนเอง

```
1 inline Scheduler DM(TaskType) {
```

```
2 atomic{
```

```
3 \div 16
```

```
4 :: (!iMoreDuration(TaskType)) -> Selected = myTask.my type;
```

```
5 ::else->skip;
6 fi;}}
```
้รูปที่ 4.23 มาโครโทโพโลยีระยะเวลาดำเนินการน้อยสุดทำก่อน

## **3) ส่วนของตรรกะโทโพโลยี**

ิตรรกะของโทโพโลยี (Topology Logic) เป็นชุดคำสั่งมาโครทำหน้าที่ในการเปรียบเทียบ ระหว่ำงภำรกิจเพื่อที่จะหำว่ำภำรกิจใดมีค่ำมำกหรือน้อยที่สุด เช่น ใช้ในกำรเปรียบเทียบระดับ ้ ความสำคัญ เป็นต้น ให้ค่าจริงหากระดับความสำคัญของภารกิจที่เรียกใช้มีค่ามากที่สุด และให้ค่าเป็น เท็จหำกมีภำรกิจอื่นมีระดับควำมส ำคัญมำกกว่ำ เช่น มำโคร iMoreDeadline isLessPriority iMoreDuration เป็นต้น ในแบบจำลองนี้ผ้วิจัยได้กำหนดตัวเลขของลำดับความสำคัญให้เป็นจำนวน ้ เต็มบวก ตั้งแต่ 1 ถึง 255 แต่ละภารกิจจะเปรียบเทียบอันดับความสำคัญของตนเองเทียบกับภารกิจ อื่นๆ ตำมรูป ที่ 4.24

```
1 #define isLessPriority(t) \
2 (((Tlist[(t)].myPriority<Tlist[0].myPriority)&&(Tlist[0].is Requested))\
3 ||((Tlist[(t)].myPriority<Tlist[1].myPriority)&&(Tlist[1].is_Requested))\
4 ||((Tlist[(t)].myPriority<Tlist[2].myPriority)&&(Tlist[2].is_Requested))\
```
้รูปที่ 4.24 ส่วนของตรรกะโทโพโลยีความสำคัญมากสุดทำก่อน

ชุดมำโครนี้จะตรวจเฉพำะงำนที่มีสถำนะแอกทีฟและได้ลงทะเบียน ในกำรเข้ำถึงทรัพยำกร แล้วเท่ำนั้น โดยกำรใช้ชุดมำโคร isLessPriority โดยผลของตรรกะทีเกิดจำกมำโครดังกล่ำวเป็นจริง ้ หมายถึงว่าภารกิจนั้นๆ มีความสำคัญด้อยกว่าภารกิจอื่นๆ อย่างน้อยหนึ่งภารกิจ แต่ผลของมาโคร ้ดังกล่าวเป็นเท็จแสดงว่า ไม่มีภารกิจใดเลยที่มีความสำคัญสูงกว่าภารกิจ จากรูปที่ 4.25 แสดงมาโคร เปรียบเทียบสำหรับโทโพโลยีการจัดกำหนดรายการเวลาที่เรียงตามระยะเวลาดำเนินการ

```
1 #define iMoreDuration(t) 
2 ((( Tlist[(t)].myDuration>Tlist[0].myDuration) &&(Tlist[0].is_Requested))\
3 ||((Tlist[(t)].myDuration>Tlist[1].myDuration) &&(Tlist[1].is Requested))\
4 ||((Tlist[(t)].myDuration>Tlist[2].myDuration) &&(Tlist[2].is_Requested))\
```
้รูปที่ 4.25 ส่วนของตรรกะโทโพโลยีระยะเวลาดำเนินการน้อยสุดทำก่อน

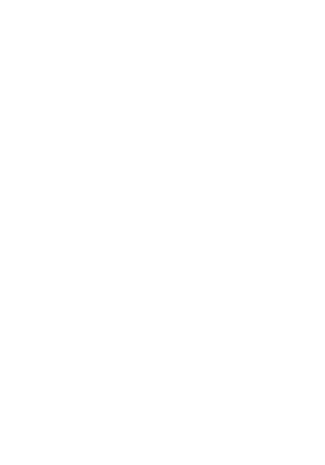

# **บทที่ 5 การทวนสอบแบบจ าลอง**

## **การทวนสอบแบบจ าลอง**

## **5.1 การทวนสอบแบบจ าลองย่อยสัญญาณนาฬิกา**

การทวนสอบแบบจำลองย่อยสัญญาณนาฬิกา (Ticking Submodel) โดยการทวนสอบเทียบ กับคุณสมบัติของระบบนับเวลำในระบบเวลำจริง

## **1) แบบจ าลองย่อยสัญญาณนาฬิกาสามารถในท างานต่อเนื่องไม่มีวันสิ้นสุด**

**ผลลัพธ์ที่คาดว่าจะได้** ตรวจพบรอบการทำงานไม่ก้าวหน้า (Non-progress) ซึ่งเป็นวงรอบ ึการทำงานที่ไม่มีวันจบ เมื่อแสดงตัวอย่างค้านพบรอบการทำงานที่ไม่ก้าวหน้าวนกลับมาที่เดิมซ้ำ

**กรรมวิธีการทวนสอบ** ทำการทวนสอบแยกส่วนเฉพาะส่วนของแบบจำลองย่อยสัญญาณ นาฬิกา ปิดการทำงานของมาโคร *MTLEngine()* ในพร๊อกไทป์ Ticking

```
1 ::atomic{((GlobalClockState == C_Execute) && timeout)->
```
- 2 //MTLEngine(); //Disabled
- 3 Selected = none;

รูปที่ 5.1 กำรปิดมำโคร MTLEngine เพื่อกำรทวนสอบ

ใช้สปินทำการทวนสอบแบบจำลอง โดยเลือกวิธีการคือ ตรวจหา non-progress cycle พบว่า ตรวจพบรอบการทำงานที่ไม่มีวันจบภายในแบบจำลอง (จากรูปที่ 5.2 บรรทัดที่ 5)

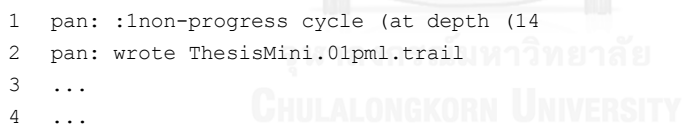

รูปที่ 5.2 ผลของกำรทวนสอบด้วยโปรแกรมสปิน

เมื่อทำเรียกดูตัวอย่างค้าน (Counter Example) ของผลการทดลองก่อนหน้าจะได้ผลดังรูปที่ 5.3 (จากรูปจะตัดเอาติ๊กที่ 4 – 47 ออก) จากบรรทัดที่ 2 ตัวอย่างค้านแสดงการพบรอบการทำงาน ์ ซ้ำเริ่มต้นจากติ๊กที่ 1 จนถึง 49 และทำการรีเซต

```
1 = TICK : 1 CPU[0] SPI[0] IC[0]2 <<<<<START OF CYCLE>>>>>
3 == TICK :2 CPU[_IDLE_] SPI[_IDLE_] I2C[_IDLE_] 
4 ... 
5 == TICK :50 CPU[_IDLE_] SPI[_IDLE_] I2C[_IDLE_]
```
รูปที่5.3 ตัวอย่ำงค้ำนจำกผลกำรทวนสอบ

**ี สรุปผล** แบบจำลองสามารถจำลองสัญญาณนาฬิกาได้อย่างถูกต้อง โดยมีรอบการทำงานที่ไม่ สิ้นสุดและมีกำรวนกลับมำที่เดิม

## **2) แบบจ าลองท างานแบบออโตมาตาเวลา**

**ี ผลลัพธ์ที่คาดว่าจะได้** เมื่อทำการจำลองการทำงานของระบบ พบว่าเลขแสดงลำดับติ๊ก มีการ รีเซตเป็น 1 ใหม่ทุก 50 ครั้ง

**ึกรรมวิธีการทวนสอบ** ทำการจำลองการทำงานของ แสดงผลการทำงานได้รูปที่ 5.4 จากผล ึการทำงานมีการตัดเอา ติ๊กที่ 3 – 48 ออก การจำลองการทำงานแสดงการวนซ้ำไปเรื่อยๆ ไม่สิ้นสด เริ่มจากติ๊กที่ 1 ถึง ติ๊กที่ 50 และทำการรีเซต

```
1 = TICK : 1 CPU[IDLE] SPI[IDLE] 12C[IDLE]2 = TICK : 2 CPU[IDLE] SPI[IDLE] I2C[IDLE]\mathcal{R}4 == TICK :49 CPU[_IDLE_] SPI[_IDLE_] I2C[_IDLE_] 
5 == TICK :50 CPU[_IDLE_] SPI[_IDLE_] I2C[_IDLE_] 
6 ---------------------------------------------------------
7 = TICK : 1 CPU [ IDE ] SPI [ IDE ] I2C [ IDE ]8 == TICK :2 CPU[_IDLE_] SPI[_IDLE_] I2C[_IDLE_]
```
้ รูปที่ 5.4 ผลจากการจำลองการทำงานแบบจำลอง

**สรุปผล** แบบจำลองทำงานแบบ Timed-Automata ได้ถูกต้อง

**3) แบบจ าลองมีจ านวนสถานะจ ากัด** 

**ี ผลลัพธ์ที่คาดว่าจะได้** ทำการทวนสอบแบบจำลอง โดยเลือกให้เป็นการทวนสอบ แบบ Safety เพื่อที่จะตรวจหาขนาดของแบบจำลอง

**กรรมวิธีการทวนสอบ** ทำการจำลองการทำงานของแบบจำลอง โดยใช้แบบจำลองย่อย ้สัญญาณนาฬิกา โดยการทดสอบแบบ Safety เพื่อหาจำนวนสถานะของแบบจำลอง ผลของการทวน สอบได้ดังรูป

```
1 (Spin Version 6.4.3 -- 16 December 2014)
2 + Partial Order Reduction
3 Full statespace search for:
4 never claim - (none specified)
5 assertion violations +
6 cycle checks - (disabled by -DSAFETY)
7 invalid end states +
8 State-vector 332 byte, depth reached 305, ... errors: 0 ...
```
รูปที่5.5 ผลจำกกำรทวนสอบแบบ Safety

**ิสรุปผล** พบว่าแบบแบบจำลองย่อยสัญญาณนาฬิกา หากทำงานเพียงแบบจำลองเดียว จะมี ี สถานะจำกัดเท่ากับ 205 สถานะ และมีจำนวนสถานะจำกัด

## **5.2 การทวนสอบแบบจ าลองย่อยภารกิจและกรณีตัวอย่าง**

## **1) แบบจ าลองสามารถที่จะจองทรัพยากรได้**

ี แบบจำลองสามารถที่จะจองทรัพยากร และนับเวลาในการทำงานเมื่อถือครองภารกิจ ภารกิจ ิชุดเซนเซอร์จำนวนสามภารกิจมีการทำงานดังตารางที่ 5.1

|  |                                    |                                    | Name   CPU   SPI   Serial   Periodic   Duration   Phase   Priority   Period |                |    |    |
|--|------------------------------------|------------------------------------|-----------------------------------------------------------------------------|----------------|----|----|
|  |                                    | Sen1   False   True   False   True |                                                                             |                | 10 | 50 |
|  | Sen2   False   True   False   True |                                    |                                                                             | $\overline{3}$ | 10 | 50 |
|  | Sen3   False   True   False   True |                                    |                                                                             | $\Lambda$      | 10 | 50 |

ตารางที่ 5.1 รายชื่อของภารกิจสำหรับการทวนสอบและพารามิเตอร์ที่เกี่ยวข้อง

**ี ผลลัพธ์ที่คาดว่าจะได้** ภารกิจทั้งสาม สามารถครอบครองทรัพยากรภายในห้วงเวลาที่กำหนด และทำการทวนสอบแบบจำลองเทียบกับ แบบอย่างคุณลักษณะที่บรรยายด้วยภาษาแอลทีแอล

#### **กรรมวิธีการทวนสอบ**

้ ทำการแปลงภารกิจทั้งสามเป็นค่ำสั่งมาโครสำหรับการสร้างภารกิจและสั่งให้ภารกิจทั้งสาม ทำงานเมื่อเริ่มการทำงานของแบบจำลองดังรูปที่ 5.6

```
1 #define CreateTask_Sen1Create(Sen1,false,true,false,true, 2,1,10,1,50,1)
2 #define CreateTask Sen2Create(Sen2,false,true,false,true,1,3,10,1,50,1)
3 #define CreateTask_Sen3Create(Sen3,false,true,false,true,1,5,10,1,50,1)
```
รูปที่ 5.2 มำโครภำรกิจที่ต้องกำรทวนสอบ

ี ทำการเพิ่มชุดคำสั่งดังกล่าวลงในแบบจำลองระบบและเพิ่มชุดคำสั่ง init ตามรูปที่ 5.3

```
1 init { atomic{ CreateTask Sen1; CreateTask Sen2; CreateTask Sen3;
2 run Ticking(); }
```
้ รูปที่ 5.3 ชุดคำสั่งเริ่มต้นของกรณีทวนสอบ

ทำการจำลองการทำงาน ได้ผลออกมาดังรูปที่ 5.4 (ในรูปไม่แสดงผลของ "timeout") เมื่อสั่ง ให้ทำการจำลองการทำงานจะพบว่า ภารกิจทั้งสามสามารถที่จะจองทรัพยากรในห้วงเวลาที่กำหนดไว้ ได้

 $1 = TICK : 1 CPU[IDLE]$  SPI[Sen1] I2C[ IDLE ]  $2 = TICK : 2 CPU[IDLE]$  SPI[Sen1] I2C[ IDLE ] 3 == TICK :3 CPU[\_IDLE\_] SPI[Sen2] I2C[\_IDLE\_] 4 == TICK :4 CPU[\_IDLE\_] SPI[Sen3] I2C[\_IDLE\_]

รูปที่ 5.4 ผลการจำลองการทำงานของกรณีทวนสอบ

ในกำรทวนสอบจะใช้สูตรแอลทีแอลมำช่วยในกำรทวนสอบด้วยเพื่อควำมถูกต้องและ ้ ครอบคลุมสถานะทั้งหมดในปริภูมิสถานะในการทวนสอบ โดยจะกำหนดเวลาเพียงชั่วขณะเดียวที่ใช้ ในการอ้างอิงเพื่อตรวจสอบสถานะคือเวลาที่สถานะนาฬิกาคือ *Execute* และกำลังจะเปลี่ยนเป็น สถานะต่อไป ผู้วิจัยใช้ชุดคำสั่ง *timeout* มาเป็นตรรกะสำหรับช่วงเวลาดังกล่าว

จำกรูปที่ 5.5 ในบรรทัดที่ 1 คือมำโครที่เรียกว่ำ *ExecutionTime* เพื่อควำมสะดวก เมื่อเวลำ ้ ที่มาโคร *ExecutionTime* มีค่าความจริงเป็นจริงคือช่วงเวลาที่ใช้ในการนับการทำงาน 1 ครั้ง

ในบรรทัดที่ 2 คือมาโคร Sen1TC (Sensor1 Timing Constraint) เป็นมาโครที่แสดงตำแหน่ง เวลำที่ภำรกิจ Sen1 ต้องครองทรัพยำกร SPI หำก *GlobalClock* มีค่ำเท่ำกับ 1 และ 2 จะท ำให้ Sen1TC มีค่ำควำมจริงเป็นจริง

ในบรรทัดที่ 3 คือมำโคร Sen1TC (Sensor1 Resources Constraint) เป็นชนิดของทรัพยำกร ที่ ภำรกิจ Sen1 ต้องถือครอง

ในบรรทัดที่ 8 สูตรแอลทีแอลให้ควำมหมำยว่ำ เวลำใดก็ตำมถ้ำถึงเวลำที่ GlobalClock เท่ำกับ 1 และ 2 แล้วผู้ครองทรัพยำกร คือภำรกิจ Sen1 และ เวลำใดก็ตำมถ้ำถึงเวลำที่ GlobalClock เท่ำกับ 3 แล้วผู้ครองทรัพยำกร คือภำรกิจ Sen2 และ เวลำใดก็ตำมถ้ำถึงเวลำที่ GlobalClock เท่ำกับ 4 แล้วผู้ครองทรัพยำกร คือภำรกิจ Sen3

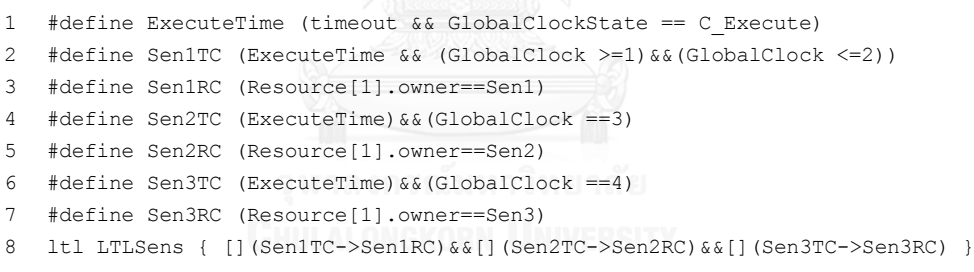

ูรูปที่ 5.5 สูตรแอลทีแอลสำหรับทวนสอบ

เมื่อทำการทวนสอบแล้วพบว่าแบบจำลองสอดคล้องกับสูตรแอลทีแอลที่ให้ **สรุปผล** แบบจำลองสามารถที่จะจองทรัพยากร นับเวลาการทำงานได้อย่างถูกต้อง

# **2) แบบจ าลองสามารถจัดล าดับความส าคัญและเลือกสิทธิในการครองทรัพยากร**

ก ำหนดให้มีภำรกิจสองภำรกิจแสดงในตำรำงที่ 5.2

|  |  |                                    | Name   CPU   SPI   Serial   Periodic   Duration   Phase   Priority   Period |      |     |
|--|--|------------------------------------|-----------------------------------------------------------------------------|------|-----|
|  |  | FC   True   False   False   False  | $\overline{2}$                                                              | $-1$ | -50 |
|  |  | DSM   True   False   False   False |                                                                             | -1   | -50 |

ิตารางที่ 5.2 รายชื่อของภารกิจสำหรับการทวนสอบและพารามิเตอร์ที่เกี่ยวข้อง

**ผลลัพธ์ที่คาดว่าจะได้** ภารกิจที่มีระดับความสำคัญสูงกว่าจะครอบครองทรัพยากรให้ห้วงเวลา ู่ ที่กำหนดได้เสมอ และทำการทวนสอบเทียบกับ แบบอย่างคุณลักษณะที่บรรยายด้วยแอลทีแอล **ิกรรมวิธีการทวนสอบ** แปลงภารกิจให้เป็นมาโครและแทรกคำสั่งสร้างภารกิจเมื่อตอนที่เริ่ม ท ำงำนจะได้ดังรูปที่ 5.6

```
1 #define CreateTask_FC Create(FC,true,false,false,false,2,-1,4,1,50,1)
2 #define CreateTask DSM Create(DSM,true,true,false,false,2,-1,3,1,50,1)
```
รูปที่ 5.6 มำโครภำรกิจที่ต้องกำรทวนสอบ

ี ทำการเพิ่มชุดคำสั่งดังกล่าวลงในแบบจำลองระบบและเพิ่มชุดคำสั่ง init ตามรูปที่ 5.7

```
1 init{atomic{CreateTask FC; CreateTask DSM;}
2 run Ticking(); }
```
รูปที่ 5.7 ชุดคำสั่งเริ่มต้นของกรณีทวนสอบ

เมื่อทำการจำลองการทำงานได้ผลดังรูปที่ 5.8 ภารกิจควบคุมการบินมีระดับความสำคัญสูงกว่า ้จะสามารถที่จะถือครองทรัพยากรได้เสมอ แสดงว่าการทำงานของการจัดระดับความสำคัญถูกต้อง

```
1 ==TICK :1 CPU[FC] SPI[_IDLE_] I2C[_IDLE_] 
2 ==TICK :2 CPU[FC] SPI[ IDLE ] I2C[ IDLE ]
  3 ==TICK :3 CPU[DSM] SPI[DSM] I2C[_IDLE_]
```
้รูปที่ 5.8 ผลการจำลองการทำงานของกรณีทวนสอบ

และทำการทวนสอบแบบอย่างคุณลักษณะที่บรรยายด้วยภาษาแอลทีแอล

```
1 #define ExecuteTime (timeout && GlobalClockState == C_Execute)
2 #define isCreated(task) Tlist[task].isCreate
3 #define FC1TC (isCreated(FC)&&(ExecuteTime \
          4 && (GlobalClock >=1)&&(GlobalClock <=2)))
5 #define FC1RC (Resource[0].owner==FC)
6 ltl LTLFC {[](FC1TC->FC1RC)}
```
้รูปที่ 5.9 สูตรแอลทีแอลสำหรับทวนสอบ

ึจากรูปที่ 5.3 จากบรรทัดที่ 2 เป็นมาโครที่เรียกว่า *isCreated[ชื่อภารกิจ] สำหรั*บตรวจว่า ภำรกิจนั้นๆ ถูกสร้ำงขึ้นมำแล้วหรือไม่แสดงค่ำควำมจริงเป็นจริง สูตรแอลทีแอลให้ควำมหมำยคือ เวลำใดก็ตำมหำกภำรกิจ FC ถูกสร้ำงขึ้น และ ถึงเวลำที่ GlobalClock เท่ำกับ 1 และ 2 แล้ว ผู้ครอง ทรัพยากรคือภารกิจ FC เมื่อทำการตรวจแบบจำลองแล้วพบว่าแบบจำลองสอดคล้องกับสูตรแอลที แอลที่ให้

**ี สรุปผล** แบบจำลองสามารถจัดลำดับความสำคัญและเลือกสิทธิในการครองทรัพยากรได้ ถูกต้อง

แบบจำลองสามารถขัดจังหวะการทำงานระหว่างภารกิจตามระดับความสำคัญได้ กำหนดให้มี ภำรกิจมีรำยละเอียดของทั้งสองภำรกิจแสดงในตำรำงที่ 5.3

|  |  |                                    | Name   CPU   SPI   Serial   Periodic   Duration   Phase   Priority   Cycle |      |     |
|--|--|------------------------------------|----------------------------------------------------------------------------|------|-----|
|  |  | Sen1   True   False   False   True |                                                                            | 2 10 | 50  |
|  |  | DSM   True   False   False   False | $\overline{2}$                                                             | $-1$ | .50 |

ตารางที่ 5.3 รายชื่อของภารกิจสำหรับการทวนสอบและพารามิเตอร์ที่เกี่ยวข้อง

**ี ผลลัพธ์ที่คาดว่าจะได้** ภารกิจเซนเซอร์ 1 สามารถขัดจังหวะการทำงานของภารกิจการจัดเก็บ ข้อมูลระหว่างการทำงานได้ และทำการทวนสอบแบบจำลองเทียบกับ แบบอย่างคุณลักษณะที่ บรรยำยด้วยภำษำแอลทีแอล

**กรรมวิธีการทวนสอบ** แปลงภำรกิจให้เป็นมำโครดังรูปที่ 5.10

```
1 #define CreateTask_Sen1 Create(Sen1,false,true,false,true,2,2,10,1,50,1)
```

```
2 #define CreateTask DSM Create(DSM,true,true,false,false,2,-1,3,1,50,1)
```
รูปที่ 5.10 มำโครภำรกิจที่ต้องกำรทวนสอบ

ี ทำการเพิ่มชุดคำสั่งดังกล่าวลงในแบบจำลองระบบและเพิ่มชุดคำสั่ง init ตามรูปที่ 5.11

```
1 atomic{ CreateTask_Sen1; CreateTask_DSM;}
2 run Ticking();}
```
รูปที่ 5.11 ชุดคำสั่งเริ่มต้นของกรณีทวนสอบ

พบว่ำทั้งสองภำรกิจมีส่วนที่ใช้ทรัพยำกรร่วมกันคือเมื่อเวลำเท่ำกับ 2 ต้องใช้ ทรัพยำกร[1] (SPI) ร่วมกัน เมื่อทำการจำลองการทำงานได้ผลดังรูปที่ 5.12 พบว่าเมื่อเวลาเท่ากับ 1 ภารกิจการ จัดเก็บข้อมูลสามารถครอบครองทรัพยากรได้ ได้แต่เมื่อ ภารกิจเซนเซอร์ 1 เริ่มทำงานเมื่อเวลา 2 ภารกิจการจัดเก็บข้อมูลถูกขัดขวางการทำงานโดยภารกิจเซนเซอร์ 1 จนกระทั่ง ภารกิจภารกิจ ้เซนเซอร์ 1 ทำงานเสร็จจึงสามารถทำงานต่อได้

```
1 ==TICK :1 CPU[DSM] SPI[DSM] I2C[_IDLE_] 
2 ==TICK :2 CPU[_IDLE ] SPI[Sen [1I2C[_IDLE ]
3 ==TICK :3 CPU[ IDLE ] SPI[Sen [1I2C[ IDLE ]
4 ==TICK : 4CPU[DSM] SPI[DSM] I2C[_IDLE_]
```
้รูปที่ 5.12 ผลการจำลองการทำงานของกรณีทวนสอบ

## ท ำกำรทวนสอบโดยใช้สูตรแอลทีแอลดังรูปที่ 5.13

```
1 #define ExecuteTime (timeout && GlobalClockState == C_Execute)
2 #define isCreated(task) Tlist[task].isCreate
3 #define Sen11TC (isCreated(Sen1)&&(ExecuteTime \
          4 && (GlobalClock >=2)&&(GlobalClock <=3)))
5 #define Sen1RC (Resource[1].owner==Sen1)
6 ltl LTLSen1 {[]( Sen11TC -> Sen1RC)}
```
้รูปที่ 5.13 สูตรแอลทีแอลสำหรับทวนสอบ

้จากบรรทัดที่ 1 เป็นมาโครสำหรับการนับการทำงาน 1 ครั้ง จำกบรรทัดที่ 2 เป็นมำโครจะแสดงค่ำควำมจริงเป็นจริงหำกภำรกิจดังกล่ำวถูกสร้ำงมำแล้ว จำกบรรทัดที่ 3 และ 4 สร้ำงมำโครส ำหรับกำรตรวจห้วงเวลำกำรท ำงำนหำก *GlobalClock* มี ค่ำเท่ำกับ 2 และ 3 จะให้ค่ำควำมจริงเป็นจริง

จากบรรทัดที่ 5 สร้างมาโครสำหรับตรวจเงื่อนไขด้านทรัพยากร หากทรัพยากร[1] (คือ SPI) ถูกครอบครองโดย ภำรกิจเซนเซอร์ 1 จะให้ค่ำควำมจริงเป็นจริง

สูตรแอลทีแอลให้ควำมหมำยคือคือ เวลำใดก็ตำม หำกภำรกิจเซนเซอร์ 1 ถูกสร้ำงขึ้น และ ถึง เวลำที่ GlobalClock เท่ำกับ 2 และ 3 แล้ว ผู้ครองทรัพยำกรคือภำรกิจเซนเซอร์ 1

**สรุปผล** แบบจำลองสามารถขัดจังหวะการทำงานระหว่างภารกิจตามระดับความสำคัญได้อย่าง ถูกต้อง

## **4) แบบจ าลองสามารถท างานขนานกันได้หากไม่มีการแย่งทรัพยากรกัน**

จากกรณีตัวอย่าง กำหนดให้มีภารกิจสองภารกิจ คือ ภารกิจเซนเซอร์ 1 (Sen1) มีระดับ ี ความสำคัญเท่ากับ 10 เป็นภารกิจที่ทำงานตามเวลา และ ภารกิจควบคุมการบิน (FC) มีระดับ ควำมส ำคัญเท่ำกับ 4 รำยละเอียดของทั้งสองภำรกิจแสดงในตำรำงที่ 5.4

|  |  |                                    | Name   CPU   SPI   Serial   Periodic   Duration   Phase   Priority   Cycle |      |    |    |
|--|--|------------------------------------|----------------------------------------------------------------------------|------|----|----|
|  |  | Sen1   True   False   False   True | $\overline{2}$                                                             |      | 10 | 50 |
|  |  | FC   True   False   False   False  |                                                                            | $-1$ |    | 50 |

้ตารางที่ 5.4 รายชื่อของภารกิจสำหรับการทวนสอบและพารามิเตอร์ที่เกี่ยวข้อง

**ผลลัพธ์ที่คาดว่าจะได้** ภารกิจเซนเซอร์1 และ ภารกิจควบคมการบินสามารถทำงานให้ห้วง เวลาเดียวกันได้ และทำการทวนสอบแบบจำลองเทียบกับ แบบอย่างคุณลักษณะที่บรรยายด้วยภาษา แอลทีแอล

**ึกรรมวิธีการทวนสอบ** แปลงภารกิจให้เป็นมาโครและแทรกคำสั่งสร้างภารกิจเมื่อตอนที่เริ่ม ท ำงำนจะได้ดังรูปที่ 5.14

```
1 #define CreateTask_Sen1 Create(Sen1,false,true,false,true,2,2,10,1,50,1)
```
2 #define CreateTask\_FC Create(FC,true,false,false,false,2,-1,4,1,50,1)

รูปที่ 5.14 มำโครภำรกิจที่ต้องกำรทวนสอบ

ท ำกำรเพิ่มชุดค ำสั่งดังกล่ำวลงในแบบจ ำลองระบบและเพิ่มชุดค ำสั่ง init ตำมรูปที่ 5.15

```
1 init{
2 atomic{
3 Resource[.]0owner = _IDLE_;
4 Resource[.[1owner = _IDLE_;
5 Resource[.[2owner = _IDLE_;
6 CreateTask_Sen1; 
7 CreateTask FC;
8 }
9 run Ticking();
10 }
```
## รูปที่ 5.15 ชุดคำสั่งเริ่มต้นของกรณีทวนสอบ

พบว่าทั้งสองภารกิจไม่มีส่วนที่ใช้ทรัพยากรร่วมกัน เมื่อทำการจำลองการทำงานได้ผลดังรูปที่

5.16

1 ==TICK :1 CPU[FC] SPI[Sen [1I2C[\_IDLE\_]  $2 ==TICK : 2 CPU[FC] SPI[Sen [1I2C[IDLE]]]$ 3 ==TICK :3 CPU[\_IDLE\_] SPI[\_IDLE\_] I2C[\_IDLE\_]

้รูปที่ 5.16 ผลการจำลองการทำงานของกรณีทวนสอบ

พบว่าเมื่อเวลาเท่ากับ 1 และ 2 ภารกิจทั้งสองสามารถทำงานพร้อมกันได้ และทำการทวนสอบ โดยใช้สูตรแอลทีแอลดังรูปที่ 5.17

```
1 #define ExecuteTime (timeout && GlobalClockState == C_Execute)
2 #define isCreated(task) Tlist[task].isCreate
3 #define FC1TC (isCreated(FC)&&(ExecuteTime \
         & (GlobalClock >=1) \& (GlobalClock <=2))5 #define FC1RC (Resource[0].owner==FC)
6 #define Sen1TC (isCreated(Sen1)&&(ExecuteTime \
7 && (GlobalClock >=1)&&(GlobalClock <=2)))
8 #define Sen1RC (Resource[1].owner==Sen1)
9 ltl LTLFC {[](FC1TC->FC1RC) && [](Sen1TC->Sen1RC)}
```
ุ รูปที่ 5.17 สตรแอลทีแอลสำหรับทวนสอบ

้จากบรรทัดที่ 1 เป็นมาโครสำหรับการนับการทำงาน 1 ครั้ง

จำกบรรทัดที่ 2 เป็นมำโครจะแสดงค่ำควำมจริงเป็นจริงหำกภำรกิจดังกล่ำวถูกสร้ำงมำแล้ว

จำกบรรทัดที่ 3 และ 4 สร้ำงมำโครส ำหรับกำรตรวจห้วงเวลำกำรท ำงำนหำก *GlobalClock* มี ค่ำเท่ำกับ 1 และ 2 จะให้ค่ำควำมจริงเป็นจริง

จากบรรทัดที่ 5 สร้างมาโครสำหรับตรวจเงื่อนไขด้านทรัพยากร หากทรัพยากร[0] (คือ CPU) ถูกครอบครองโดย ภำรกิจควบคุมกำรบินจะให้ค่ำควำมจริงเป็นจริง

จำกบรรทัดที่ 6 และ 7 สร้ำงมำโครส ำหรับกำรตรวจห้วงเวลำกำรท ำงำนหำก *GlobalClock* มี ค่ำเท่ำกับ 1 และ 2 จะให้ค่ำควำมจริงเป็นจริง

จากบรรทัดที่ 8 สร้างมาโครสำหรับตรวจเงื่อนไขด้านทรัพยากร หากทรัพยากร[1] (คือ SPI) ถูกครอบครองโดย ภำรกิจเซนเซอร์ 1 จะให้ค่ำควำมจริงเป็นจริง

สูตรแอลทีแอลให้ควำมหมำยคือ เวลำใดก็ตำม ถ้ำภำรกิจควบคุมกำรบินถูกสร้ำงขึ้นและถึง เวลำที่ GlobalClock เท่ำกับ 1 และ 2 แล้ว ผู้ครองทรัพยำกร[0] คือภำรกิจควบคุมกำรบิน และ เวลำ ใดก็ตำมถ้ำภำรกิจเซนเซอร์ 1 ถูกสร้ำงขึ้น และ ถึงเวลำที่ GlobalClock เท่ำกับ 1 และ 2 แล้ว ผู้ ครองทรัพยำกร[1] คือภำรกิจเซนเซอร์ 1

**สรุปผล** แบบจำลองสามารถทำงานขนานกันได้หากไม่มีการแย่งทรัพยากรกันได้อย่างถูกต้อง

# **5) แบบจ าลองสามารถมีสิทธิครอบครองทรัพยากรได้หากมีระดับความส าคัญเท่ากัน**

จากกรณีตัวอย่าง กำหนดให้มีภารกิจสองภารกิจ คือ ภารกิจเซนเซอร์ 1 (Sen1) มีระดับ ความสำคัญเท่ากับ 10 เป็นภารกิจที่ทำงานตามเวลา และ ภารกิจเซนเซอร์ 2 (Sen2) มีระดับ ควำมส ำคัญเท่ำกับ 10 รำยละเอียดของทั้งสองภำรกิจแสดงในตำรำงที่ 5.5

|  |  |                                    | Name   CPU   SPI   Serial   Periodic   Duration   Phase   Priority   Cycle |                                                                                                    |      |    |
|--|--|------------------------------------|----------------------------------------------------------------------------|----------------------------------------------------------------------------------------------------|------|----|
|  |  | Sen1   False   True   False   True | $\overline{2}$                                                             | $\begin{array}{ccc} \begin{array}{ccc} \end{array} & \begin{array}{ccc} \end{array} & \begin{array}{ccc} \end{array} & \begin{array}{ccc} \end{array}$ | 10   | 50 |
|  |  | Sen2   False   True   False   True | $\overline{2}$                                                             | $\begin{array}{ccc} \begin{array}{ccc} \end{array} & \begin{array}{ccc} \end{array} & \begin{array}{ccc} \end{array} & \begin{array}{ccc} \end{array}$ | - 10 | 50 |

ตารางที่ 5.5 รายชื่อของภารกิจสำหรับการทวนสอบและพารามิเตอร์ที่เกี่ยวข้อง

<mark>ี ผลลัพธ์ที่คาดว่าจะได้</mark> ทั้งสองภารกิจมีโอกาสที่จะครอบครองทรัพยากรได้ และทำการทวน สอบแบบจำลองเทียบกับ แบบอย่างคุณลักษณะที่บรรยายด้วยภาษาแอลทีแอล

**ึกรรมวิธีการทวนสอบ** แปลงภารกิจให้เป็นมาโครและแทรกคำสั่งสร้างภารกิจเมื่อตอนที่เริ่ม ท ำงำนจะได้ดังรูปที่ 5.17

1 #define CreateTask\_Sen1 Create(Sen1,false,true,false,true,2,2,10,1,50,1)

2 #define CreateTask\_Sen2 Create(Sen2,false,true,false,true,2,2,10,1,50,1)

รูปที่ 5.17 มำโครภำรกิจที่ต้องกำรทวนสอบ

ี ทำการเพิ่มชุดคำสั่งดังกล่าวลงในแบบจำลองระบบและเพิ่มชุดคำสั่ง init ตามรูปที่ 5.18

```
1 init{
2 atomic{
3 Resource[.[0owner = IDLE;
4 Resource[.[1owner = IDLE;
5 Resource[.[2owner = IDLE ;
6 CreateTask_Sen1; 
7 CreateTask Sen2;
8 }
9 run Ticking(); }
```
้รูปที่ 5.18 ชุดคำสั่งเริ่มต้นของกรณีทวนสอบ

พบว่าทั้งสองภารกิจใช้ห้วงเวลาเดียวกัน ทรัพยากรเดียวกันและระดับความสำคัญเท่ากันทำ ให้ผลที่ออกมาจะ ไม่สามารถคาดการณ์ได้ (Undeteministic) เมื่อทำการจำลองสามครั้ง ผลการ จ ำลองได้ผลดังรูปที่ 5.19

#### ครั้งที่ 1

```
=TICK :1 CPU[ IDLE ] SPI[Sen [2I2C[ IDLE ]
2 ==TICK :2 CPU[_IDLE_] SPI[Sen [2I2C[_IDLE_]
3 ==TICK :3 CPU[_IDLE_] SPI[Sen [1I2C[_IDLE_]
4 ==TICK :4 CPU[ IDLE ] SPI[Sen [1I2C[ IDLE ]
  ครั้งที่ 2
1 ==TICK :1 CPU[ IDLE ] SPI[Sen [1I2C[ IDLE ]
2 ==TICK :2 CPU[_IDLE ] SPI[Sen [1I2C[_IDLE ]
3 ==TICK :3 CPU[_IDLE ] SPI[Sen [2I2C[_IDLE ]
4 ==TICK :4 CPU[_IDLE ] SPI[Sen [2I2C[_IDLE ]
  ครั้งที่ 3
1 ==TICK :1 CPU[ IDLE ] SPI[Sen [1I2C[ IDLE ]
2 ==TICK :2 CPU[ IDLE ] SPI[Sen [2I2C[ IDLE ]
3 ==TICK :3 CPU[ IDLE ] SPI[Sen [1I2C[ IDLE ]
4 ==TICK : 4CPU[ IDLE ] SPI[Sen [2I2C[ IDLE ]
```
้รูปที่ 5.19 ผลการจำลองการทำงานของกรณีทวนสอบ

พบว่าเมื่อเวลาเท่ากับ 1 และ 2 ภารกิจทั้งสองมีโอกาสที่จะทำงานได้ และทำการทวนสอบโดย ใช้สูตรแอลทีแอลดังรูปที่ 5.20

```
1 #define ExecuteTime (timeout && GlobalClockState == C_Execute)
2 #define isCreated(task) Tlist[task].isCreate
3 #define Sen1TC (isCreated(Sen1)&&(ExecuteTime \
          4 && (GlobalClock >=1)&&(GlobalClock <=2)))
5 #define Sen1RC (Resource[1].owner==Sen1)
6 #define Sen2TC (isCreated(Sen2)&&(ExecuteTime \
7 && (GlobalClock >=1)&&(GlobalClock <=2)))
8 #define Sen2RC (Resource[1].owner==Sen2)
9 ltl LTLFC {<>(Sen1TC->Sen1RC) && <>(Sen2TC->Sen2RC)}
```
#### ้รูปที่ 5.20 สูตรแอลทีแอลสำหรับทวนสอบ

้ จากบรรทัดที่ 1 เป็นมาโครสำหรับการนับการทำงาน 1 ครั้ง จำกบรรทัดที่ 2 เป็นมำโครจะแสดงค่ำควำมจริงเป็นจริงหำกภำรกิจดังกล่ำวถูกสร้ำงมำแล้ว จำกบรรทัดที่ 3 และ 4 สร้ำงมำโครส ำหรับกำรตรวจห้วงเวลำกำรท ำงำนหำก *GlobalClock* มี ค่ำเท่ำกับ 1 และ 2 จะให้ค่ำควำมจริงเป็นจริง

จากบรรทัดที่ 5 สร้างมาโครสำหรับตรวจเงื่อนไขด้านทรัพยากร หากทรัพยากร[1] (คือ SPI) ถูกครอบครองโดย ภำรกิจควบคุมกำรบินจะให้ค่ำควำมจริงเป็นจริง

จำกบรรทัดที่ 6 และ 7 สร้ำงมำโครส ำหรับกำรตรวจช่วงเวลำกำรท ำงำนหำก *GlobalClock* มี ค่ำเท่ำกับ 1 และ 2 จะให้ค่ำควำมจริงเป็นจริง

จากบรรทัดที่ 8 สร้างมาโครสำหรับตรวจเงื่อนไขด้านทรัพยากร หากทรัพยากร[1] (คือ SPI) ถูกครอบครองโดย ภำรกิจเซนเซอร์ 1 จะให้ค่ำควำมจริงเป็นจริง

สตรแอลทีแอลให้ใช้ตัวดำเนินการ  $\Diamond$  (Eventually) ความหมายคือ จะมีสักครั้งหนึ่งที่ ถ้า ภำรกิจเซนเซอร์ 1 ถูกสร้ำงขึ้นและถึงเวลำที่ GlobalClock เท่ำกับ 1 และ 2 แล้ว ผู้ครองทรัพยำกร [1] คือภำรกิจเซนเซอร์ 1 และ จะมีสักครั้งหนึ่งที่ถ้ำภำรกิจเซนเซอร์ 2 ถูกสร้ำงขึ้น และ ถึงเวลำที่ GlobalClock เท่ำกับ 1 และ 2 แล้ว ผู้ครองทรัพยำกร[1] คือภำรกิจเซนเซอร์ 2

**สรุปผล** แบบจำลองสามารถมีสิทธิครอบครองทรัพยากรได้หากมีระดับความสำคัญเท่ากัน

## **5.3 การทวนสอบแบบจ าลองย่อยการจัดก าหนดรายการเวลา**

#### 1) แบบจำลองสามารถจัดกำหนดรายการเวลาแบบระดับความสำคัญคงที่

ตารางที่ 5.6 รายชื่อของภารกิจสำหรับการทวนสอบและพารามิเตอร์ที่เกี่ยวข้อง

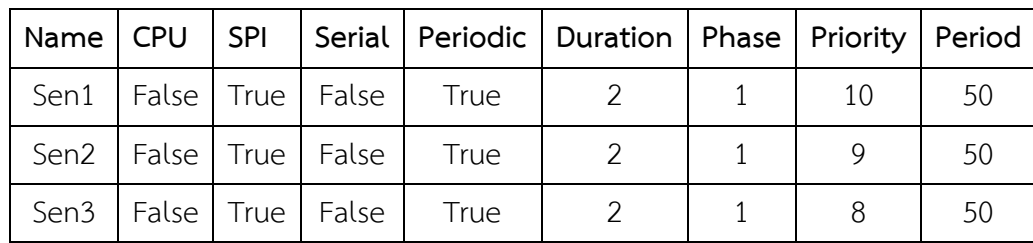

**ผลลัพธ์ที่คาดว่าจะได้** เมื่อจำลองการทำงาน ภารกิจจะต้องเรียงลำดับตาม ระดับความสำคัญ จำกมำกไปน้อย

**กรรมวิธีการทวนสอบ** ปรับวิธีการกำหนดรายการเวลาในแบบจำลองย่อยภารกิจให้เป็นดังรูป

```
1 :: atomic{((GlobalClockState == C_Schedule)
2 &&(isTaskActive)
3 &&(!Tlist[myTask.my_type].is_Scheduled))->
4 Tlist[myTask.my_type].is Scheduled = true;}
```
้รูปที่ 5.21 กำหนดให้การจัดรายการเวลาไม่ใช้โทโพโลยีใดเลย

เมื่อไม่กำหนดโทโพโลยีการกำหนดรายการเวลา จะถือว่าเป็นแบบจัดตามลำดับความสำคัญ โดยอัตโบมัติ ทำการแปลงภารกิจทั้งสาบเป็นค่ำสั่งมาโครสำหรับการสร้างภารกิจและสั่งให้ภารกิจทั้ง ี่ สามทำงานเมื่อเริ่มการทำงานของแบบจำลองดังรูป ทำการเพิ่มชุดคำสั่งดังกล่าวลงในแบบจำลอง ระบบในรูปที่ 5.22

```
1 #defineCreateTask_Sen1Create(Sen1,false,true,false,true,2,1,10,1,50,1)
2 #defineCreateTask Sen2Create(Sen2,false,true,false,true,2,1,9,1,50,1)
3 #defineCreateTask_Sen3Create(Sen3,false,true,false,true,2,1,8,1,50,1)
4 ...
5 init {
6 atomic{
7 Resource[0].owner = IDLE ;
8 Resource[1].owner = IDLE;
9 Resource[2].owner = IDLE;
10 CreateTask Sen1;
11 createTask Sen2;? ฬาลงกรณ์มหาวิทยาลัย
12 CreateTask_Sen3; }
13 run Ticking(); }
```
รูปที่ 5.22 ชุดคำสั่งเริ่มต้นของกรณีทวนสอบ

ทำการจำลองการทำงาน ได้ผลออกมาดังรูปที่ 5.23 เมื่อสั่งให้ทำการจำลองการทำงานจะ ้ พบว่า ภารกิจทั้งสามสามารถที่จะครอบครองทรัพยากรในช่วงเวลาที่กำหนดไว้ได้โดยลำดับของการ ้ ครอบครองภารกิจเรียงตามลำดับความสำคัญของภารกิจ

```
1 == TICK :1 CPU[_IDLE_] SPI[Sen1] I2C[_IDLE_] 
2 = TICK : 2 CPU [IDLE ] SPI[Sen1] 12C[IDLE ]3 == TICK :3 CPU[_IDLE_] SPI[Sen2] I2C[_IDLE_] 
4 == TICK :4 CPU[_IDLE_] SPI[Sen2] I2C[_IDLE_]
```
้ รูปที่ 5.23 ผลการจำลองการทำงานของกรณีทวนสอบ

**ี สรุปผล** แบบจำลองสามารถจัดกำหนดรายการเวลาแบบระดับความสำคัญคงที่ได้ถูกต้อง

## **2) แบบจ าลองสามารถจัดก าหนดรายการเวลาแบบเส้นตายเป็นหลัก**

เพื่อที่จะทวนสอบการทำงานของแบบจำลองย่อยการจัดกำหนดรายการเวลาว่าสามารถทำงาน ได้ถูกต้องหรือไม่ ภารกิจชุดเซนเซอร์มีการทำงานดังตารางที่ 5.7

|                                    |  |  | Name   CPU   SPI   Serial   Periodic   Duration   Phase   Priority   Cycle |    |  |
|------------------------------------|--|--|----------------------------------------------------------------------------|----|--|
| Sen1   False   True   False   True |  |  |                                                                            | 10 |  |
| Sen2   False   True   False   True |  |  |                                                                            |    |  |
| Sen3   False   True   False   True |  |  |                                                                            |    |  |

ิตารางที่ 5.7 รายชื่อของภารกิจสำหรับการทวนสอบและพารามิเตอร์ที่เกี่ยวข้อง

**ผลลัพธ์ที่คาดว่าจะได้** เมื่อจำลองการทำงาน ภารกิจจะต้องเรียงลำดับตาม เวลาในการ ประมวลผล (Duration) จำกน้อยไปมำก

**กรรมวิธีการทวนสอบ** ปรับวิธีการกำหนดรายการเวลาในแบบจำลองย่อยภารกิจให้เป็นดังรูป ที่ 5.21

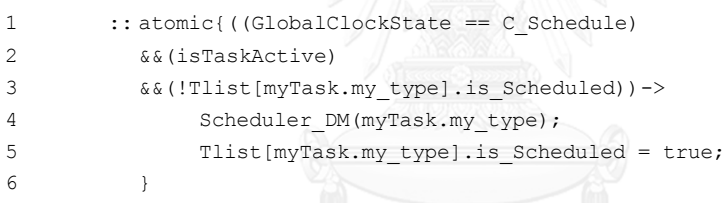

รูปที่ 5.21 กำหนดให้การจัดรายการเวลาไม่ใช้โทโพโลยีเรียงลำดับตามเวลาประมวลผล

้ ทำการแปลงภารกิจทั้งสามเป็นค่ำสั่งมาโครสำหรับการสร้างภารกิจและสั่งให้ภารกิจทั้งสาม ทำงานเมื่อเริ่มการทำงานของแบบจำลองดังรูป ทำการเพิ่มชุดคำสั่งดังกล่าวลงในแบบจำลองแสดงใน รูปที่ 5.22

```
1 #defineCreateTask_Sen1Create(Sen1,false,true,false,true,6,1,10,1,50,1)
2 #defineCreateTask_Sen2Create(Sen2,false,true,false,true,4,1,9,1,50,1)
3 #defineCreateTask_Sen3Create(Sen3,false,true,false,true,2,1,8,1,50,1)
4 init {
5 atomic{
6 Resource[0].owner = _IDLE_;
7 Resource[1].owner = _IDLE_;
8 Resource[2].owner = _IDLE_;
9 CreateTask_Sen1;
10 CreateTask Sen2;
11 CreateTask Sen3; }
12 run Ticking(); }
```
รูปที่ 5.22 ชุดคำสั่งเริ่มต้นของกรณีทวนสอบ

ทำการจำลองการทำงาน ได้ผลออกมาดังรูปที่ 5.23 เมื่อสั่งให้ทำการจำลองการทำงานจะ ่ พบว่า ภารกิจทั้งสามสามารถที่จะครอบครองทรัพยากรในช่วงเวลาที่กำหนดไว้ได้โดยลำดับของการ ครอบครองภำรกิจเรียงตำมเวลำในกำรประมวลผลภำรกิจ

```
1 = TICK : 1 CPU[\text{IDLE}] SPI[Sen3] I2C[ IDLE ]
2 = TICK : 2 CPU[IDLE] SPI[Sen3] I2C[ IDLE ]
3 == TICK :3 CPU[_IDLE_] SPI[Sen2] I2C[_IDLE_] 
4 == TICK :4 CPU[_IDLE_] SPI[Sen2] I2C[_IDLE_] 
5 = TICK : 5 CPU[IDLE ] SPI[Sen2] 12C[IDLE ]6 = TICK : 6 CPU[IDLE] SPI[Sen2] 12C[IDLE]7 == TICK :7 CPU[_IDLE_] SPI[Sen1] I2C[_IDLE_] 
8 == TICK :8 CPU[_IDLE_] SPI[Sen1] I2C[_IDLE_] 
9 == TICK :9 CPU[_IDLE_] SPI[Sen1] I2C[_IDLE_] 
10 = TICK : 10 CPU[IDLE] SPI[Sen1] I2C[ IDLE ]
11 == TICK :11 CPU[ IDLE ] SPI[Sen1] I2C[ IDLE ]
12 = TICK : 12 CPU [IDLE ] SPI[Sen1] 12C[IDLE ]
```
้รูปที่ 5.23 ผลการจำลองการทำงานของกรณีทวนสอบ

**สรุปผล** แบบจำลองสามารถจัดกำหนดรายการเวลาแบบเส้นตายเป็นหลักได้ถูกต้อง

## **3) แบบจ าลองสามารถจัดก าหนดรายการเวลาแบบเส้นตายเร็วสุด**

เพื่อที่จะทวนสอบการทำงานของแบบจำลองย่อยการจัดกำหนดรายการเวลาว่าสามารถทำงาน ได้ถูกต้องหรือไม่ ภารกิจชุดเซนเซอร์มีการทำงานดังตารางที่ 5.8

|                                    |  |  | Name   CPU   SPI   Serial   Periodic   Duration   Phase   Priority   Period |    |    |
|------------------------------------|--|--|-----------------------------------------------------------------------------|----|----|
| Sen1   False   True   False   True |  |  |                                                                             | 10 | 50 |
| Sen2   False   True   False   True |  |  |                                                                             |    | 30 |
| Sen3   False   True   False   True |  |  |                                                                             |    | 10 |

้ตารางที่ 5.8 รายชื่อของภารกิจสำหรับการทวนสอบและพารามิเตอร์ที่เกี่ยวข้อง

**ผลลัพธ์ที่คาดว่าจะได้** เมื่อจำลองการทำงานภารกิจจะเรียงลำดับตามเส้นตายจากน้อยไปมาก **กรรมวิธีการทวนสอบ** ปรับวิธีการกำหนดรายการเวลาในแบบจำลองย่อยภารกิจให้เป็นดังรูป

```
1 :: atomic{((GlobalClockState == C_Schedule)
2 &&(isTaskActive)
3 &&(!Tlist[myTask.my_type].is_Scheduled))->
4 Scheduler DM(myTask.my type);
5 Tlist[myTask.my_type].is Scheduled = true;
6 }
```
รูปที่ 5.24 กำหนดให้การจัดรายการเวลาแบบโทโพโลยีเส้นตายใกล้สุดทำงานก่อน

้ ทำการแปลงภารกิจทั้งสามเป็นค่ำสั่งมาโครสำหรับการสร้างภารกิจและสั่งให้ภารกิจทั้งสาม ทำงานเมื่อเริ่มการทำงานของแบบจำลองดังรูป เพิ่มชุดคำสั่งดังกล่าวลงในแบบจำลองระบบแสดงใน รูปที่ 5.25

```
7 #defineCreateTask_Sen1Create(Sen1,false,true,false,true,2,1,10,1,50,1)
8 #defineCreateTask Sen2Create(Sen2,false,true,false,true,2,1,9,1,30,1)
9 #defineCreateTask Sen3Create(Sen3,false,true,false,true,2,1,8,1,10,1)
10 ...
11 init {
12 atomic{
13 Resource[0].owner = _IDLE_;
14 Resource[1].owner = _IDLE_;
15 Resource[2].owner = IDLE;
16 CreateTask Sen1;
17 CreateTask_Sen2;
18 CreateTask_Sen3;
19 }
20 run Ticking();}
```
รูปที่ 5.25 ชุดคำสั่งเริ่มต้นของกรณีทวนสอบ

ทำการจำลองการทำงาน ได้ผลออกมาดังรูปที่ 5.26 เมื่อสั่งให้ทำการจำลองการทำงานจะ ้ พบว่า ภารกิจทั้งสามสามารถที่จะครอบครองทรัพยากรในช่วงเวลาที่กำหนดไว้ได้โดยลำดับของการ ครอบครองภำรกิจเรียงตำมเวลำเส้นตำยของภำรกิจ (คำบเวลำมำกเส้นตำยไกล คำบเวลำน้อยเส้น ตำยใกล้)

|  | $1 = TICK : 1 CPU [IDLE ] SPI[Sen3] I2C[IDLE ]$    |
|--|----------------------------------------------------|
|  | $2 = TICK : 2 CPU [IDLE ] SPI [Sen3] 12C [ IDLE ]$ |
|  | $3 == TICK : 3 CPU [IDLE ] SPI[Sen2] IC[IDLE ]$    |
|  | $4 = TICK : 4 CPU [IDLE ] SPI[Sen2] I2C[IDLE ]$    |
|  | 5 == TICK :7 CPU[ IDLE ] SPI[Sen1] I2C[ IDLE ]     |
|  | $6 = TICK : 8 CPU [IDE] SPI[Sen1] IC[IDLE]$        |
|  |                                                    |

้รูปที่ 5.26 ผลการจำลองการทำงานของกรณีทวนสอบ

## **5.4 การทวนสอบแบบจ าลองย่อยภารกิจไม่อิสระและกรณีตัวอย่าง**

## **1) แบบจ าลองย่อยภารกิจไม่อิสระสามารถสร้างภารกิจใหม่ได้**

จำกกรณีตัวอย่ำง ก ำหนดให้มีภำรกิจสองภำรกิจ คือ ภำรกิจรับสัญญำณเซนเซอร์ (SDA) มี ระดับความสำคัญเท่ากับ 4 และ ภารกิจนำร่องด้วยความเฉื่อย (INS) มีระดับความสำคัญเท่ากับ 6 รำยละเอียดของทั้งสองภำรกิจแสดงในตำรำงที่ 5.9

| Name       | CPU SPI |                      |                             | Serial   Periodic   Duration   Phase   Priority   Cycle |      |    |
|------------|---------|----------------------|-----------------------------|---------------------------------------------------------|------|----|
| SDA        |         |                      | True   False   False   True |                                                         | $-1$ | 50 |
| <b>INS</b> |         | True   False   False | False                       | 5                                                       | -1   |    |

้ตารางที่ 5.9 รายชื่อของภารกิจสำหรับการทวนสอบและพารามิเตอร์ที่เกี่ยวข้อง

**ผลลัพธ์ที่คาดว่าจะได้** เมื่อภารกิจรับสัญญาณเซนเซอร์ ทำงานเสร็จและภารกิจนำร่องด้วย ้ ความเฉื่อยต้องทำงานต่อทันที และทำการทวนสอบแบบจำลองเทียบกับแบบอย่างคุณลักษณะที่ บรรยำยด้วยภำษำแอลทีแอล

**กรรมวิธีการทวนสอบ** แปลงภำรกิจเป็นมำโครและแทรกค ำสั่งตอน init จะได้ดังรูปที่ 5.27

```
1 #define CreateTask_SDA Create(SDA,true,false,false,false,2,-1,4,1,50,1)
```
2 #define CreateTask INS Create(INS,true,false,true,false,5,-1,6,1,50,1)

รูปที่ 5.2 มำโครภำรกิจที่ต้องกำรทวนสอบ

ท ำกำรเพิ่มชุดค ำสั่งดังกล่ำวลงในแบบจ ำลองระบบและเพิ่มชุดค ำสั่ง init ตำมรูปที่ 5.28

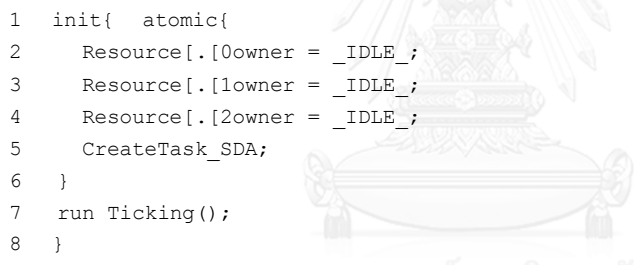

รูปที่ 5.28 ชุดค ำสั่งเริ่มต้นของกรณีทวนสอบ

ภารกิจนำร่องด้วยความเฉื่อยเป็นภารกิจที่ขึ้นอยู่กับภารกิจรับสัญญาณเซนเซอร์ เพื่อที่จะ ้นำเอาสัญญาณที่ได้มาประมวลผลดังนั้น ภารกิจนำร่องด้วยความเฉื่อยจะทำงานต่อเมื่อภารกิจรับ ้ สัญญาณเซนเซอร์เสร็จสิ้น จึงนำไปเขียนเป็นแบบจำลองย่อยภารกิจไม่อิสระได้ดังรูปที่ 5.29

```
1 active proctype DependentControl() 
2 { do
3 ::atomic{isTaskFinished[SDA] -> 
4 isTaskFinished[SDA]=false;
5 CreateTask_INS; //A6
6 }od; }
```
รูปที่ 5.29 แบบจำลองย่อยภารกิจไม่อิสระที่ต้องการทวนสอบ

<u>เมื่อใดก็ตามที่ภารกิจรับสัญญาณเซนเซอร์ทำงานเสร็จจะเรียกให้ภารกิจนำร่องด้วยความเฉื่อย</u> ท ำงำนต่อทุกครั้ง
#define ExecuteTime (timeout && GlobalClockState == C\_Execute) #define SDATC ((ExecuteTime && (GlobalClock >=1)&&(GlobalClock <=2))) #define SDARC (Resource[0].owner==SDA) #define INSTC ((ExecuteTime && (GlobalClock >=3)&&(GlobalClock <=7))) #define INSRC (Resource[0].owner==INS) ltl LTLFC {[](SDATC->SDARC) && [](INSTC->INSRC)}

้รูปที่ 5.30 สูตรแอลทีแอลสำหรับทวนสอบ

้จากบรรทัดที่ 1 เป็นมาโครสำหรับการนับการทำงาน 1 ครั้ง จากบรรทัดที่ 3 สร้างมาโครสำหรับการตรวจช่วงเวลาการทำงานหาก *GlobalClock* มีค่า เท่ำกับ 1 และ 2 จะให้ค่ำควำมจริงเป็นจริง

จากบรรทัดที่ 4 สร้างมาโครสำหรับตรวจเงื่อนไขด้านทรัพยากร หากทรัพยากร[0] (คือ CPU) ถูกครอบครองโดย ภำรกิจอ่ำนสัญญำณเซนเซอร์จะให้ค่ำควำมจริงเป็นจริง

จำกบรรทัดที่ 5 สร้ำงมำโครส ำหรับกำรตรวจช่วงเวลำกำรท ำงำนหำก *GlobalClock* มีค่ำ เท่ำกับ 3 และ 7 จะให้ค่ำควำมจริงเป็นจริง

จากบรรทัดที่ 6 สร้างมาโครสำหรับตรวจเงื่อนไขด้านทรัพยากร หากทรัพยากร[0] (คือ CPU) ถูกครอบครองโดย ภารกิจนำร่องด้วยความเฉื่อย จะให้ค่าความจริงเป็นจริง

สูตรแอลทีแอลใช้ [] (Infinitely) ควำมหมำยคือ ทุกครั้งที่เมื่อถึงเวลำที่ GlobalClock เท่ำกับ 1 และ 2 แล้ว ผู้ครองทรัพยำกร[0] คือภำรกิจรับสัญญำณเซนเซอร์ และ ทุกครั้งที่เมื่อถึงเวลำที่ GlobalClock เท่ากับ 3 ถึง 7 แล้ว ผู้ครองทรัพยากร[0] คือนำร่องด้วยความเฉื่อย

เมื่อทำการตรวจแบบจำลองแล้วพบว่าแบบจำลองสอดคล้องกับสูตรแอลทีแอลที่ให้ **ี สรุปผล** แบบจำลองย่อยภารกิจไม่อิสระ สามารถสร้างภารกิจใหม่เมื่อภารกิจที่กำหนดเสร็จสิ้น

# **5.5 การทวนสอบแบบจ าลองย่อยเครื่องประมวลผลเอมทีแอลและกรณีตัวอย่าง**

**1) สามารถใช้ตัวด าเนินการเอมทีแอล (Infinitely) ได้**

จากกรณีตัวอย่าง กำหนดให้มีภารกิจสองภารกิจ คือ ภารกิจเซนเซอร์ 1 (Sen1) มีระดับ ความสำคัญเท่ากับ 10 เป็นภารกิจที่ทำงานตามเวลา และ ภารกิจรับสัญญาณเซนเซอร์ (SDA) มีระดับ ี ความสำคัญเท่ากับ 4 และภารกิจนำร่องด้วยความเฉื่อย (INS) ความสำคัญเท่ากับ 6 รายละเอียดของ ภำรกิจแสดงในตำรำงที่ 5.10

| Name | <b>CPU</b> | <b>SPI</b> |                      |       | Serial   Periodic   Duration   Phase   Priority   Cycle |      |    |    |
|------|------------|------------|----------------------|-------|---------------------------------------------------------|------|----|----|
| Sen1 |            |            | False   True   False | True  |                                                         |      | 10 | 50 |
| SDA  |            |            | True   False   False | False |                                                         | $-1$ |    | 50 |
| INS  |            |            | True   False   Flase | False | .5                                                      | -1   |    | 50 |

้ตารางที่ 5.10 รายชื่อของภารกิจสำหรับการทวบสอบและพารามิเตอร์ที่เกี่ยวข้อง

**ี ผลลัพธ์ที่คาดว่าจะได้** เมื่อกำหนดให้ PTime1 และ PTime2 เท่ากับ 4 จะสอดคล้องกับ แบบจ ำลอง หำก PTime1 และ PTime2 มีค่ำเป็นอย่ำงอื่นจะได้ผลไม่สอดคล้อง

**ิกรรมวิธีการทวนสอบ** แปลงภารกิจให้เป็นมาโคร และแทรกคำสั่งสร้างภารกิจเมื่อตอนเริ่มทำ งำนจะได้ดังรูปที่ 5.31

```
1 #define CreateTask_Sen1 Create(Sen1,false,true,false,true,2,1,10,1,50,1)
2 #define CreateTask_SDA Create( SDA,true,false,false,false,2,-1,4,1,50,1)
3 #define CreateTask_INS Create(INS,true,false,true,false,5,-1,6,1,50,1)
\Lambda5 init{
6 atomic{
7 Resource[.[0owner = IDLE;
8 Resource[.[1owner = IDLE_j;
9 Resource[.[2owner = IDLE ;
10 CreateTask Sen1;
11 }
12 run Ticking(); }
```
รูปที่ 5.31 ชุดมาโครและคำสั่งสร้างภารกิจสำหรับการทวนสอบ

ภำรกิจทั้งสำมภำรกิจเป็นภำรกิจที่มีควำมเกี่ยวเนื่องกันโดยที่ภำรกิจรับสัญญำณเซนเซอร์จะรอ ้ จนกว่าจะรับสัญญาณจากเซนเซอร์สำเร็จ ถึงจะเริ่มการทำงาน และ ภารกิจนำร่องด้วยความเฉื่อยจะ เริ่มทำงานหลังจากที่ภารกิจรับสัญญาณเซนเซอร์ทำงานเสร็จ โดยทั้งสองภารกิจถูกเชื่อมผ่าน แบบจำลองควบคุมภารกิจไม่อิสระดังรูปที่ 5.32

```
1 active proctype DependentControl(){
2 do
3 ::atomic{isTaskFinished[Sen-]1>
4 isTaskFinished[Sen=]1false;
5 CreateTask_SDA;
6 }
7
8 :: atomic{isTaskFinished[SDA] ->
9 isTaskFinished[SDA]=false;
10 CreateTask INS;
11 \t}12
13 ::atomic{isTaskFinished[INS] -> 
14 isTaskFinished[INS]=false;
15 \t}16 od
17 }
```
้รูปที่ 5.32 ชุดภารกิจไม่อิสระสำหรับการทวนสอบ

จำกบรรทัดที่ 1 เมื่อภำรกิจเซนเซอร์ 1 (Sen1) ท ำงำนเสร็จจะท ำให้ตรรกะที่แสดงในบรรทัดที่ 3 เป็นจริงทำให้แบบจำลองทำการสร้างภารกิจใหม่คือภารกิจรับสัญญาณเซนเซอร์ (SDA) และ ่ เช่นเดียวกัน เมื่อภารกิจรับสัญญาณเซนเซอร์ทำงานเสร็จก็จะเรียกให้ภารกิจนำร่องด้วยความเฉื่อย (INS) ทำงานอย่างต่อเนื่องกัน เมื่อทำการจำลองการทำงานพบว่าจะผลการจำลองดังรูปที่ 5.33

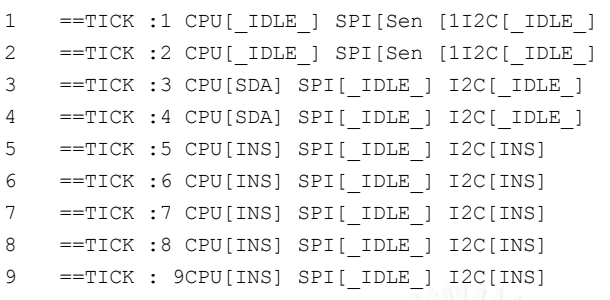

#### ้รูปที่ 5.33 ผลการจำลองการทำงานของกรณีทวนสอบ

หากไม่มีภารกิจอื่นๆ แทรกระหว่างกลางการทำงานจะพบว่า ภารกิจทั้งสองสามารถทำตามต่อ ึกันได้อย่างแม่นยำ และไม่ล่าช้า แต่หากการทำงานจริงนั้น จะมีภารกิจอื่นๆ ที่ทำงานแทรกกันและ ้อาจจะเกิดการขัดขวางกันได้ ดังนั้นหากต้องการกำหนดให้ภารกิจดังกล่าวทำงาน ณ ตำแหน่งเวลาที่ ก ำหนดสำมำรถที่จะเขียนเป็นสูตรเอมทีแอลได้ดังนี้

## $[]$ (Sen1Event  $\rightarrow$   $[]$ <sub>[25]</sub>INSEvent )

แปลได้ว่ำ ไม่ว่ำเวลำใดก็ตำม เมื่อเกิดเหตุกำรณ์เริ่มต้นภำรกิจเซนเซอร์ 1 และจะต้องเกิด เหตุการณ์เริ่มต้นภารกิจนำร่องด้วยความเฉื่อย เมื่อเวลาเท่ากับ 5 หน่วยเวลา ผู้วิจัยจะใช้สูตรเอมทีแอ ้ลดังกล่าวนี้แปลงให้อยู่ในรูปของแบบจำลองโปรเมลา และ สูตรแอลทีแอลเพื่อที่จะใช้ในการ ตรวจสอบแบบจ ำลองว่ำมีควำมสอดคล้องกับสูตรดังกล่ำวหรือไม่ ผู้วิจัยใช้ตรรกกะชื่อ *isTaskStarted[ชื่อภารกิจ] ต*รรกะนี้จะเป็นจริงเมื่อขณะที่ภารกิจต่างๆทำงานเป็นช่วงเวลาแรก แสดงในรูปที่ 5.34

```
1 #define pEvent (isTaskStarted[Sen1])
2 #define qEvent (isTaskStarted[INS])
3 MTLevent Event0;
4 ltl LTL003 { [](Event0.EventFlag->(MTL_Gss(Event0))) }
5 inline MTLEngine(){
6 Selected_MTL = Selected; // do not change
7 Event0.name = Event p
8 Event0.Event = pEvent;
9 Event0. Reaction = qEvent;
10 Event0.pTime1 = 4;
11 Event0.pTime2 = 4;
12 MTLCounter(Event0);}
```
้รูปที่ 5.34 แบบจำลองย่อยเครื่องประมวลผลเอมทีแอลและสูตรแอลทีแอล

์ในบรรทัดที่ 1 ทำการสร้างมาโคร *pEvent ล*ำหรับเป็นเหตุการณ์เริ่มต้น โดย *pEvent* จะเป็น ้จริงเมื่อภารกิจเซนเซอร์ 1 เริ่มทำงานในครั้งแรก

์ในบรรทัดที่ 2 ทำการสร้างมาโคร *qEvent ล*ำหรับเป็นเหตุการณ์ตอบสนอง โดย *qEvent* จะ เป็นจริงเมื่อภารกิจนำร่องความเฉื่อยเริ่มทำงาน

ในบรรทัดที่ 3 ท ำกำรสร้ำงตัวแปร *Event0* เพื่อใช้ในกำรปรับค่ำของตัวแปรเอมทีแอล ในบรรทัดที่ 4 ทำการสร้างสูตรแอลทีแอล โดยแปลจากสูตรเอมทีแอล

ท ำกำรทวนสอบแบบจ ำลองดังกล่ำวแสดงในตำรำงที่ 5.11 โดยปรับค่ำ pTime1 และ pTime2 พบว่าหาก pTime เท่ากับ 4 จะทำให้แบบจำลองสอดคล้องกับแบบอย่างคุณลักษณะที่กำหนด

| Execution  | PTime1,2       | Verification Result |  |  |  |  |
|------------|----------------|---------------------|--|--|--|--|
| SEN1       | n/a            | Fail                |  |  |  |  |
| SEN1       |                | Fail                |  |  |  |  |
| <b>SDA</b> | $\overline{2}$ | Fail                |  |  |  |  |
| <b>SDA</b> | 3              | Fail                |  |  |  |  |
| INS        | 4              | Satisfy             |  |  |  |  |
| INS        | 5              | Fail                |  |  |  |  |
|            |                |                     |  |  |  |  |

ิ ตารางที่ 5.11 ผลการทดสอบเมื่อกำหนด PTime เป็นค่าต่างๆ

**สรุปผล** แบบจำลองสามารถใช้ตัวดำเนินการ □ (Infinitely) และกำหนดช่วงเวลาได้อย่าง ถูกต้อง

#### **2) สามารถใช้ตัวด าเนินการเอมทีแอล (Eventually) ได้**

้สำหรับกรณีที่มีภารกิจอื่นๆ ที่ทำงานแทรกกันดังนั้นหากต้องการกำหนดให้ภารกิจดังกล่าวสา ้มารถล่าช้าได้แต่ไม่เกิดช่วงเวลาที่กำหนดทำงาน ณ ตำแหน่งเวลาที่กำหนดสามารถที่จะเขียนเป็นสูตร เอมทีแอลได้ดังนี้

#### $[$ [(Sen1Event  $\rightarrow$   $\Diamond$ <sub>[2,6]</sub> INSEvent)

แปลได้ว่ำ ไม่ว่ำเวลำใดก็ตำม เมื่อเกิดเหตุกำรณ์เริ่มต้นภำรกิจเซนเซอร์ 1 และจะต้องเกิด เหตุการณ์เริ่มต้นภารกิจนำร่องด้วยความเฉื่อยหลังจากนั้น 0 หน่วยเวลาถึง 6 หน่วยเวลา อย่างน้อย 1 ้ครั้ง ผู้วิจัยจะใช้สูตรเอมทีแอลดังกล่าวนี้แปลงให้อยู่ในรูปของแบบจำลองโปรเมลา และ สูตรแอลที แอลเพื่อที่จะใช้ในการตรวจสอบแบบจำลองว่ามีความสอดคล้องกับสูตรดังกล่าวหรือไม่ จาก กรณีศึกษำก่อนหน้ำนี้ (5.5.3.1)

**ผลลัพธ์ที่คาดว่าจะได้** เมื่อกำหนดให้ PTime1 เท่ากับ 0 และ PTime2 ตั้งแต่ 4 ขึ้นไปจะ ้ สอดคล้องกับแบบจำลอง PTime2 มีค่าน้อยกว่า 4 จะไม่สอดคล้องกับแบบจำลอง

**กรรมวิธีการทวนสอบ** ผู้วิจัยใช้ตรรกกะชื่อ *isTaskStarted[ชื่อภารกิจ]* ตรรกะนี้จะเป็นจริง เมื่อขณะที่ภำรกิจต่ำงๆท ำงำนเป็นช่วงเวลำแรก

```
1 #define pEvent (isTaskStarted[Sen)]1
2 #define qEvent (isTaskStarted[INS])
3 MTLevent Event0;
4 ltl LTL003 { [](Event0.EventFlag->(MTL_Fss(Event0))) }
5 inline MTLEngine(){
6 Selected MTL = Selected; // do not change
7 // Set up for Event 0
8 Event0.name = Event_p
9 Event0.Event = pEvent;
10 Event0. Reaction = qEvent;
11 Event0.pTime1 = 0;
12 Event0.pTime2 = 6;
13 MTLCounter(Event0); }
```
รูปที่ 5.35 แบบจำลองย่อยเครื่องประมวลผลเอมทีแอลและสูตรแอลทีแอล

์ในบรรทัดที่ 1 ทำการสร้างมาโคร *pEvent ล*ำหรับเป็นเหตุการณ์เริ่มต้น โดย *pEvent* จะเป็น ้จริงเมื่อภารกิจเซนเซอร์ 1 เริ่มทำงานในครั้งแรก

ในบรรทัดที่ 2 ทำการสร้างมาโคร *qEvent สำ*หรับเป็นเหตุการณ์ตอบสนอง โดย *qEvent* จะ เป็นจริงเมื่อภารกิจนำร่องความเลื้อยเริ่มทำงาน

ในบรรทัดที่ 3 ท ำกำรสร้ำงตัวแปร *Event0* เพื่อใช้ในกำรปรับค่ำของตัวแปรเอมทีแอล

่ ในบรรทัดที่ 4 ทำการสร้างสูตรแอลทีแอล โดยแปลจากสูตรเอมทีแอล โดยใช้ตัวดำเนินการ Eventually และ ทำการทวนสอบแบบจำลองดังกล่าวแสดงผลในตารางที่ 5.12 โดยปรับค่า pTime1 และ pTime2 พบว่าหาก pTime2 มีค่ามากกว่าหรือเท่ากับ 4 จะทำให้แบบจำลองสอดคล้องกับ แบบอย่างคุณลักษณะที่กำหนด

| <b>Tick</b> | Excution   | PTime1           |               | PTime2   Verification Result |
|-------------|------------|------------------|---------------|------------------------------|
| 2           | SEN1       |                  |               | Fail                         |
| 3           | <b>SDA</b> | 0                | $\mathcal{P}$ | Fail                         |
| 4           | <b>SDA</b> | $\left( \right)$ | 3             | Fail                         |
| 5           | <b>INS</b> | ∩                | 4             | Satisfy                      |
| 6           | <b>INS</b> | ∩                | 5             | Satisfy                      |
|             | <b>INS</b> |                  |               | Satisfy                      |

ิ ตารางที่ 5.11 ผลการทดสอบเมื่อกำหนด PTime เป็นค่าต่างๆ

**สรุปผล** แบบจำลองสามารถใช้ตัวดำเนินการ 0 (Eventually)และกำหนดช่วงเวลาได้อย่าง ถูกต้อง

# **5.6 การทวนสอบระบบเมื่อเครื่องท าการบินปกติ**

การทวนสอบการจัดกำหนดรายการเวลากรณีแรก เป็นการทวนสอบเมื่อ เครื่องบินทำการบินปกติ มี การทำงานของอุปกรณ์แบบคาบเวลาอย่างต่อเนื่องกันทุกอุปกรณ์ มีการประกันว่าอุปกรณ์แบบ ้ คาบเวลาทุกตัวสามารถทำงานโดยไม่พลาดเส้นตายแม้มีการบันทึกข้อมูลการบินอย่างต่อเนื่อง และมี กำรสื่อสำรกับนักบินภำยนอกบำงครั้ง

## **ผลลัพธ์ที่คาดว่าจะได้**

เมื่อทำการทวนสอบแบบจำลองด้วยข้อกำหนดที่ระบุไว้เทียบกับแบบอย่างคุณลักษณะ พบว่า แบบจ ำลองสอดคล้องกับแบบอย่ำงคุณลักษณะ

## **กรรมวิธีการทวนสอบ**

ท ำกำรนิยำมควำมหมำยของแต่ละตัวแปร NormalFlight คือ กำรบินปกติ จะมีภำรกิจดังนีเ

 $\Box$  (Sen1Event  $\rightarrow$   $\diamondsuit$   $_{[2,10]}$  ServEvent)

RecordON คือ อุปกรณ์บันทึกข้อมูล หมำยถึงภำรกิจบันทึกข้อมูล

 $\Box$  (FCEvent  $\rightarrow$   $\Diamond$ <sub>0,10]</sub>SSDEvent)

LCommON คือ มีกำรสื่อสำรกับนักบินภำยนอก หมำยถึงมีกำรใช้ภำรกิจกำรสื่อสำรระยะไกล

 $\Box$  (LComEvent  $\rightarrow$   $\Diamond$  <sub>[0,10]</sub> FCEvent)

เงื่อนไขดังกล่ำวสำมำรถเขียนเป็นแบบอย่ำงคุณลักษณะได้ดังนี้

 $\square$  (NormalFlight  $\wedge$  RecordON  $\wedge$  LCommOn)

้ นำแบบจำลองย่อยภารกิจที่เสร็จสมบูรณ์ และ ภารกิจไม่อิสระที่เสร็จสมบูรณ์มาใช้ในแบบจำลอง ก ำหนดให้ชุดค ำสั่งเริ่มต้น (Init) ดังรูปที่ 5.36

```
1 init { atomic {
2 Resource[0].owner = IDLE ;
3 Resource[1].owner = _IDLE_;
4 Resource[2].owner = -L =5 CreateTask_Sen1;
6 CreateTask_Sen2;
7 CreateTask Sen3; }
8 run Ticking(); }
9 #define Sen1Event (isTaskFinished[Sen1])
10 #define ServEvent (isTaskStarted[Serv])
11 #define FCEvent (isTaskStarted[FC])
12 #define SSDEvent (isTaskStarted[SSD])
13 #define LongCommEvent (isTaskFinished[DR])
14 #define SesnEvent isTaskStarted[Sen1] && isTaskStarted[Sen2] && 
   isTaskStarted[Sen3]
15 MTLevent Event0; MTLevent Event1; MTLevent Event2;
16 mtype {NormalFlight Constraint, RecordON Constraint, LongCommON Constraint}
17 #define NormalFlight [](Event0.Event->MTL_Fss(Event0))
18 #define RecordON [](Event1.Event->MTL_Fss(Event1))
19 #define LongCommON [](Event2.Event->MTL_Fss(Event2))
20 ltl ltl001 {NormalFlight&&RecordON&&LongCommON}
21 inline MTLEngine(){
22 Selected MTL = Selected: // do not change
23 Event0.name = NormalFlight Constraint; // Set up for Event 0
24 Event0.Event = Sen1Event;
24 Event0.Event = Sentervice,<br>25 Event0.Reaction = ServEvent;
26 Event0.pTime1 = 5;
27 Event0.pTime2 = 20;
28 MTLCounter(Event0);
29 Event1.name = RecordON_Constraint; // Set up for Event 1
30 Event1.Event = FCEvent;
31 Event1.Reaction = SSDEvent;
32 Event1.pTime1 = 0; กาลงกรณ์มหาวิทยาลัย
33 Event1.pTime2 =10;
34 MTLCounter(Event1); NLONGKORN UNIVERSITY
35 Event2.name = LongCommON Constraint; // Set up for Event 2
36 Event2.Event = LongCommEvent;
37 Event2.Reaction = FCEvent;
38 Event2.pTime1 = 0;
39 Event2.pTime2 = 10;
40 MTLCounter(Event2);
```
ู รูปที่ 5.33 แบบจำลองกรณีเครื่องทำการบินปกติ

เมื่อทำการทวนสอบพบว่าแบบจำลองสอดคล้องกับแบบอย่างคุณลักษณะที่ให้ **สรุปผล** แบบจำลองสามารถทำงานภายใต้เงื่อนไขที่กำหนดได้อย่างถูกต้อง

# **5.7 การทวนสอบเมื่อน าเครื่องขึ้นและลง**

ึ กรณีทวนสอบการจัดกำหนดรายการเวลากรณีที่สองเป็นการทวนสอบ เมื่อนำเครื่องขึ้นและลง มีการทำงานของอุปกรณ์แบบคาบเวลาอย่างต่อเนื่องทุกอุปกรณ์ มีการประกันว่าอุปกรณ์แบบ คาบเวลาทุกตัวสามารถทำงานโดยไม่พลาดเส้นตาย มีการสื่อสารกับบินภายนอกอย่างต่อเนื่อง NormalFlight คือ กำรบินปกติ จะมีภำรกิจ

 $\square$  (Sen1Event  $\rightarrow$   $\diamondsuit$  <sub>[2,10]</sub> ServEvent)

SCommON คือ มีกำรสื่อสำรกับผ่ำนเสำอำกำศรอบทิศทำง หมำยถึงมีกำรใช้ภำรกิจกำรสื่อสำร ระยะใกล้

 $\Box$  (SComEvent  $\rightarrow \Box$  <sub>[10,10]</sub> FCEvent)

เงื่อนไขดังกล่ำวสำมำรถเขียนเป็นแบบอย่ำงคุณลักษณะได้ดังนี้

 $\square$  (NormalFlight  $\wedge$  SCommOn)

้ นำแบบจำลองย่อยภารกิจที่เสร็จสมบูรณ์ และ ภารกิจไม่อิสระที่เสร็จสมบูรณ์มาใช้ในแบบจำลอง ทำการสร้างแบบจำลองย่อยการจัดกำหนดรายการเวลา ตามข้อ 5.6 ท ำกำรทวนสอบ พบว่ำ แบบจ ำลองสอดคล้องกับแบบอย่ำงคุณลักษณะที่ให้ **ิสรุปผล** แบบจำลองสามารถทำงานภายใต้เงื่อนไขที่กำหนดได้อย่างถูกต้อง

# **บทที่ 6 สรุปผลงานวิจัยและข้**

# **สรุปผลงานวิจัยและข้อเสนอแนะะ**

## **6.1 สรุปผลงานวิจัย**

การทวนสอบการจัดกำหนดรายการเวลาบนระบบยูเอวีขนาดเล็ก เป็นงานวิจัยที่นำเครื่องมือ สปินมาประยุกต์ใช้ในการจำลองการทำงานของระบบเวลาจริงบนระบบสมองกลฝังตัว ที่ได้มาจาก การแปลงเอาการทำงานของระบบเวลาจริงสำคัญ 5 ส่วน มาแปลงเป็นแบบจำลองย่อย 5 แบบจำลอง ้ ประกอบด้วย แบบจำลองย่อยระบบสัญญาณนาฬิกา แบบจำลองย่อยภารกิจ แบบจำลองย่อยภารกิจ ไม่อิสระ แบบจำลองย่อยการจัดกำหนดรายการเวลา และ แบบจำลองย่อยเครื่องประมวลผลเอมที แอล แบบจำลองทั้งหมดนี้เมื่อประกอบกันสามารถที่จะจำลองการทำงานของระบบเวลาจริงที่มีการ แบ่งทรัพยำกรตำมโทโพโลยีกำรจัดก ำหนดรำยกำรเวลำอย่ำงมีประสิทธิภำพ

แบบจำลองนี้รองรับการทวนสอบด้วยแบบรูปคุณลักษณะที่เขียนด้วยภาษาเอมทีแอล ซึ่งเป็น ภาษาหนึ่งที่สามารถใช้ในการอธิบายการทำงานระบบเวลาจริงได้อย่างลึกซึ้งที่สุด ความสามารถใน การรองรับการทวนสอบด้วยภาษาเอมทีแอลนี้ ในปัจจุบันยังไม่มีเครื่องมืออัตโนมัติที่สามารถนำเอมที แอลไปใช้ในการตรวจสอบระบบเวลาจริง ทำให้แบบจำลองนี้เป็นแบบจำลองแรกๆ ที่สามารถใช้เอมที แอลในลักษณะของแบบรูปคุณลักษณะได้ การใช้แบบจำลองนี้สามารถลดเวลาในการทวนสอบระบบ ให้กับผู้ทดสอบ แบบจำลองสามารถใช้ในการทวนสอบระบบกรณีศึกษาได้อย่างมีประสิทธิภาพ

# **6.2 ข้อจ ากัด**

- 1) การทวนสอบด้วยแบบจำลองนี้หากนำไปใช้กับโครงการใหญ่ที่มีความซับซ้อนมาก หรือมี เส้นทำงของภำรกิจไม่อิสระมำกกว่ำ 1 เส้นทำงจะท ำให้เกิดปริมำณของสถำนะมหำศำลจะ ทำให้ต้องใช้หน่วยความจำขนาดใหญ่และเวลาในการทวนสอบเป็นเวลานาน
- ่ 2) การเก็บค่าพารามิเตอร์ภารกิจหากเวลาประมวลผลมากสุดไม่เท่ากันทุกครั้งจะทำให้การ ้ คำนวนและสร้างแบบจำลองภารกิจเกิดความคลาดเคลื่อนและทำให้ผลการทวนสอบไม่มี ประสิทธิภำพ

## **6.3 ข้อเสนอแนะ**

้ขั้นตอนวิธีการทวนสอบที่ได้นำเสนอในงานวิจัยนี้ เป็นการประยุกต์นำสปินมาช่วยในการ ้จำลองการทำงานของระบบเวลาจริง แม้ว่าแบบจำลองจะสามารถทำงานได้อย่างที่ออกแบบไว้ แต่ หากทำการดัดแปลงเครื่องมือสปินเพื่อสนับสนุนการทำงานที่เป็นระบบเวลาจริงโดยเฉพาะน่าจะ สำมำรถเพิ่มประสิทธิภำพในกำรทวนสอบมำกขึ้น

#### **รายการอ้างอิง**

- 1. Saeedloei, N. and G. Gupta, *Verifying complex continuous real-time systems with coinductive CLP(R)*, in *Proceedings of the 4th international conference on Language and Automata Theory and Applications*. 2010, Springer-Verlag: Trier, Germany. p. 536-548.
- 2. Dill, D.L., *Timing Assumptions and Verification of Finite-State Concurrent Systems*, in *Proceedings of the International Workshop on Automatic Verification Methods for Finite State Systems*. 1990, Springer-Verlag. p. 197-212.
- 3. Ostroff, J.S., *Temporal logic for real time systems*. 1989: John Wiley & Sons, Inc. 209.
- 4. Henzinger, T.A., Z. Manna, and A. Pnueli, *Temporal proof methodologies for realtime systems*. 1991, Stanford University.
- 5. Baier, C. and J.-P. Katoen, *Principles of Model Checking (Representation and Mind Series)*. 2008: The MIT Press. 975.
- 6. Mihai Florian, E.G., Gerard Holzmann. *Logic Model Checking of Time-Periodic Real-Time System*. in *Aerospace 2012 Conference*. 2012.
- 7. Wilhelm, R.a.E., *The worst-case execution-time problem overview of methods and surveyof tools.* ACM Trans. Embed. Comput. Syst., 2008. **7**(3): p. 36:1--36:53.
- 8. Burns, A. and A. Wellings, *Real-Time Systems and Programming Languages: Ada, Real-Time Java and C/Real-Time POSIX*. 2009: Addison-Wesley Educational Publishers Inc. 624.
- 9. Stankovic, J.A., *Misconceptions About Real-Time Computing: A Serious Problem for Next-Generation Systems.* Computer, 1988. **21**(10): p. 10-19.
- 10. Amir, E., S. McCanne, and R. Katz, *An active service framework and its application to real-time multimedia transcoding*, in *Proceedings of the ACM SIGCOMM '98 conference on Applications, technologies, architectures, and protocols for computer communication*. 1998, ACM: Vancouver, British Columbia, Canada. p. 178-189.
- 11. Buttazzo, G.C., *Hard Real-time Computing Systems: Predictable Scheduling Algorithms And Applications (Real-Time Systems Series)*. 2004: Springer-Verlag TELOS.
- 12. Alur, R., *Principles of Cyber-Physical Systems*. 2015: The MIT Press. 464.
- 13. Silberschatz, A., P.B. Galvin, and G. Gagne, *Operating System Concepts*. 2008: Wiley Publishing. 992.
- 14. Cheng, A.M.K., *Real-Time Systems: Scheduling, Analysis, and Verification*. 2002: John Wiley & Sons, Inc. 552.
- 15. Kopetz, H., *Real-Time Systems : Design Principles for Distributed Embedded Applications*. 2011, New York: Springer.
- 16. Pnueli, A., *The Temporal Logic of Programs*. 1997, Weizmann Science Press of Israel.
- 17. Alur, R. and T.A. Henzinger, *Real-time logics: complexity and expressiveness.* Inf. Comput., 1993. **104**(1): p. 35-77.
- 18. Bellini, P., R. Mattolini, and P. Nesi, *Temporal logics for real-time system specification.* ACM Comput. Surv., 2000. **32**(1): p. 12-42.
- 19. Holzmann, G.J., *Design and validation of computer protocols*. 1991: Prentice-Hall, Inc. 500.
- 20. Holzmann, G., *The SPIN Model Checker: Primer and Reference Manual*. 2011: Addison-Wesley Professional. 608.
- 21. Holzmann, G.J., *Design and validation of protocols: a tutorial.* Comput. Netw. ISDN Syst., 1993. **25**(9): p. 981-1017.
- 22. Tripakis, S. and C. Courcoubetis, *Extending Promela and Spin for Real Time*, in *Proceedings of the Second International Workshop on Tools and Algorithms for Construction and Analysis of Systems*. 1996, Springer-Verlag. p. 329-348.
- 23. Bosnacki, D. and D. Dams, *Integrating Real Time into Spin: A Prototype Implementation*, in *Proceedings of the FIP TC6 WG6.1 Joint International Conference on Formal Description Techniques for Distributed Systems and Communication Protocols (FORTE XI) and Protocol Specification, Testing and Verification (PSTV XVIII)*. 1998, Kluwer, B.V. p. 423-438.
- 24. Bosnacki, D., *Partial Order Reduction in Presence of Rendez-vous Communications with Unless Constructs and Weak Fairness*, in *Proceedings of the 5th and 6th International SPIN Workshops on Theoretical and Practical Aspects of SPIN Model Checking*. 1999, Springer-Verlag. p. 40-56.
- 25. Jo\, et al., *Some Recent Results in Metric Temporal Logic*, in *Proceedings of the 6th international conference on Formal Modeling and Analysis of Timed Systems*. 2008, Springer-Verlag: Saint Malo, France. p. 1-13.

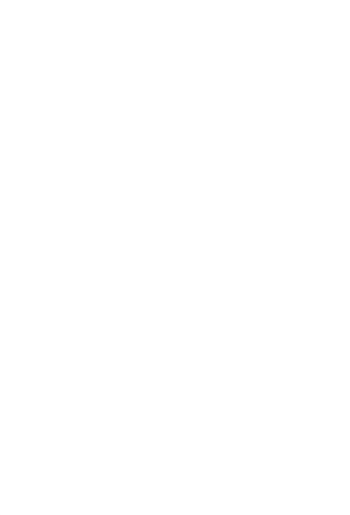

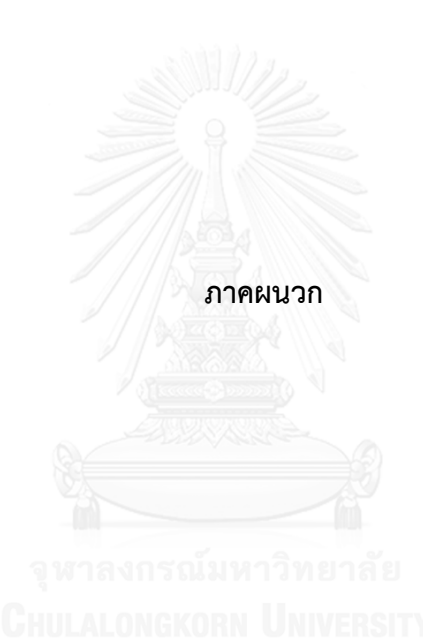

#### **ภาคผนวก ก**

## **แบบจ าลองย่อยภารกิจที่เสร็จสมบูรณ์ (Finished submodel)**

เมื่อทำการแปลงภารกิจทั้งหมด แล้วจะได้เป็นมาโครสำหรับการสร้างแบบจำลองดังนี้

```
41 #define CreateTask Sen1 Create( Sen1,false ,true,false,true,4 ,1 ,10,-1,50,1)
42 #define CreateTask Sen2 Create( Sen2, false ,true,false,true,2 ,3 ,9 ,-1,50,1)
43 #define CreateTask Sen3 Create( Sen3,false ,true,false,true,2 ,4 ,8 ,-1,50,1)
44 #define CreateTask_Serv Create( Serv ,false ,true,false,false ,3 ,-1,10,1 ,50,1) 
45 #define CreateTask_GPS Create( GPS ,true,false ,false,true,4 ,1 ,4 ,1 ,50,1);
46 #define CreateTask_ODR Create( ODR ,true,false ,false,true,1 ,10,10,1 ,50,1);
47 #define CreateTask_INS Create( INS ,true,false ,true ,false ,5 ,-1,6 ,1 ,50,1)
48 #define CreateTask FCCreate( FC ,true,false ,false,false ,5 ,-1,4 ,1 ,50,1)
49 #define CreateTask CSC Create( CSC ,true,false ,false,false ,2 ,-1,8 ,1 ,50,1)
50 #define CreateTask_DSMCreate( DSM ,true,false ,false,false ,2 ,-1,3 ,1 ,50,1)
51 #define CreateTask_SDA Create( SDA ,true,false ,false,false ,2 ,-1,4 ,1 ,50,1) 
52 #define CreateTask_SSD Create( SSD ,false ,false ,true ,false ,5 ,-1,4 ,1 ,50,1)
53 #define CreateTask SPS Create( SPS ,true,false ,false,false ,1 ,-1,4 ,1 ,50,1);
54 #define CreateTask_SCom Create( SCom,true,false ,false,false ,2 ,-1,4 ,1 ,50,1)
55 #define CreateTask_LCom Create( LCom,true,true,false,false ,5 ,-1,5 ,1 ,50,1)
56 #define CreateTask_DRCreate( DR ,false,false ,true,true,7 ,1 ,8 ,1 ,50,1);
```
# **แบบจ าลองย่อยภารกิจไม่อิสระที่เสร็จสมบูรณ์ (Finished dependent task submodel)**

เมื่อทำการแปลงภารกิจไม่อิสระทั้งหมด แล้วจะได้เป็นมาโครสำหรับการสร้างแบบจำลองดังนี้

```
57 active proctype DependentTask() {
58 do ::atomic{isTaskFinished[Sen1] && isTaskFinished[Sen2] && isTaskFinished[Sen3]-> 
59 isTaskFinished[Sen1]=false;
60 isTaskFinished[Sen2]=false;
61 isTaskFinished[Sen3]=false;
62 CreateTask_SDA; } //A5
63 ::atomic{isTaskFinished[SDA] ->
64 isTaskFinished[SDA]=false;
65 CreateTask_INS; } //A6
66 ::atomic{isTaskFinished[INS] -> 
67 isTaskFinished[INS]=false;
68 CreateTask_CSC; //A4 
69 CreateTask FC; } //A7
70 :: atomic{isTaskFinished[CSC] ->
71 isTaskFinished[CSC]=false;
72 CreateTask Serv; //A3 }
73 ::atomic{isTaskFinished[FC] -> FlightControlLogCount++;
74 isTaskFinished[FC]=false;
75 if ::FlightControlLogCount>1->
76 FlightControlLogCount = 0;
77 CreateTask DSM; //A2
78 ::else->skip;
79 fi;}
80 :: atomic{isTaskFinished[DSM] ->
81 isTaskFinished[DSM]=false;
82 CreateTask SSD; } //A1
83 :: atomic{isTaskFinished[GPS] -> GPSdataCount++;
```

```
84 isTaskFinished[GPS]=false;
85 if ::GPSdataCount>5->
86 GPSdataCount = 0;
87 CreateTask SPS; //A8
88 ::else->skip;
89 fi;}
90 :: atomic{isTaskFinished[SPS] ->
91 isTaskFinished[SPS]=false;
92 CreateTask INS; } //A9
93 ::atomic{isTaskFinished[DR] -> LongRangeRadioDataCount++;
94 isTaskFinished[DR]=false;
95 if ::LongRangeRadioDataCount>10->
96 LongRangeRadioDataCount = 0;
97 CreateTask LCom; //A10
98 ::else->skip;
99 fi;}
100 ::atomic{isTaskFinished[ODR] -> ShortRangeRadioDataCount++;
101 isTaskFinished[ODR]=false;
102 if ::LongRangeRadioDataCount>10->
103 LongRangeRadioDataCount = 0;
104 CreateTask_SCom; //A12
105 ::else->skip;
106 fi;}
107 ::atomic{isTaskFinished[SCom] -> 
108 isTaskFinished[LCom]=false;
109 CreateTask FC; \frac{109}{1/1413}110 ::atomic{isTaskFinished[LCom] -> 
111 isTaskFinished[LCom]=false;
112 CreateTask_FC; } 4/2 //A11
113 od; }
```
#### **แบบจ าลองระบบที่ส าเร็จแล้ว (Finished system model)**

```
114 // #define debugGlobalClock
115 // #define debugTaskExec ALONGKORN UNIVERSITY
116 // #define debugResource
117 // #define debugTask
118 // #define debugScheduler
119 mtype = {FC,INS,CSC,SDA,DSM,LCom,SCom,SPS,Serv,Sen1,Sen2,Sen3,SSD,GPS,DR,ODR,none};
120 mtype = {C Open, C Close, C Execute, C Schedule}
121 #define expired -1
122 /* GlobalClock Definition ----------------------------------------------------- */
123 #define TotalTickPerLoop 50
124 #define Priority Highest 99
125 /* GlobalClock Param and Init ------------------------------------------------- */
126 int GlobalClock = 1;
127 byte GlobalClockState = C Open;
128 /* ControlFlow Param and Init --------------------------------------------------*/
129 byte ControlFlowEventHandlerState;
130 byte activeTask;
131 /* Resource Definition ---------------------------------------------------------*/
132 #define MaxResource 3
133 #define CheckMyResource ((!myTask.isreqRES0||(Resource[0].owner==_IDLE_)) &\&(!myTask.isreqRES1||(Resource[1].owner==_IDLE_))&&
          (!myTask.isreqRES2||(Resource[2].owner==_IDLE_)))
```

```
134 typedef res{
135 byte owner;
136 };
137 typedef TaskList{
138 bool isCreate;
139 bool is Requested; /* Register for competition */
140 bool is Scheduled; /* Register for competition */
141 byte myPriority;
142 byte myDeadline;
143 byte myDuration;
144 byte myResponse;
145 byte myLax;
146 };
147 /* Resource Param and Init --------------------------------------------------------*/
148 res Resource[MaxResource];
149 bool ResPolling[MaxResource];
150 bool PoolingResourceGuard;
151 bool isTaskFinished[30];
152 bool isTaskStarted[30];
153 TaskList Tlist[30];
154 /* Task Definition --------------------------------------------------------------*/
155 typedef taskdef //* Task definitions */
156 {
157 mtype my_type;
158 bool isreqRES0; \sqrt{\frac{1}{x}} Required Resource */
159 bool isreqRES1; \frac{159}{150} hequired Resource */
160 bool isreqRES2; /* Required Resource */ 
161 byte my priority; /* higher is better */
162 bool is Active;
163 bool is periodic; /* Restart Every Main Cycle infinitely*/
164 int phase; \frac{1}{4} intervalsed to the minor of the minor of the Muslim of the Muslim of the Muslim of the Muslim of the Muslim of the Muslim of the Muslim of the Muslim of the Muslim of the Muslim of the Muslim of th
165 int duration; \frac{1}{4} cycle that task have to do the job */
166 int phaseCycle; \frac{1}{2} and \frac{1}{2} run at which (major) tick, 0 would be ASAP) */
167 int cycle; \frac{1}{2} /* Restart Every Major Cycle for x Cycles */
168 int period; \sqrt{\frac{1}{\sqrt{1+\frac{1}{\sqrt{1+\frac{1}{169 };
170 #define isAnyActive(t)
171 ((Tlist[0].isActive)||(Tlist[1].isActive)||(Tlist[2].isActive)||(Tlist[3].isActive) 
172 ||(Tlist[4].isActive)||(Tlist[5].isActive)||(Tlist[6].isActive)||(Tlist[7].isActive) 
173 ||(Tlist[8].isActive)||(Tlist[9].isActive)||(Tlist[10].isActive)
174 ||(Tlist[11].isActive)||(Tlist[12].isActive)||(Tlist[13].isActive)
175 ||(Tlist[14].isActive)||(Tlist[15].isActive)||(Tlist[16].isActive)
176 ||(Tlist[17].isActive)||(Tlist[18].isActive)||(Tlist[19].isActive)
177 ||(Tlist[20].isActive)||(Tlist[21].isActive)||(Tlist[22].isActive)
178||(Tlist[23].isActive)||(Tlist[24].isActive)||(Tlist[25].isActive)
179||(Tlist[26].isActive)||(Tlist[27].isActive))
180
181 #define iMoreDeadline(t) ((( Tlist[(t)].myDeadline>Tlist[0].myDeadline)
182 &&(Tlist[0].is_Requested))||((Tlist[(t)].myDeadline>Tlist[1].myDeadline)
183 &&(Tlist[1].is_Requested))||((Tlist[(t)].myDeadline>Tlist[2].myDeadline)
184 &&(Tlist[2].is_Requested))||((Tlist[(t)].myDeadline>Tlist[3].myDeadline)
185 &&(Tlist[3].is_Requested))||((Tlist[(t)].myDeadline>Tlist[4].myDeadline)
186 &&(Tlist[4].is Requested))||((Tlist[(t)].myDeadline>Tlist[5].myDeadline)
187 &&(Tlist[5].is Requested))||((Tlist[(t)].myDeadline>Tlist[6].myDeadline)
188 &&(Tlist[6].is Requested))myDeadline>Tlist[7].myDeadline)
```

```
189 &&(Tlist[7].is_Requested))||((Tlist[(t)].myDeadline>Tlist[8].myDeadline)
190 &&(Tlist[8].is_Requested))||((Tlist[(t)].myDeadline>Tlist[9].myDeadline)
191 &&(Tlist[9].is_Requested))||((Tlist[(t)].myDeadline>Tlist[10].myDeadline)
192 &&(Tlist[10].is_Requested))||((Tlist[(t)].myDeadline>Tlist[11].myDeadline)
193 &&(Tlist[11].is_Requested))||((Tlist[(t)].myDeadline>Tlist[12].myDeadline)
194 &&(Tlist[12].is_Requested))}|((Tlist[(t)].myDeadline>Tlist[13].myDeadline)
195 &&(Tlist[13].is_Requested))||((Tlist[(t)].myDeadline>Tlist[14].myDeadline)
196 &&(Tlist[14].is_Requested))||((Tlist[(t)].myDeadline>Tlist[15].myDeadline)
197 &&(Tlist[15].is_Requested))||((Tlist[(t)].myDeadline>Tlist[16].myDeadline)
198 &&(Tlist[16].is_Requested))||((Tlist[(t)].myDeadline>Tlist[17].myDeadline)
199 &&(Tlist[17].is_Requested))||((Tlist[(t)].myDeadline>Tlist[18].myDeadline)
200 &&(Tlist[18].is_Requested))||((Tlist[(t)].myDeadline>Tlist[19].myDeadline)
201 &&(Tlist[19].is_Requested))||((Tlist[(t)].myDeadline>Tlist[20].myDeadline)
202 &&(Tlist[20].is_Requested))||((Tlist[(t)].myDeadline>Tlist[21].myDeadline)
203 &&(Tlist[21].is_Requested))||((Tlist[(t)].myDeadline>Tlist[22].myDeadline)
204 &&(Tlist[22].is_Requested))||((Tlist[(t)].myDeadline>Tlist[23].myDeadline)
205 &&(Tlist[23].is_Requested))||((Tlist[(t)].myDeadline>Tlist[24].myDeadline)
206 &&(Tlist[24].is_Requested))||((Tlist[(t)].myDeadline>Tlist[25].myDeadline)
207 &&(Tlist[25].is_Requested))||((Tlist[(t)].myDeadline>Tlist[26].myDeadline)
208 &&(Tlist[26].is_Requested))||((Tlist[(t)].myDeadline>Tlist[27].myDeadline)
209 && (Tlist[27].is Requested)))
210
211 #define isLessPriority(t) ((( Tlist[(t)].myPriority<Tlist[0].myPriority)
212 &&(Tlist[0].is_Requested))||((Tlist[(t)].myPriority<Tlist[1].myPriority)
213 &&(Tlist[1].is Requested))||((Tlist[(t)].myPriority<Tlist[2].myPriority)
214 &&(Tlist[2].is_Requested))||((Tlist[(t)].myPriority<Tlist[3].myPriority)
215 &&(Tlist[3].is_Requested))||((Tlist[(t)].myPriority<Tlist[4].myPriority)
216 &&(Tlist[4].is_Requested))||((Tlist[(t)].myPriority<Tlist[5].myPriority)
217 &&(Tlist[5].is_Requested))||((Tlist[(t)].myPriority<Tlist[6].myPriority)
218 &&(Tlist[6].is_Requested))||((Tlist[(t)].myPriority<Tlist[7].myPriority)
219 &&(Tlist[7].is_Requested))||((Tlist[(t)].myPriority<Tlist[8].myPriority)
220 &&(Tlist[8].is_Requested))||((Tlist[(t)].myPriority<Tlist[9].myPriority)
221 &&(Tlist[9].is_Requested))||((Tlist[(t)].myPriority<Tlist[10].myPriority)
222 &&(Tlist[10].is_Requested))||((Tlist[(t)].myPriority<Tlist[11].myPriority)
223 &&(Tlist[11].is_Requested))||((Tlist[(t)].myPriority<Tlist[12].myPriority)
224 &&(Tlist[12].is Requested))||((Tlist[(t)].myPriority<Tlist[13].myPriority)
225 &&(Tlist[13].is_Requested))||((Tlist[(t)].myPriority<Tlist[14].myPriority)
226 &&(Tlist[14].is Requested))||((Tlist[(t)].myPriority<Tlist[15].myPriority)
227 &&(Tlist[15].is Requested))||((Tlist[(t)].myPriority<Tlist[16].myPriority)
228 &&(Tlist[16].is Requested))||((Tlist[(t)].myPriority<Tlist[17].myPriority)
229 &&(Tlist[17].is_Requested))||((Tlist[(t)].myPriority<Tlist[18].myPriority)
230 &&(Tlist[18].is_Requested))||((Tlist[(t)].myPriority<Tlist[19].myPriority)
231 &&(Tlist[19].is_Requested))||((Tlist[(t)].myPriority<Tlist[20].myPriority)
232 &&(Tlist[20].is_Requested))||((Tlist[(t)].myPriority<Tlist[21].myPriority)
233 &&(Tlist[21].is Requested))||((Tlist[(t)].myPriority<Tlist[22].myPriority)
234 &&(Tlist[22].is Requested))||((Tlist[(t)].myPriority<Tlist[23].myPriority)
235 &&(Tlist[23].is_Requested))||((Tlist[(t)].myPriority<Tlist[24].myPriority)
236 &&(Tlist[24].is_Requested))||((Tlist[(t)].myPriority<Tlist[25].myPriority)
237 &&(Tlist[25].is_Requested))||((Tlist[(t)].myPriority<Tlist[26].myPriority)
238 &&(Tlist[26].is_Requested))||((Tlist[(t)].myPriority<Tlist[27].myPriority)
239 &&(Tlist[27].is Requested)))
240
241 #define iMoreDuration(t) ((( Tlist[(t)].myDuration>Tlist[0].myDuration)
242 &&(Tlist[0].is Requested))||((Tlist[(t)].myDuration>Tlist[1].myDuration)
243 &&(Tlist[1].is_Requested))||((Tlist[(t)].myDuration>Tlist[2].myDuration)
```

```
244 &&(Tlist[2].is Requested))||((Tlist[(t)].myDuration>Tlist[3].myDuration)
245 &&(Tlist[3].is Requested))||((Tlist[(t)].myDuration>Tlist[4].myDuration)
246 &&(Tlist[4].is_Requested))|||((Tlist[(t)].myDuration>Tlist[5].myDuration)
247 &&(Tlist[5].is_Requested))||((Tlist[(t)].myDuration>Tlist[6].myDuration)
248 &&(Tlist[6].is_Requested))||((Tlist[(t)].myDuration>Tlist[7].myDuration)
249 &&(Tlist[7].is_Requested))||((Tlist[(t)].myDuration>Tlist[8].myDuration)
250 &&(Tlist[8].is_Requested))||((Tlist[(t)].myDuration>Tlist[9].myDuration)
251 &&(Tlist[9].is_Requested))||((Tlist[(t)].myDuration>Tlist[10].myDuration)
252 &&(Tlist[10].is Requested))||((Tlist[(t)].myDuration>Tlist[11].myDuration)
253 &&(Tlist[11].is_Requested))||((Tlist[(t)].myDuration>Tlist[12].myDuration)
254 &&(Tlist[12].is_Requested))||((Tlist[(t)].myDuration>Tlist[13].myDuration)
255 &&(Tlist[13].is_Requested))||((Tlist[(t)].myDuration>Tlist[14].myDuration)
256 &&(Tlist[14].is_Requested))||((Tlist[(t)].myDuration>Tlist[15].myDuration)
257 &&(Tlist[15].is_Requested))||((Tlist[(t)].myDuration>Tlist[16].myDuration)
258 &&(Tlist[16].is_Requested))||((Tlist[(t)].myDuration>Tlist[17].myDuration)
259 &&(Tlist[17].is_Requested))||((Tlist[(t)].myDuration>Tlist[18].myDuration)
260 &&(Tlist[18].is_Requested))||((Tlist[(t)].myDuration>Tlist[19].myDuration)
261 &&(Tlist[19].is Requested))||((Tlist[(t)].myDuration>Tlist[20].myDuration)
262 &&(Tlist[20].is_Requested))||((Tlist[(t)].myDuration>Tlist[21].myDuration)
263 &&(Tlist[21].is Requested))||((Tlist[(t)].myDuration>Tlist[22].myDuration)
264 &&(Tlist[22].is_Requested))||((Tlist[(t)].myDuration>Tlist[23].myDuration)
265 &&(Tlist[23].is_Requested))||((Tlist[(t)].myDuration>Tlist[24].myDuration)
266 &&(Tlist[24].is_Requested))||((Tlist[(t)].myDuration>Tlist[25].myDuration)
267 &&(Tlist[25].is_Requested))||((Tlist[(t)].myDuration>Tlist[26].myDuration)
268 &&(Tlist[26].is Requested))||((Tlist[(t)].myDuration>Tlist[27].myDuration)
269 &&(Tlist[27].is Requested)))
270
271 #define isLessPriority2(t) ((( Tlist[(t)].myPriority<Tlist[0].myPriority))
272 ||((Tlist[(t)].myPriority<Tlist[1].myPriority)) \
273 ||((Tlist[(t)].myPriority<Tlist[2].myPriority)) \
274 ||((Tlist[(t)].myPriority< Tlist[3].myPriority()275 ||((Tlist[(t)].myPriority<Tlist[4].myPriority)) \
276 ||((Tlist[(t)].myPriority<Tlist[5].myPriority)) \
277 ||((Tlist[(t)].myPriority<Tlist[6].myPriority)) \
278 ||((Tlist[(t)].myPriority<Tlist[7].myPriority)) \
279 ||((Tlist[(t)].myPriority<Tlist[8].myPriority)) \
280 ||((Tlist[(t)].myPriority<Tlist[9].myPriority)) \
281 ||((Tlist[(t)].myPriority<Tlist[10].myPriority)) \
282 ||((Tlist[(t)].myPriority<Tlist[11].myPriority)) \
283 ||((Tlist[(t)].myPriority<Tlist[12].myPriority)) \
284 ||((Tlist[(t)].myPriority<Tlist[13].myPriority)) \
285 ||((Tlist[(t)].myPriority<Tlist[14].myPriority)) \
286 ||((Tlist[(t)].myPriority<Tlist[15].myPriority)) \
287 ||((Tlist[(t)].myPriority<Tlist[16].myPriority)) \
288 ||((Tlist[(t)].myPriority<Tlist[17].myPriority)) \
289 ||((Tlist([t)], myPriority \leq Tlist[18], myPriority) )290 ||((Tlist[(t)].myPriority<Tlist[19].myPriority)) \
291 ||((Tlist[(t)].myPriority<Tlist[20].myPriority)) \
292 ||((Tlist[(t)].myPriority<Tlist[21].myPriority)) \
293 ||((Tlist[(t)].myPriority\nTlist[22].myPriority) )294 ||((Tlist[(t)].myPriority< Tlist[23].myPriority()295 ||((Tlist[(t)].myPriority<Tlist[24].myPriority)) \
296 ||((Tlist[(t)].myPriority\nTlist[25].myPriority) )297 ||((Tlist[(t)].myPriority<Tlist[26].myPriority)) \
298 ||((Tlist[(t)].myPriority<Tlist[27].myPriority)))
```

```
299
300 #define iMoreLax(t) \
301 ((( Tlist[(t)].myDeadline>Tlist[0].myDeadline)&&(Tlist[0].is_Requested))
302 ||((\text{Tlist}[(t)], \text{myLax}[\text{Tlist}][1], \text{myLax}) \&([t] \& [t]] \text{ is Required}) \rangle303 \vert\vert ((Tlist[(t)].myLax>Tlist[2].myLax) &&(Tlist[2].is Requested)) \vert\vert304 ||((\text{Tlist}[(t)], \text{myLax}\text{-}\text{Tlist}[3], \text{myLax}) \&([Tlist[3], is Required))305 ||((Tlist[(t)].myLax>Tlist[4].myLax)&&(Tlist[4].is_Requested)) \
306 \vert\vert ((Tlist[(t)].myLax>Tlist[5].myLax) &&(Tlist[5].is Requested)) \setminus307 | ((Tlist[(t)].myLax>Tlist[6].myLax)&&(Tlist[6].is Requested)) \setminus308 ||((Tlist[(t)].myLax>Tlist[7].myLax)&&(Tlist[7].is_Requested))
309 ||((Tlist[(t)].myLax>Tlist[8].myLax)&&(Tlist[8].is Requested)) \
310 ||((Tlist[(t)].myLax)Tlist[9].myLax)*k([Tlist[9].is Required))311 \vert ((Tlist[(t)].myLax>Tlist[10].myLax)&&(Tlist[10].is Requested)) \
312 ||((\text{Hist}[(t)], \text{myLax}[\text{list}[1]], \text{myLax}) \&([\text{List}[1]], is \text{Required}) \setminus \text{arg}(\text{avgLax})313 |((\text{Tlist}[(t)], \text{myLax}>\text{Tlist}[12], \text{myLax}) \& (\text{Tlist}[12], \text{is Required}) ) \setminus314 ||((Tlist[(t)].myLax>Tlist[13].myLax)&&(Tlist[13].is Requested)) \
315 ||((Tlist[(t)],myLax)\text{List}[14],myLax) \&([Tlist[14],is\text{ Required})])316 ||((Tlist[(t)].myLax)Tlist[15].myLax) & (Tlist[15].is Required)) \317 ||((Tlist[(t)].myLax>Tlist[16].myLax)&&(Tlist[16].is Requested)) \
318 ||((Tlist[(t)],myLax)list[17],myLax) & (Tlist[17],is Required)) \319 ||((Tlist[(t)], myLax>Tlist[18].myLax) & (Tlist[18].is\_Required))320 ||((Tlist[(t)].myLax>Tlist[19].myLax)&&(Tlist[19].is Requested)) \
321 ||((Tlist[(t)].myLax>Tlist[20].myLax)&&(Tlist[20].is Requested)) \
322 ||((Tlist[(t)].myLax>Tlist[21].myLax)&&(Tlist[21].is Requested)) \
323 ||((Tlist[(t)].myLax>Tlist[22].myLax)&&(Tlist[22].is Requested)) \
324 ||((Tlist[(t)].myLax>Tlist[23].myLax)&&(Tlist[23].is Requested)) \
325 ||((Tlist[(t)].myLax>Tlist[24].myLax)&&(Tlist[24].is Requested)) \
326 ||((Tlist[(t)].myLax)list[25].myLax) & (Tlist[25].is Required)) \327 ||((Tlist[(t)].myLax>Tlist[26].myLax)&&(Tlist[26].is Requested)) \
328 ||((Tlist[(t)].myLax>Tlist[27].myLax)&&(Tlist[27].is_Requested)))
329
330 mtype = {ResPol,ResAck, IDLE, TASK A, TASK B, TASK C, TASK D, TASK E};
331 // p = parentheses, s = square332 #define MTL_Fpp(effect) <>(effect.Reaction&&(effect.EventCounter>effect.pTime1) 
333 &&(effect.EventCounter<effect.pTime2))
334 #define MTL_Fss(effect) <>(effect.Reaction&&(effect.EventCounter>=effect.pTime1)
335 &&(effect.EventCounter<=effect.pTime2))
336 #define MTL_Fps(effect) <>(effect.Reaction&&(effect.EventCounter>effect.pTime1)
337 &&(effect.EventCounter<=effect.pTime2))
338 #define MTL_Fsp(effect) <>(effect.Reaction&&(effect.EventCounter>=effect.pTime1)
339 &&(effect.EventCounter<effect.pTime2))
340
341 #define MTL_Gpp(effect) 
342 [](!((effect.EventCounter>effect.pTime1)&&(effect.EventCounter<effect.pTime2))
343 ||((effect.Reaction&&(effect.EventCounter>effect.pTime1))
344 &&(effect.EventCounter<effect.pTime2)))
345 #define MTL_Gss(effect) [](!((effect.EventCounter>=effect.pTime1)
346 &&(effect.EventCounter<=effect.pTime2))
347 ||((effect.Reaction&&(effect.EventCounter>=effect.pTime1))
348 &&(effect.EventCounter<=effect.pTime2)))
349 #define MTL_Gps(effect) [](!((effect.EventCounter>effect.pTime1)
350 &&(effect.EventCounter<=effect.pTime2))
351 ||((effect.Reaction&&(effect.EventCounter>effect.pTime1))
352 &&(effect.EventCounter<=effect.pTime2)))
353 #define MTL_Gsp(effect) [](!((effect.EventCounter>=effect.pTime1)
```

```
354 &&(effect.EventCounter<effect.pTime2))
355 ||((effect.Reaction&&(effect.EventCounter>=effect.pTime1))
356 &&(effect.EventCounter<effect.pTime2)))
357
358 /* Task Param and Init --------------------------------*/
359 // Task Process -------------------------------------------------------------------
360 //#define isMyPhase ((myTask.phase-1 == GlobalClock)||(myTask.phase==0))
361 //#define isMyPhaseCycle ((myTask.phaseCycle == GlobalMajorClock)
362 ||((GlobalMajorClock-myTask.phaseCycle)%myTask.period == 0))
363 #define isMyPhase (((GlobalClock-(myTask.phase-1))%myTask.period==0)
364 ||(myTask.phase==0))
365
366 byte Selected = none;
367 byte Selected_MTL = none;
368 inline Scheduler_EDF(TaskType){
369 atomic{ if 
370 :: (!iMoreDeadline(TaskType))-> Selected = myTask.my_type;
371 #ifdef debugScheduler
372 printf("%e is less deadline\n",TaskType);
373 #endif
374 :: else->skip;
375 fi; }
376 }
377
378 inline Scheduler_DM(TaskType){
379 atomic{ if 
380 :: (!iMoreDuration(TaskType))-> Selected = myTask.my type;
381 #ifdef debugScheduler
382 printf("%e is less duration\n",TaskType);
383 \qquad \qquad \qquad \qquad \qquad \qquad \qquad \qquad \qquad \qquad \qquad \qquad \qquad \qquad \qquad \qquad \qquad \qquad \qquad \qquad \qquad \qquad \qquad \qquad \qquad \qquad \qquad \qquad \qquad \qquad \qquad \qquad \qquad \qquad \qquad \qquad384 :: else->skip;
385 fi; }
386 }
386)<br>387 bool HighestGetResource=false;<br>387 bool HighestGetResource=false;
388 proctype CreateTask(taskdef myTask){
389 bool temp;
390 int cycleCount = 0;
391 int durationCount = 0; \frac{1}{2} /* Duration counter for task */
392 bool isTaskActive = false; /* Guarding for this task if not Active yet*/
393 mtype RES[MaxResource]; /* Resouce available from Global Clock broadcast */
394 if 
395 ::Tlist[myTask.my_type].isCreate == true; goto exitWOclose;
396 ::else->Tlist[myTask.my type].isCreate = true;
397 fi;
398 waitNextCycle: /* When finish every tick, task would wait here */
399 do
400
401 :: atomic{((GlobalClockState==C_Open)
402 &&(isMyPhase)
403 &&(!isTaskActive))
404 -> isTaskActive= true;
405 #ifdef debugTask
406 printf("%e is active\n", myTask.my type);
407 #endif
408 }
```

```
409
410 :: atomic{((GlobalClockState == C Open)
411 &&(isTaskActive)
412 6&(!Tlist[myTask.my_type].is_Requested))
413 -> Tlist[myTask.my type].is Requested = true;
414 #ifdef debugTask
415 printf("%e Requested to List\n",myTask.my_type);
416 #endif
417 Tlist[myTask.my_type].myDeadline = myTask.period-
418 ((GlobalClock-(myTask.phase-1))%myTask.period);
419 Tlist[myTask.my_type].myDuration = myTask.duration;
420 Tlist[myTask.my_type].myResponse = myTask.period - myTask.duration;
421 }
422 :: atomic{((GlobalClockState == C Schedule)
423 &&(isTaskActive)
424 &&(!Tlist[myTask.my_type].is_Scheduled))->
425 //Scheduler DM(myTask.my type);
426 Scheduler EDF(myTask.my type);
427 Tlist[myTask.my_type].is_Scheduled = true;
428 }
429
430 :: atomic{((GlobalClockState == C_Close) 
431 &&(isTaskActive)
432 &&(!isLessPriority(myTask.my_type))
433 &&(Selected == none)
434 &&(Tlist[myTask.my_type].is_Requested))-> 
435 #ifdef debugTask
436 printf("%e is Selected \n", myTask.my type);
437 #endif
438 Selected = myTask.my type;
439 }
440
441 :: atomic{((GlobalClockState == C_Execute)
442 &&(isTaskActive) 
443 &&(Tlist[myTask.my_type].is_Requested)
444 &&(Selected == myTask.my_type))->
445 Tlist[myTask.my type].is Requested = false;
446 Tlist[myTask.my_type].is_Scheduled = false;
447
448 if::(Resource[0].owner== IDLE
449 && myTask.isreqRES0)->Resource[0].owner=myTask.my_type; 
450 :: else;
451 fi;
452 if::(Resource[1].owner==_ IDLE
453 && myTask.isreqRES1)->Resource[1].owner=myTask.my_type;
454 :: else;
455 fi;
456 if::(Resource[2].owner==_ IDLE
457 && myTask.isreqRES2)->Resource[2].owner=myTask.my_type;
458 :: else;
459 fi;
460 if ::(durationCount == 0) -> isTaskStarted[myTask.my_type]=true;
461 ::else->isTaskStarted[myTask.my_type]=false;
462 fi;
463 durationCount++;
```

```
464 if :: (durationCount >= myTask.duration)->durationCount=0->
465 HighestGetResource = true;
466 GlobalClockState == C Open;
467 goto TaskIsFinished;
468 :: else->skip;
469 fi;
470 HighestGetResource = true;
471 GlobalClockState == C_Open;
472 }
473 :: atomic{((GlobalClockState == C_Execute) /* For lower priority task */
474 &&(isTaskActive) 
475 & & (Tlist[myTask.my_type].is Requested)
476 &&(HighestGetResource)
477 &&(CheckMyResource))->
478 Tlist[myTask.my_type].is_Requested = false;
479 Tlist[myTask.my_type].is Scheduled = false;
480 if::(Resource[0].owner==_IDLE_ && myTask.isreqRES0)
481 ->Resource[0].owner=myTask.my_type;
482 :: else;
483 fi;
484 if::(Resource[1].owner== IDLE && myTask.isreqRES1)
485 ->Resource[1].owner=myTask.my_type;
486 :: else;
487 fi;
488 if::(Resource[2].owner==_IDLE_ && myTask.isreqRES2)
489 ->Resource[2].owner=myTask.my_type;
490 :: else;
491 fi.
492 if::(durationCount == 0) -> isTaskStarted[myTask.my_type]=true; 
493
494 ::else->isTaskStarted[myTask.my_type]=false;
495 fi;
496 durationCount++;
497 if :: (durationCount >= myTask.duration)->durationCount=0
498 ->qoto TaskIsFinished;
499 :: else->skip;
500 fi;
501 GlobalClockState == C_Open;
502 }
503 :: atomic{((GlobalClockState == C Execute)
504 &&(isTaskActive) 
505 &&(Tlist[myTask.my_type].is_Requested)
506 &&(HighestGetResource)
507 &&(!CheckMyResource)
508 &&(Selected != myTask.my_type))->
509 #ifdef debugTask
510 printf("%e resetting\n", myTask.my type);
511 #endif
512 Tlist[myTask.my_type].is_Scheduled =false;
513 Tlist[myTask.my_type].is_Requested= false;
514 GlobalClockState == C Open;
515 }
516 od;
517 TaskIsFinished: atomic{isTaskFinished[myTask.my_type] = true;
518 durationCount = 0;
```

```
519 isTaskActive = false;
520 if:: (myTask.is periodic)->cycleCount=0;
521 goto waitNextCycle; /* Run infinitely eventually */
522 :: ((cycleCount+1) < myTask.cycle)
523 -> cycleCount++; printf("cycle count %d\n", cycleCount); goto waitNextCycle;
524 :: else->cycleCount=0;
525 fi;
526 }
527 Tlist[myTask.my type].isCreate = false;
528 exitWOclose:skip;
529 }
530
531 bool pEventFlag = false;
532 mtype = { Event p, Event q, Event r }
533 typedef MTLevent
534 {
535 bool Event;
536 bool Reaction;
537 bool EventFlag;
538 mtype name;
539 int EventCounter;
540 int pTime1;
541 int pTime2;
542 };
543
544 //#define MTL_F(effect) <>(effect.Reaction&&(effect.EventCounter>=effect.pTime1)
545 &&(effect.EventCounter<=effect.pTime2))
546 //#define MTL_G(effect) [](!((effect.EventCounter>=effect.pTime1)
547 &&(effect.EventCounter<=effect.pTime2))||((effect.Reaction
548 &&(effect.EventCounter>=effect.pTime1))&&(effect.EventCounter<=effect.pTime2)))
549
550 inline MTLCounter(CauseEvent) 
551 {
552 if
553 :: atomic{(CauseEvent.Event) -> printf("TriggerEvent Occured\n"); 
554 if
555 ::!CauseEvent.EventFlag
556 ->CauseEvent.EventCounter = 0;
557 CauseEvent.EventFlag = true;
                                 ::else->skip;
558 fi;
559 }
560 :: atomic{(!CauseEvent.Event&&CauseEvent.EventFlag)
561 -> if ::( (CauseEvent.EventCounter<=CauseEvent.pTime2) 
562 && (CauseEvent.EventCounter!=expired))-> CauseEvent.EventCounter++;
563 If :: CauseEvent.Reaction->printf("%e Reaction at count = %d \n"
564 , CauseEvent.name, CauseEvent.EventCounter);
565 :: !CauseEvent.Reaction->printf("%e Count = %d \n"
566 ,CauseEvent.name,CauseEvent.EventCounter);
567 fi;
568 :: else->printf("%e Counter = expired > %d \n"
569 ,CauseEvent.name,CauseEvent.EventCounter);
570 CauseEvent.EventCounter=expired;
571 CauseEvent.EventFlag = false;
572 fi;
```

```
573 }
574 ::else->skip;
575 fi;
576 }
577 #define ExecuteTime (timeout && GlobalClockState == C_Execute)
578
579 #define Sen3TC (ExecuteTime)&&(GlobalClock ==4)
580 #define Sen3RC (Resource[1].owner==Sen3)
581
582
583 #define isCreated(task) Tlist[task].isCreate
584
585 #define FC1TC (isCreated(FC)&&(ExecuteTime && (GlobalClock >=1)&&(GlobalClock <=2)))
586 #define FC1RC (Resource[0].owner==FC)
587
588 #define Sen1TC (isCreated(Sen1)&&(ExecuteTime 
589 && (GlobalClock >=1)&&(GlobalClock <=2)))
590 #define Sen1RC (Resource[1].owner==Sen1)
591
592 #define Sen2TC (isCreated(Sen2)&&(ExecuteTime 
593 && (GlobalClock >=1)&&(GlobalClock <=2)))
594 #define Sen2RC (Resource[1].owner==Sen2)
595 #define Sen1Event (isTaskFinished[Sen1])
596 #define ServEvent (isTaskStarted[Serv])
597 #define FCEvent (isTaskStarted[FC])
598 #define SSDEvent (isTaskStarted[SSD])
599 #define LongCommEvent (isTaskFinished[DR])
600 #define SesnEvent isTaskStarted[Sen1] && isTaskStarted[Sen2] && isTaskStarted[Sen3]
601 MTLevent Event0;
602 MTLevent Event1;
603 MTLevent Event2;
604 mtype {NormalFlight Constraint, RecordON Constraint, LongCommON Constraint}
605 #define NormalFlight [](Event0.Event->MTL_Fss(Event0))
606 #define RecordON [](Event1.Event->MTL_Fss(Event1))
607 #define LongCommON [](Event2.Event->MTL_Fss(Event2))
608609 ltl ltl001 {[](NormalFlight&&RecordON&&LongCommON)}
610 inline MTLEngine()
611 {
612 Selected MTL = Selected; // do not change
613 // Set up for Event 0
614 Event0.name = NormalFlight_Constraint;
615 Event0.Event = Sen1Event;
616 Event0.Reaction = ServEvent;
617 Event0.pTime1 = 5;
618 Event0.pTime2 = 20;
619 MTLCounter(Event0);
620 // Set up for Event 1
621 Event1.name = RecordON_Constraint;
622 Event1.Event = FCEvent;
623 Event1.Reaction = SSDEvent;
624 Event1.pTime1 = 0;
625 Event1.pTime2 =10;
626 MTLCounter(Event1);
627
```

```
628 // Set up for Event 2
629 Event2.name = LongCommON_Constraint;
630 Event2.Event = LongCommEvent;
631 Event2.Reaction = FCEvent;
632 Event2.pTime1 = 0;633 Event2.pTime2 = 10;
634 MTLCounter(Event2);
635 }
636 // End Sandbox 
637 // COpen Process -------------------------------------------------------------------
638 proctype Ticking() 
639 {
640
641 do
642
643 :: atomic {((GlobalClockState == C_Open) && timeout)
644 -> GlobalClockState=C Schedule;
645 #ifdef debugTaskExec
646 printf("-----------------Global Clock = d e \nvert n"
647 ,GlobalClock,GlobalClockState);
648 printf ("== TICK :%d CPU[%e] SPI[%e] I2C[%e] \n"
649 ,GlobalClock,Resource[0].owner,Resource[1].owner,Resource[2].owner);
650 #endif
651 } 
652 :: atomic {((GlobalClockState == C_Schedule) && timeout)
653 -> GlobalClockState = C_Close; 
654 #ifdef debugTaskExec
655 printf("------------------Global Clock = %d %e\n"
656 ,GlobalClock,GlobalClockState);
657 printf ("== TICK :%d CPU[%e] SPI[%e] I2C[%e] \n"
658 ,GlobalClock,Resource[0].owner,Resource[1].owner,Resource[2].owner)
659 #endif
660 } 
661 :: atomic {((GlobalClockState == C_Close) && timeout)-> GlobalClockState= C_Execute; 
662 #ifdef debugTaskExec
663 printf("-------------------Global Clock = %d %e\n",GlobalClock,GlobalClockState);
664 printf ("== TICK :%d CPU[%e] SPI[%e] I2C[%e] \n"
665 ,GlobalClock,Resource[0].owner,Resource[1].owner,Resource[2].owner);
666 #endif
667 } 
668 :: atomic {((GlobalClockState == C_Execute) && timeout)
669 ->MTLEngine(); 
670 Selected = none;
671 HighestGetResource = false;
672 #ifdef debugTaskExec
673 printf("------------------Global Clock = %d %e\n",GlobalClock,GlobalClockState);
674 #endif
675 printf ("== TICK :%d CPU[%e] SPI[%e] I2C[%e] \n"
676 ,GlobalClock,Resource[0].owner,Resource[1].owner,Resource[2].owner);
677 GlobalClock++;
678 if
679 :: (GlobalClock > (TotalTickPerLoop)) -> GlobalClock = 1; 
680 printf("---------------------------------------------------------\n")
681 :: else;
682 fi;
```

```
683 GlobalClockState = C_Open;
684 Resource[0].owner = IDLE ;
685 Resource[1].owner = IDLE;
686 Resource[2].owner = IDLE ;
687 #ifdef debugTaskExec
688 printf("------------------Global Clock = %d %e\n"
689 ,GlobalClock,GlobalClockState);
690 printf ("== TICK :%d CPU[%e] SPI[%e] I2C[%e] \n"
691 ,GlobalClock,Resource[0].owner,Resource[1].owner,Resource[2].owner);
692 #endif
693 GlobalClockState = C Open;
694 }
695 od;
696 }
697
698 // End Process -------------------------------------------------------------------
699
700 inline Create(Taskname,R1, R2, R3, isPer ,dura, pha, pri, cy, per, pCy)
701 {
702 taskdef taskTemplete;
703 atomic{
704
704<br>705 taskTemplete.my type = Taskname;
706 taskTemplete.isreqRES0 = R1;
707 taskTemplete.isreqRES1 = R2;
708 taskTemplete.isreqRES2 = R3;
709 taskTemplete.duration = dura;
710 taskTemplete.is periodic = isPer;
711 taskTemplete.phase = pha+1; \frac{1}{x} to handle phase -1 */
712 taskTemplete.cycle = cy;
713 taskTemplete.period = per;
714 taskTemplete.phaseCycle = pCy;
715 taskTemplete.my_priority = pri, 11111771818
716 Tlist[Taskname].myPriority=pri;
717 }
718 run CreateTask(taskTemplete);// priority pri;
719 }
720 int FlashCount = 0;
721 int HRDisplay = 0;
722 int FlightControlLogCount = 0;
723 int GPSdataCount = 0;
724 int LongRangeRadioDataCount = 0;725 int ShortRangeRadioDataCount = 0;
726 init 
727 { atomic {
728 Resource[0].owner = _IDLE_;
729 Resource[1].owner = _IDLE_;
730 Resource[2].owner = _IDLE_;
731 CreateTask_Sen1;
732 CreateTask Sen2;
733 CreateTask Sen3;
734 CreateTask_GPS;
735 CreateTask_DR;
736 } run Ticking();
737 }
```
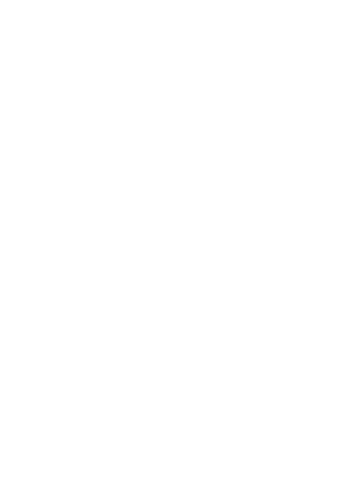

#### **ประวัติผู้เขียนวิทยานิพนธ์**

้นายพันธ์เวสส์ สุขวนิช สำเร็จการศึกษาปริญญาตรีวิศวกรรมศาสตร์บัณฑิต สาขา วิศวกรรมไฟฟ้ำ ภำควิชำวิศวกรรมไฟฟ้ำ คณะวิศวกรรมศำสตร์ มหำวิทยำลัยมหิดลในปีกำรศึกษำ 2547 และเมื่อปีกำรศึกษำ 2555 เข้ำศึกษำต่อในหลักสูตรวิทยำศำสตรมหำบัณฑิต สำขำ วิศวกรรมซอฟต์แวร์ ภำควิชำวิศวกรรมคอมพิวเตอร์ คณะวิศวกรรมศำสตร์ จุฬำลงกรณ์ ้มหาวิทยาลัย ประวัติการทำงานในอดีตมีความเกี่ยวข้องกับการออกแบบระบบเวลาจริงที่เกี่ยวข้อง ึกับวิกฤติความปลอดภัยมาโดยตลอด เคยทำหน้าที่เป็นนักวิจัยแผนกควบคมการยิงและอาวุธนำวิถี สถาบันเทคโนโลยีป้องกันประเทศ กระทรวงกลาโหม มีประสบการณ์การทำงานเกี่ยวข้องกับ ระบบควบคมการบินอากาศยานไร้คนขับ และ ระบบอาวุธปล่อยนำวิถีพื้นส่อากาศ ในปัจจุบัน ดำรงตำแหน่งหัวหน้าแผนกวิศวกรรม บริษัท เวลโลกราฟ จำกัด รับผิดชอบการออกแบบระบบ เวลาจริงสำหรับเครื่องมือและอุปกรณ์ทางการแพทย์ ตลอดระยะเวลาการทำงานที่ผ่านมา ผลงาน ที่สร้ำงได้รับรำงวัลทั้งระดับชำติ เช่น รำงวัลชนะเลิศรำงวัลนวัตกรรมแห่งชำติปี พ.ศ. 2558 และ รางวัลรองชนะเลิศอันดับ 1 รางวัลนวัตกรรมแห่งชาติในปี พ.ศ. 2550 โดยสำนักงานนวัตกรรม แห่งชำติ กระทรวงวิทยำศำสตร์ และนำนำชำติเช่น รำงวัลนวัตกรรมด้ำนกำรออกแบบจำกซีอีเอส (CES Innovation Award 2014) ประเทศสหรัฐอเมริกำ เป็นต้น